**UNIVERSITETET I OSLO Institutt for informatikk**

**Simulering av puls-ekko felter fra tynnede array**

**Anvendt og Industriell Matematikk (AIM)**

Stian Henriksen

**Hovedfagsoppgave**

**Mai 1999**

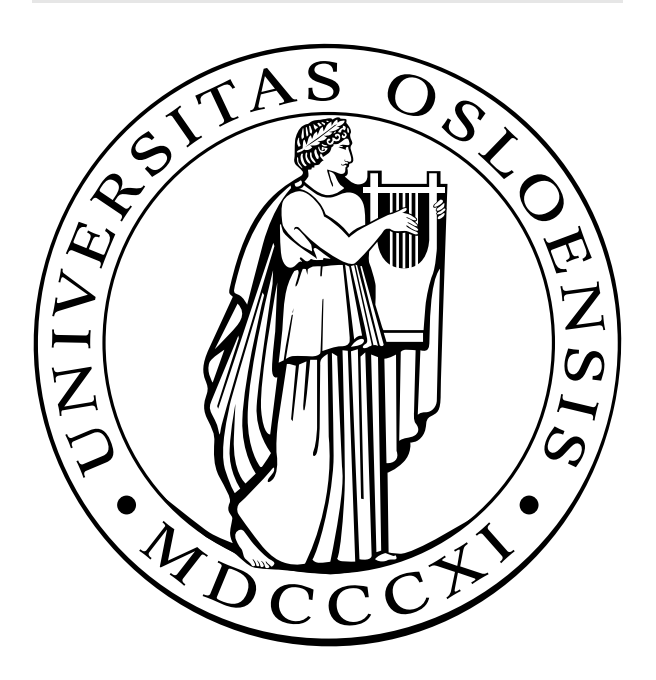

# **Forord**

Denne oppgaven er den skriftlige delen av arbeidet til Cand. Scient. graden i Anvendt og Industriell Matematikk ved Institutt for informatikk, Universitetet i Oslo. Arbeidet begynte i september 1997 og avsluttes nå mai 1999.

Først og fremst vil jeg takke min veileder, professor Sverre Holm, for interessant hovedfagsoppgave, hjelpsomme hint og nyttige diskusjoner.

Takk også til min medveileder, stipendiat Andreas Austeng, for mange oppklarende samtaler. Andreas er alltid tilgjengelig for en prat, enten det er faglig eller sosialt.

Jeg vil også takke min mor, Mette Henriksen, for den siste hjelp med korrektur-lesingen.

Til slutt vil jeg takke Are Rønhovde og Børre Bjerkholt for det sosiale fellesskapet på lesesalen.

Oslo, Mai 1999 Stian Henriksen

# **Innhold**

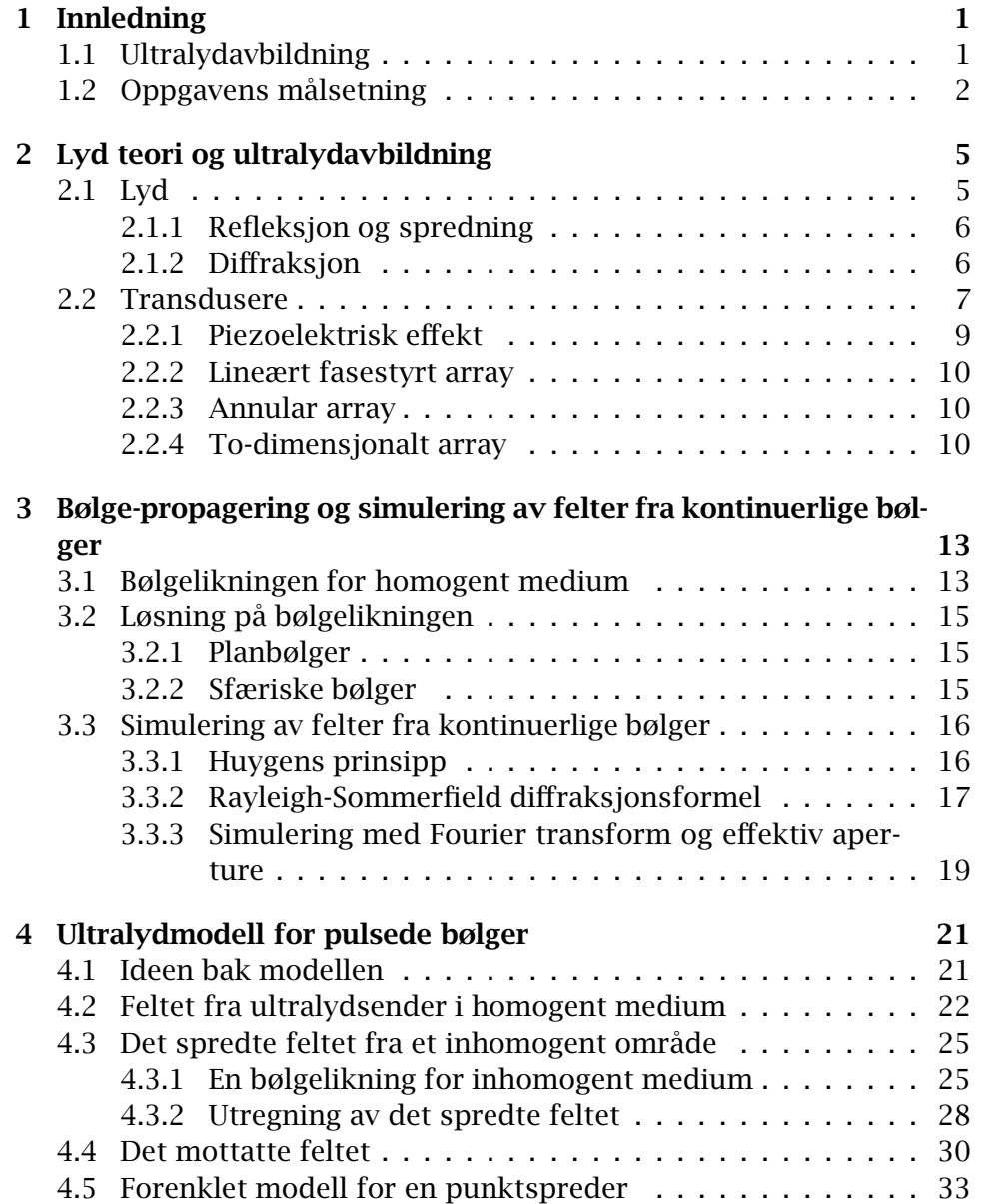

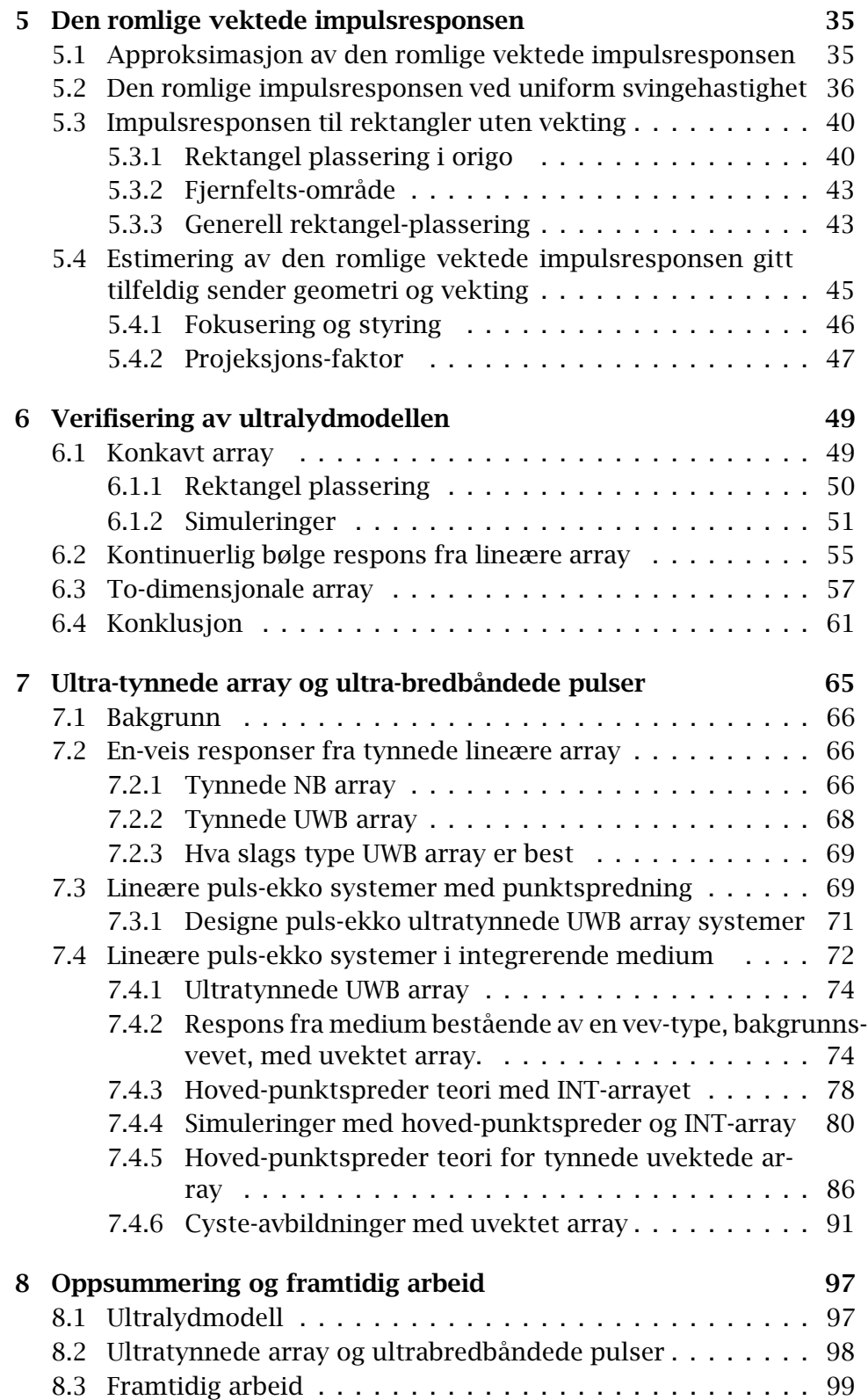

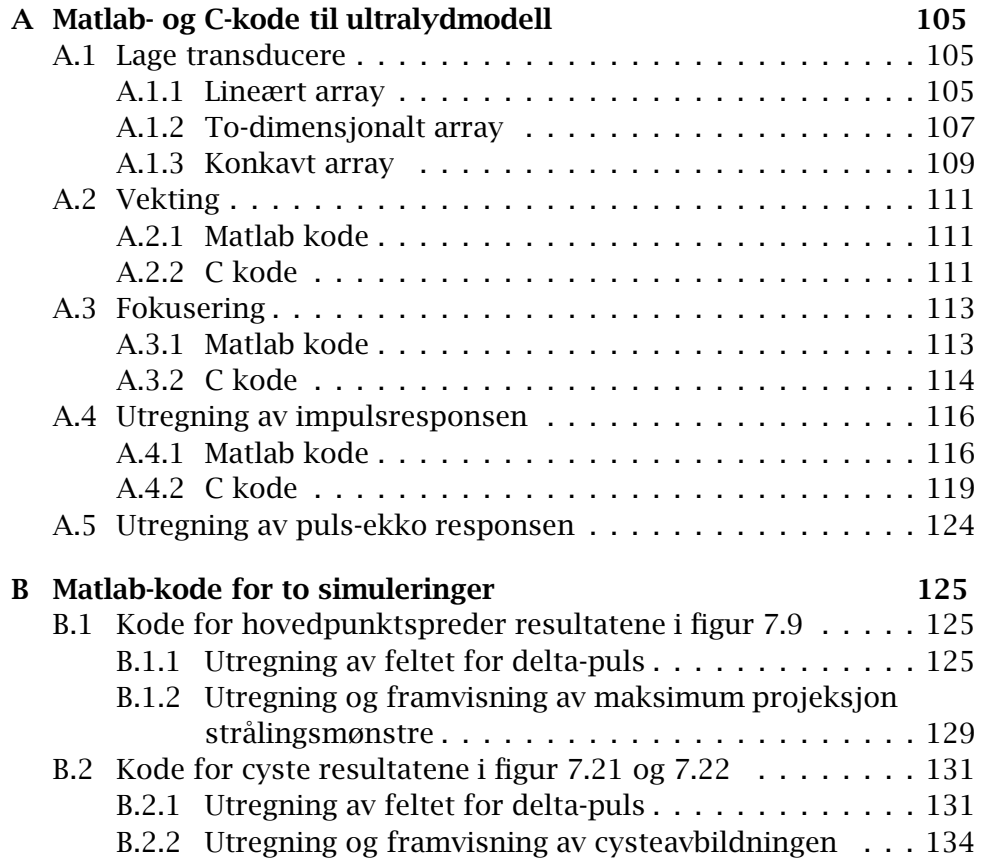

# **Kapittel 1**

# **Innledning**

# **1.1 Ultralydavbildning**

Bruk av ultralyd som avbildningsteknikk ble utviklet, så tidlig som på slutten av 1940-tallet, basert på sonar teknologi utviklet i andre verdenskrig. Men ultralyd som diagnostisk redskap ble ikke generelt akkseptert før begynnelsen av 1970-årene da grå-skala avbildning ble introdusert. I dag er ultralyd den nest mest brukte diagnostiske avbildningsteknikken i medisin etter røntgen.

Diagnostisk ultralydavbildning opererer for det meste i puls-ekko modus. Det vil si at en enslig transduser brukes for sending av signalet og for mottaking av ekkoene reflektert eller spredt tilbake fra kroppsvevet. For å oppnå best mulig oppløsning, sender transduseren ekstremt korte pulser.

Transduseren består av et nettverk av sensorer. Dette nettverket kalles et array. Med et lineært fasestyrt array kan 2D bilder dannes og med to-dimensjonale array er 3D avbildning mulig. For å oppnå de samme oppløsnings-egenskapene som et 1D array må et 2D array ha kvadratet av antall sensorer i 1D arrayet, typisk 2000-10000 sensorer i medisinsk ultralyd. Uheldigvis er det vanskelig å behandle data fra et så stort array med dagens teknologi. Det er derfor nødvendig å fjerne en god del av sensorene i 2D arrayet. Denne prosessen kalles tynning og anvendes blant annet i radar, sonar og seismikk i tillegg til ultralyd.

# **1.2 Oppgavens målsetning**

Det pågår i dag mye forskning på hva slags array-tynning som gir best ultralyd-bilde. For å bedømme hvor godt et array er, brukes simuleringer av strålingen til arrayet.

Den tradisjonelle måten å simulere strålingsmønsteret til et array er "Fourier transform"-metoden. Denne gir kontinuerlige bølgefelter i fjernfeltet eller i fokalregionen til et fasestyrt array.

I ultralyd benyttes korte pulser. Ved universitetet i Oslo er det derfor utviklet et program, Ultrasim [5], for simulering av pulsede ultralydfelter.

En begrensning med de to metodene ovenfor er to-veis responsen eller det tilbakespredte signalet fra mediet. Begge metodene kan simulere toveis respons, men bare dersom mediet bare består av en punktspreder.

Jørgen Arendt Jensen utviklet i [6] sin egen ultralyd-simuleringsmodell, og denne har vært videreutviklet inntil i dag. Modellen kan simulere to-veis responsen fra mange punktspredere, og det er dermed mulig å simulere hele ultralydavbildninger av for eksempel organer eller fostre. Den har heller ingen begrensning angående pulset eller kontinuerlig bølgeform eller om målingene gjøres i nær- eller fjernfeltet.

Oppgavens opprinnelige problem var å implementere ultralyd-simuleringsmodellen til Jørgen Arendt Jensen. Det skulle være mulig å spesifisere forskjellige sender- og mottaker-transdusere, forskjellig fokusering, forskjellig vekting og så videre. Målet var å finne ut om simuleringsmodellene, "Fourier transform"-metoden og Ultrasim, var gode nok.

Etter 3/4 år på hovedfag for meg ble det oppdaget at Jørgen Arendt Jensen hadde lagt ut sin egen programerte versjon (ikke koden), Field [13], av modellen på internett. Field har vært i utvikling i over 10 år, og modellen har i dag status som ledende for simulering av ultralyd-felter. Det er derfor ikke så interessant å sammenlikne med andre modeller.

En av oppgavens målsetninger blir derfor å programmere min egen versjon av modellen, der den sentrale delen er tatt med. Et eget verifiseringskapittel er tatt med for å vise at det er gjort riktig.

I tillegg skal ultralyd-simuleringsmodellen brukes til å studere strålingsmønstre til ultratynnede array, der gjennomsnittlig elementavstand er mindre enn pulslengden. Tidligere arbeider beskriver hvordan slike array oppfører seg i simuleringer med en punktspreder. I denne oppgaven ses det på hvilken effekt det har at hele mediet bidrar med tilbakespredningen. Et bakgrunns-vev beskrevet med en stokastisk modell blir introdusert i tillegg til et lite objekt som målet er å avbilde. En modell som beskriver maksimum-projeksjon strålings-mønstre for uvektede ultratynnede array, når objektet er en liten høyspredningsregion, er utledet. I tillegg undersøkes hva som skjer i cyste-avbildning, der cysten selv ikke gir tilbakespredning, men bare bakgrunns-vevet rundt.

Ettersom Field har vært i utvikling i over 10 år, og er tilnærmet fri for programmeringsfeil, er programmet benyttet i de tyngre simuleringene i denne oppgaven.

Kapittel to gir en generell introduksjon av teorien for lyd og ultralyd. Kapittel tre dekker bølgelikningen for homogent medium og simulering av kontinuerlige bølgefelter fra transdusere. Kapittel fire og fem gir teorien for en ultralyd-simuleringsmodell. Kapittel fem omhandler approksimasjon av en av størrelsene fra modellen i kapittel fire, nemlig den romlige vektede impulsresponsen. Kapittel seks inneholder simulering av bølgefelter med ultralyd-modellen. Kapittel sju bruker simuleringsmodellen til å se på strålingsmønstre for svært tynnede array når ulike simuleringsmedium er antatt.

# **Kapittel 2**

# **Lyd teori og ultralydavbildning**

# **2.1 Lyd**

Ultralyd er en lydbølge som har høyere frekvens enn 20000 vibrasjoner per sekund eller 20kHz. Hørbar lyd ligger i frekvensområde fra 20Hz til 20kHz. Lyd trenger et medium å propagere i og kan i motsetning til elektromagnetiske bølger ikke propagere i vakuum.

Lyd kan tenkes på som trykk-forstyrrelser som forplanter seg gjennom et medium. Når mediet blir utsatt for mekaniske trykk-vibrasjoner starter partiklene der å vibrere på samme måte, og lydbølgen dannes ved at vibrasjonen forplanter seg utover i mediet fordi nabopartikler påvirker hverandre. Vibrasjonen består egentlig av at nabopartikler blir trykt sammen for så å bli strekt fra hverandre i et elastisk medium.

Avstanden mellom to sammen-trekninger kalles for bølgelengden. Både bølgelengden og propagerings-hastigheten avhenger av karakteristikken til mediet. Bølgefronter er kurver der bølgen har samme fase eller der sammen-treknings-graden er lik.

Siden ultralyd er en bølge, transporterer den energi og kan bli beskrevet med et antall bølgeparametre akkurat som elektromagnetiske bølger. For ultralyd er disse parameterne trykk, tetthet, temperatur, partikkelforskyvning og så videre.

### **2.1.1 Refleksjon og spredning**

Refleksjon og spredning av en bølge refererer til det samme fenomenet, nemlig redistribuering av energi fra innfalls-retningen til andre retninger. For eksempel når lydbølger som propagerer gjennom et medium, støter borti objekter med ulik akustisk impedans enn mediet selv, vil en del av energien bli spredt eller reflektert. Når bølgelengden er mye mindre enn objektet, kalles redistribusjons-fenomentet refleksjon. Hvis derimot bølgelengden er mye større eller sammenlignbar med dimensjonen til objektet, kalles det spredning [22]. Forskjellen mellom refleksjon og spredning er at ved refleksjon blir formen til bølgefrontene bevart som illustrert i figur 2.1 og 2.2.

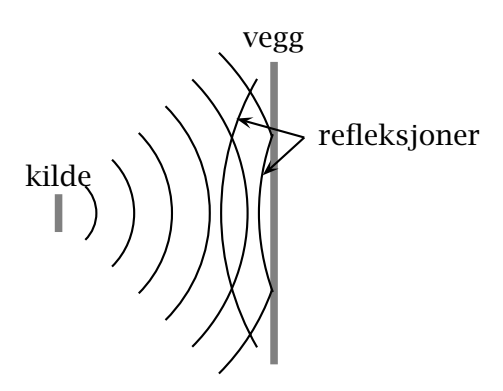

Figur 2.1: Refleksjon

#### **2.1.2 Diffraksjon**

Det akustiske feltet generert av en kilde med endelig utstrekning likner på feltet til en planbølge som har propagert gjennom et "hull i veggen", når hullet og kilden har lik dimensjon. Når planbølgen har passert hullet, fortsetter den ikke å propagere som en planbølge, men som kulebølger vist i figur 2.3. Dette fenomenet er kjent som diffraksjon. Huygens prinsipp gjennomgås i kapittel 3.3.1 og gir en forklaring på dette fenomenet. Mengden av diffraksjon, det vil si hvor mye planbølgene blir avbøyd, avhenger av størrelsen på hullet målt i bølgelengder. Et lite hull gir stor avbøyning.

kilde  $\binom{1}{k}$  inhomgenitet spredning

Figur 2.2: Spredning

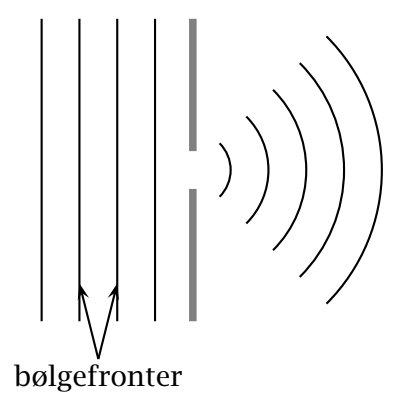

Figur 2.3: Diffraksjon

## **2.2 Transdusere**

Transduser array er oppsamlinger av individuelle elementer plassert i ulike romlige mønstre. Elementene er sensorer som mottar eller sender ultralydbølger. Disse elementene kan være rektangulære og ordnet i en linje (lineært array, figur 2.4), eller kvadratiske og ordnet i rader og kolonner (to-dimensjonale array, figur 2.5) eller ring-formet og ordnet konsentrisk (annular array, figur 2.6).

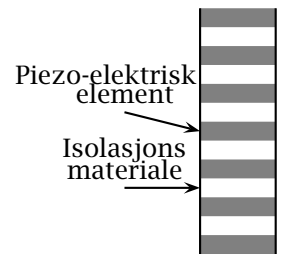

Figur 2.4: Lineært array sett forfra

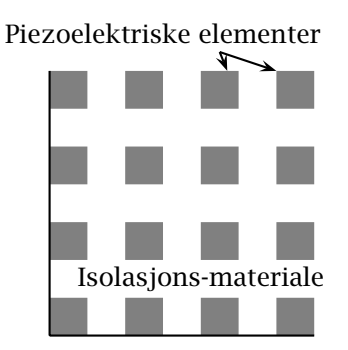

Figur 2.5: To-dimensjonalt array sett forfra

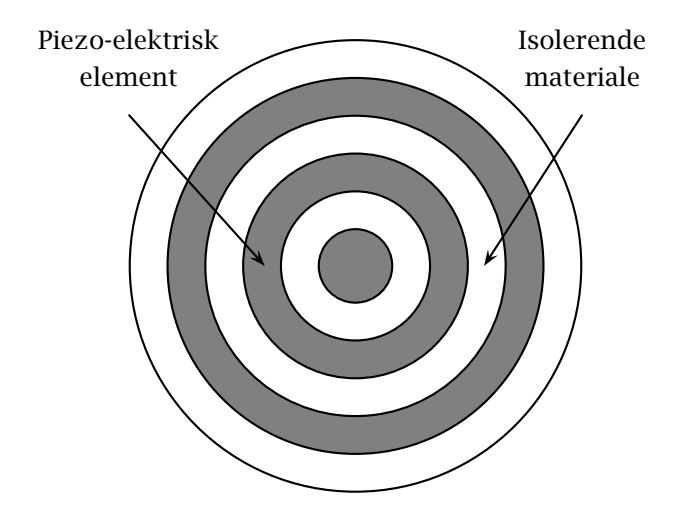

Figur 2.6: annular array sett forfra

#### **2.2.1 Piezoelektrisk effekt**

Den ytterste delen av en ultralydsensor består av piezo-elektrisk materiale. Bortsett fra en tynn beskyttelse-hinne, er det dette materialet som vil være inntil kroppsvevet ved ultralyd-avbildning. Piezoelektriske materialer har egenskapen at et påtrykket elektrisk felt forårsaker en forandring i deres fysiske dimensjon. Dette fenomenet er kjent som piezoelektrisk effekt. Piezoelektriske materialer kan tenkes på som bygd opp av uendelig mange elektriske dipoler vist i figur 2.7. En ekstern spenning V vil rette dipolene samme vei og dermed endre tykkelsen på materialet fra L til *<sup>L</sup>* <sup>+</sup> <sup>∆</sup>*L*. Illustrasjonen i figur 2.7 viser stor dimensjons-forandring, men i virkeligheten er forandringen bare noen få mikrometer.

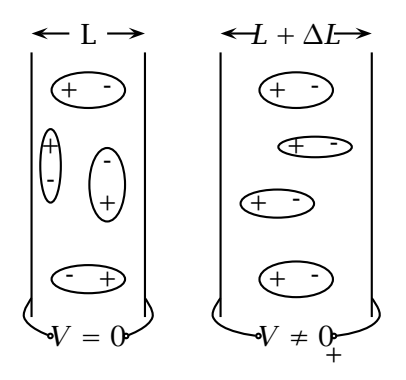

Figur 2.7: Piezoelektrisk effekt: Piezoelektriske materialer kan tenkes på som bygd opp av uendelig mange elektriske dipoler. En ekstern spenning V vil rette dipolene samme vei og dermed endre tykkelsen på materialet fra L til  $L + \Delta L$ 

Hvis spenningen V er en vekselspenning, vil dimensjonen til materialet svinge fram og tilbake med en viss hastighet.

Mediet som ultralyden propagerer i kan tenkes på som bygd opp av atomer/molekylker separert av perfekte elastiske fjærer. Når ultralydsensoren ligger inntil mediet, vil partiklene der reagere med å svinge på samme måte som det piezoelektriske materialet. Partikkelhastigheten er bare noen få centimeter per sekund i vann og må ikke forveksles med propageringshastigheten til lyd som er 1500 m/s i vann.

### **2.2.2 Lineært fasestyrt array**

Lineære fasestyrte array består typisk av 32-128 elementer og er cirka 1 cm bred og 1 til 3 cm lang. En ultralydbølge generert av denne transduseren kan bli fokusert og styrt, i et to-dimensjonalt plan, ved å bruke passende forsinkelser på signalene fra hvert element ved sending og mottaking. Ved sending brukes fast fokus. Det vil si et fokuspunkt som pulsene fra alle elementene ankommer samtidig til.

Styring og fokusering er egentlig samme fenomen. Styring er ekvivalent med fokusering, når fokuspunktet ligger uendelig langt borte.

Ved mottaking blir tids-forsinkelsene variert dynamisk, slik at pulsen alltid er i fokus. Det brukes altså forskjellige forsinkelser eller fokuspunkt for ulike mottakings-tidsintervaller.

Et 2D-bilde kan dannes ved å fokusere lydbølgen i forskjellige retninger i et sektor-plan ut fra transduseren. De mottatte signalene fra hvert element blir summert for hver fokuserings-vinkel. Dette kalles en sektoravbildning, og bildet blir en funksjon av fokuseringsvinkel og tid. Tidsdimensjonen kan ses på som radiell avstand.

#### **2.2.3 Annular array**

Annular array transduser består av ringer med ulik radius. Dette arrayet er ofte konkavt med svak krumning, som fører til for-fokusering i punktet som er like langt fra alle ringene. Med tids-forsinkelser på ringene er fokusering i det en-dimensjonale planet rett ut fra transduseren mulig, men ikke fokuspunkt skjevt ut fra transduseren. For å oppnå fokuspunkt i hele det tre-dimensjonale rommet kan denne transduseren vris mekanisk i forskjellige retninger. I tillegg fikser tidsforsinkelsene fokuseringen i den radielle retningen.

### **2.2.4 To-dimensjonalt array**

To-dimensjonale array har elementer i begge dimensjoner i motsetning til det lineære som bare har en. Dette arrayet kan styres og fokuseres i tre dimensjoner.

Med to-dimensjonale array er det mulig å lage tre-dimensjonale bilder. Hvis fokuseringen nå gjøres i forskjellige retninger i en kule-sektor, blir bildet en funksjon av 2 fokuserings-vinkler og tid.

Ulempen er at 2D-array må ha mange elementer for å oppnå tilfredsstillede bilde-kvalitet. Dette medfører store produksjons-kostnader, vanskelige elektroniske fabrikasjons problemer og takling av enorm dataflyt for sann-tids avbildning.

# **Kapittel 3**

# **Bølge-propagering og simulering av felter fra kontinuerlige bølger**

# **3.1 Bølgelikningen for homogent medium**

Modelleringen av lydbølger bygger på akustikkens 3 lineære elementærlikninger.

De akustiske størrelsene er trykket *p*, tettheten *ρ*, tettheten i uforstyrret medium *ρ*<sub>0</sub>, partikkelhastigheten *ν*<sup>*o*</sup> og lydhastigheten i mediet c. Både  $p, \rho$  og  $\vec{v}$  er funksjoner av posisjonen i rommet  $\vec{r}$  og tiden *t*.

Første likning er en massebevaringslov som sier at netto-massen som flyter inn i et fiksert volum er lik masseøkningen inne i volumet:

$$
\frac{\delta \rho}{\delta t} = -\rho_0 \nabla \vec{v}.\tag{3.1}
$$

Den andre er en lineær approksimasjon til Eulers likning for bevegelse av veske:

$$
\rho_0 \frac{\delta \vec{v}}{\delta t} = -\nabla p. \tag{3.2}
$$

Forholdet mellom trykk og tetthet er gitt i den siste likningen:

$$
p = c^2 \rho. \tag{3.3}
$$

Ved å kombinere de 3 likningene fås at trykket *p* må oppfylle bølgelikningen:

$$
\nabla^2 p - \frac{1}{c^2} \frac{\delta^2 p}{\delta t^2} = 0.
$$
 (3.4)

Det er ofte mer praktisk å se på hastighets-potensialet <sup>Φ</sup> for å beskrive feltet fordi alle feltegenskapene kan utledes fra denne.

Curlen av gradienten til en funksjon er lik 0 (∇×∇*f* = 0). Tas curlen på begge sidene av Eulers likning, fås  $\nabla \times \rho_0 \frac{\delta \vec{v}}{\delta t} = 0 \Leftrightarrow \rho_0 \frac{\delta}{\delta t} (\nabla \times \vec{v}) = 0.$  Det betyr at ∇×*v~* er konstant i tid. Vanligvis antas initialverdien av ∇×*v~* til å være lik 0, som fører til at den alltid er null. En konsekvens av dette er at hastigheten har en skalar potensial-funksjon Φ med  $\vec{v}$  som gradient:

$$
\vec{v}(\vec{r},t) = -\nabla\Phi(\vec{r},t). \tag{3.5}
$$

Substitusjon av likningen over i likning (3.2) gir sammenhengen mellom trykket og hastighetspotensialet:

$$
\rho_0 \frac{\delta}{\delta t} \nabla \Phi(\vec{r}, t) - \nabla p(\vec{r}, t) = 0,
$$
  

$$
\nabla (\rho_0 \frac{\delta}{\delta t} \Phi(\vec{r}, t) - p(\vec{r}, t)) = 0,
$$
  

$$
p(\vec{r}, t) = \rho_0 \frac{\delta \Phi}{\delta t}.
$$
 (3.6)

Substitusjon av likning (3.6) i likning (3.4) og deretter integrasjon av resultatet med hensyn på tid gir at også hastighetspotensialet <sup>Φ</sup> oppfyller bølgelikningen:

$$
\nabla^2 \Phi - \frac{1}{c^2} \frac{\delta^2 \Phi}{\delta t^2} = 0.
$$
 (3.7)

**14**

## **3.2 Løsning på bølgelikningen**

#### **3.2.1 Planbølger**

En generell løsning på bølgelikningen for kontinuerlige (en frekvens) plane bølger fås ved å anta en separabel løsning på formen

$$
s(x, y, x, t) = f(x)g(y)h(z)p(t).
$$
 (3.8)

Ved å velge funksjonene på høyresiden som komplekse eksponensialer blir

$$
s(x, y, z, t) = Ae^{j(\omega t - k_x x - k_y y - k_z z)}
$$
  

$$
s(\vec{x}, t) = Ae^{j(\omega t - \vec{k}\vec{x})}.
$$
 (3.9)

Innsetting av likning (3.9) i bølgelikningen gir

$$
k_x^2 s + k_y^2 s + k_z^2 s = \frac{\omega^2 s}{c^2}.
$$
 (3.10)

Forkortelse av signalet s i likningen over gir relasjonen

$$
|\vec{k}|^2 = \frac{\omega^2}{c^2}.
$$
 (3.11)

Det kan så utledes (se [15]) at |*k ~*| er bølgetallet, *ω* er frekvensen og c er propageringshastigheten.

Verdien til signalet  $s(\vec{x}, t)$  ved et gitt tidspunkt  $t = t_0$ , er det samme i alle punkt i planet  $\vec{x} \cdot \vec{k} = C$ , der C er en konstant. Signalet kalles derfor en planbølge ettersom bølgefrontene/planene står vinkelrett på propageringsretningen gitt ved *k ~*.

### **3.2.2 Sfæriske bølger**

Bølgelikningen kan bli uttrykt i sfæriske koordinater *(r, φ, θ)*. For sfæriske symmetriske bølger, blir uttrykket for signalet uavhengig av *φ* og *θ* og kan skrives som *s(r, φ, θ)* = *s(r)*. Den generelle sfæriske bølgelikningen for sfæriske symmetriske problemer blir da

$$
\frac{1}{r^2}\frac{d}{dr}\left(r^2\frac{ds}{dr}\right) = \frac{1}{c^2}\frac{d^2s}{dt^2},
$$
\n(3.12)

og en løsning er gitt ved

$$
s(r,t) = \frac{A}{r}e^{\omega t - kr}.
$$
 (3.13)

Denne løsningen kan tolkes som en sfærisk bølge som propagerer ut fra origo. Amplituden til signalet går som  $\frac{1}{r}$  i motsetning til planbølger (3.9) hvor amplituden er konstant. Dette er på grunn av at energien i sfæriske signaler blir fordelt over voksende kuleflater når r blir større.

Når avstanden r er stor relativt til aperturens utstrekning, er krumningen til bølgefronten så liten at signalet kan betraktes som en planbølge.

## **3.3 Simulering av felter fra kontinuerlige bølger**

### **3.3.1 Huygens prinsipp**

Det akustiske feltet fra en vibrerende transduser likner på feltet til en plan bølgefront som har propagert gjennom et "hull i veggen" som beskrevet i kapittel 2.1.2. Etter hullet propagerer ikke bølgen i rett linje lenger, men blir avbøyd i alle retninger som vist i figur 2.3. Avbøyningsgraden bestemmes av bølgelengden og størrelsen på hullet som er helt ekvivalent med størrelsen på transduseren.

På slutten av det syttende århundret, utviklet Christian Huygen en teori for å forklare hvorfor skygge-kanter ikke er skarpe. Han postulerte at hvert punkt på en propagerende bølgefront kan tenkes på som en sekundær kilde til sfærisk stråling. Denne enkle ideen er kjent som Huygens prinsipp.

Huygens prinsipp sier at for en plan vibrerende transduser genererer hvert punkt på flaten en kuleformet bølge. Det resulterende feltet finnes ved å integrere disse bølgene over de aktuelle punktene på transduseren.

En transduser som er uendelig liten, bare et punkt i rommet, vil gi sfærisk stråling beskrevet i kapittel 3.2.2. Med en større transduser vil strålingen være en sum av mange kulebølger. Dette fører til at det blir sendt mer energi rett fram enn til siden, og transduseren blir dermed mer direktiv enn en punktkilde.

#### **3.3.2 Rayleigh-Sommerfield diffraksjonsformel**

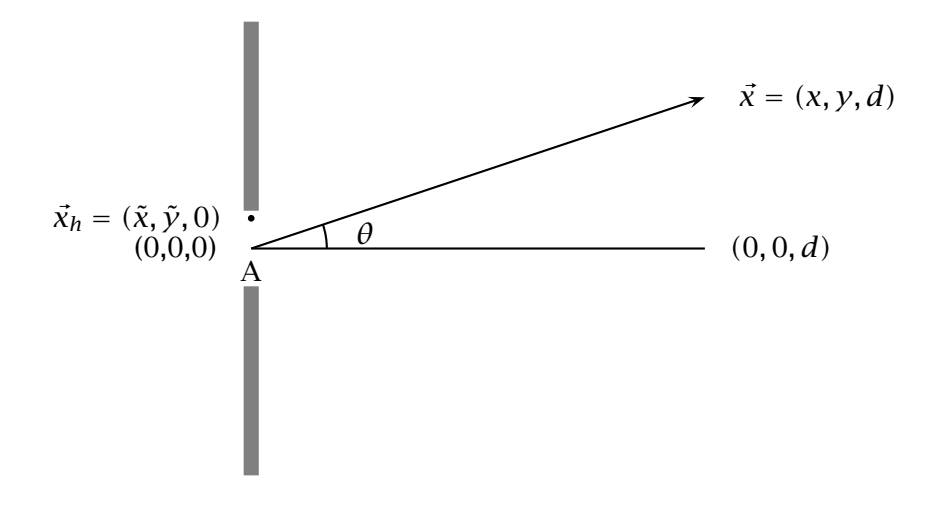

Figur 3.1: Koordinatsystem for Rayleigh-Sommerfield diffraksjons-formel anvendt på diffraksjons-fenomenet vist i figur 2.3

Rayleigh-Sommerfield diffraksjonsformel er en matematisk beskrivelse av Huygens prinsipp, og her brukes koordinatsystemet i figur 3.1. La *s(x)~* være en kontinuerlig bølge med entydig bølgelengde *λ* lokalisert i *x~* fra sentrum av hullet/aperturen. Rayleigh-Sommerfield diffraksjonsformel uttrykker feltet i  $\vec{x}$  som en superposisjon av feltene i hullet, med hver feltkomponent veiet med en sfærisk propagerings-funksjon [15]:

$$
s(\vec{x}) = \frac{1}{j\lambda} \int_{A} s(\vec{x}_h) \frac{e^{jkr}}{r} \cos\theta dA.
$$
 (3.14)

Her er apertureoverflaten A, og dA er en infinitesimal-flate i posisjon *x~h*. Faktoren *cosθ* er en projeksjons-faktor. Absolutt verdien til bølgetallet, k, er definert som  $\frac{2\pi}{\lambda}$ . Avstanden fra infinitesimal-flaten dA til  $\vec{x}$ er  $r = |\vec{x} - \vec{x}_h|$ . Faktoren  $\frac{1}{j}$  indikerer et faseskift med  $\frac{\pi}{2}$  i forhold til innfallsbølgen. Sfærisk propagasjon fra hver  $\vec{x}_h$  til  $\vec{x}$  beskrives med  $\frac{e^{jkr}}{r}$ .

I mange praktiske tilfeller er Rayleigh-Sommerfield diffraksjonsformel vanskelig å evaluere. To klassiske approksimasjoner til diffraksjonsformelen har blitt utledet. Den første, Fresnel approksimasjon, er todelt. Den første delen består i at projeksjonsfaktoren *cosθ* ≈ 1 og at avstanden  $r \approx d$ . Del to er at sfæriske flater, som representerer bølgefrontene, kan bli approksimert med kvadratiske flater. Med Fresnel approksimasjon blir diffraksjons-formelen en to-dimensjonal konvolusjon,

$$
s(x,y) = \frac{\exp jkd}{j\lambda d} \int_A s(\tilde{x}, \tilde{y}) \exp \left\{ \frac{jk[(x-\tilde{x})^2 + (y-\tilde{y})^2]}{2d} \right\} d\tilde{x} d\tilde{y}, \quad (3.15)
$$

mellom bølgefeltet i aperturen  $s(\tilde{x}, \tilde{y})$  og funksjonen

$$
h(x,y) = \frac{\exp jkd}{j\lambda d} \exp\left\{\frac{jk(x^2 + y^2)}{2d}\right\}.
$$
 (3.16)

Den andre approksimasjonen til Rayleigh-Sommerfield diffraksjons-formel, Fraunhofer approksimasjon, er en fjernfelts-approksimasjon. Det vil si at observasjons-planet er langt unna aperturen eller mer eksakt at  $d >> \frac{D^2}{\lambda}$ , der D er maksimale lineære dimensjon til hullet. Denne approksimasjonen gjør at leddet  $e^{jk(\tilde{x}^2+\tilde{y}^2)/(2d)} \approx 1$ . Fraunhofer approksimasjon anvendt etter Fresnel approksimasjon gir en to-dimensjonal Fourier transform for bølgefeltet:

$$
s(x, y) = \frac{\exp jkd}{j\lambda d} \exp\left\{\frac{jk(x^2 + y^2)}{2d}\right\} \int_A s(\tilde{x}, \tilde{y}) \exp\left\{\frac{jk(x\tilde{x} + y\tilde{y})}{d}\right\} d\tilde{x} d\tilde{y}.
$$
\n(3.17)

I det forenklede tilfellet med bare to dimensjoner, der y-retningen utgår, er  $sin\theta = \frac{x}{d}$ . For bølgefeltets absolutt-verdi fås da

$$
|s(\theta)| = |s(x)| = \left| \int_A s(\tilde{x}) e^{jk \cdot sin\theta \cdot \tilde{x}} d\tilde{x} \right|.
$$
 (3.18)

I likningen over er leddet | $\frac{1}{\lambda d}$ | sett bort fra. Det er bare en skalering av feltet og vil være likt for alle observasjons-vinkler *θ* i fjernfeltet.

#### **3.3.3 Simulering med Fourier transform og effektiv aperture**

I fjernfeltet, eller i fokalregionen til et fasestyrt array, er CW (kontinuerlig bølge) strålingsmønsteret fra sende-transduseren gitt ved apertureglattings-funksjonen  $P_T(\vec{k})$  [18]. Aperture-glattings-funksjonen er definert som den romlige Fourier transformen til aperture funksjonen,  $a_T(\vec{x})$ .

Når transduseren er en-dimensjonal, vist i figur 3.2, fås

$$
P_T(k_x) = \int_{-\infty}^{\infty} a_T(x) e^{jk_x x} dx
$$
  
= 
$$
\int_{-\infty}^{\infty} a_T(x) e^{jk \cdot sin\theta \cdot x} dx
$$
  
= 
$$
P_T(\theta), \qquad (3.19)
$$

som er helt tilsvarende likning (3.18). I praksis er det absoluttverdien av strålingsmønsteret som blir brukt.

Hvis det brukes en diskret aperture, som er array av punkter, vil apertureglattings-funksjonen bli

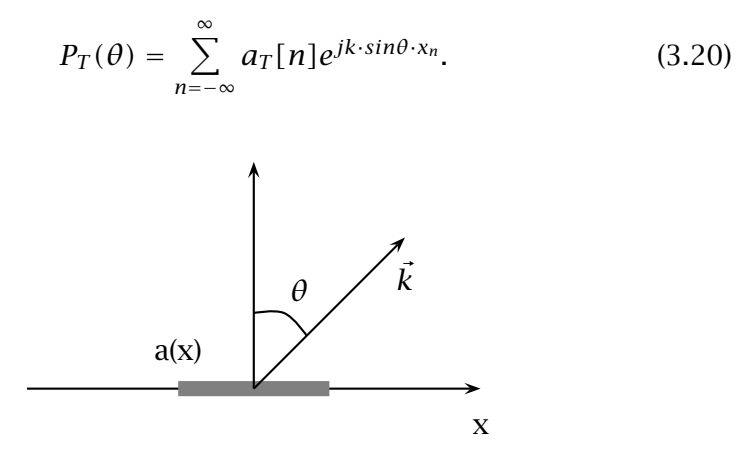

Figur 3.2: Koordinatsystem for Fourier transform simuleringsmodellen.

For et fullt lineært uvektet array med  $2M + 1$  elementer vil  $x_n = n\lambda/2$ og  $a_T[n] = 1$  for  $n = -M$  til *M*. Bølgetallet  $k = \frac{2\pi}{\lambda}$ . Da blir apertureglattings-funksjonen

$$
P_T(\theta) = \sum_{n=-M}^{M} e^{j\pi \cdot sin\theta \cdot n}.
$$
 (3.21)

Toveis eller puls-ekko strålings-mønster,  $P_{TR}$ , kan finnes fra produktet av sende aperture-glattingsfunksjonen  $P_T(\theta)$  og mottaker apertureglattingsfunksjonen *PR(θ)*:

$$
P_{TR}(\theta) = P_T(\theta) \cdot P_R(\theta). \tag{3.22}
$$

Denne toveis responsen gjelder hvis mediet består av en punktspreder i uendeligheten.

Dette er ekvivalent med å konvolvere sender aperture-funksjonen  $a_T(\vec{x})$ med mottaker aperture-funksjonen  $a_R(\vec{x})$  og ta Fourier transformen av resultatet:

$$
P_{TR}(\theta) = F\{a_T(\vec{x}) * a_R(\vec{x})\}.
$$
 (3.23)

Effektiv aperture er definert som den romlige konvolusjonen mellom sender og mottaker aperture funksjonen:

$$
a_{eff}(\vec{x}) = a_T(\vec{x}) * a_R(\vec{x}). \qquad (3.24)
$$

Ved konstruksjon av tynnede array, det vil si array med manglende elementer, er det ofte fordelaktig å konstruere sender- og mottakerarrayet slik at den effektive aperturen blir best mulig.

# **Kapittel 4**

# **Ultralydmodell for pulsede bølger**

# **4.1 Ideen bak modellen**

I forrige kapittel ble det vist hvordan Fourier transform kunne brukes til å simulere en-veis og to-veis ultralydfelter med kontinuerlig bølge. Disse simuleringene ble utledet for en punktspreder i fjernfeltet, men resultatene stemmer også bra rundt fokuspunktet i nærfeltet [21].

Ultralydavbildning foregår i det ekstreme nærfeltet og det brukes stort sett pulset bølgeform istedenfor kontinuerlig. Derfor er det ønskelig å sjekke hvor realistiske simuleringene med Fourier transform er og hvor mye de pulsede responsene avviker fra de kontinuerlige responsene.

På universitetet i Oslo er det utviklet et program, Ultrasim, for simulering med pulsede bølger, men det tar bare enveis-respons. For å finne toveis-responsen for en punktspreder, multipliseres enveis responsen fra sender og mottaker som i likning (3.22). Dette er en fjernfeltsapproksimasjon som det er vanskelig å si hvor god er.

En ultralydmodell utviklet av den danske professoren Jørgen Arendt Jensen ser ut til å ha stort potensial for simulering av puls-ekko felter. Grunnen til dette er at modellen ikke gjør noen antagelse om nær/fjernfelt eller pulset/kontinuerlig bølgeform. Dessuten kan den simulere toveis responsen fra flere punktspredere, noe som gjør det mulig å simulere hele ultralyd-avbildninger av vev. Den sentrale teorien for denne modellen kan finnes i [6], [7] og [14], men er også gjengitt i sin helhet i kapitlene som kommer.

Grovt sett består puls-ekko simuleringsmodellen av en sende-transduser og en mottaker-transduser. De er plassert i et medium som stort sett er homogent, men som også inneholder et inhomogent område som en ønsker å avbilde. Ultralvden blir sendt fra sende-transduseren, treffer inhomogeniteten og blir spredt. Den tilbakespredte ultralyden registreres av mottaker-transduseren, og det mottatte signalet tolkes til et bilde av inhomogeniteten.

#### Feltet fra ultralydsender i homogent medium 4.2

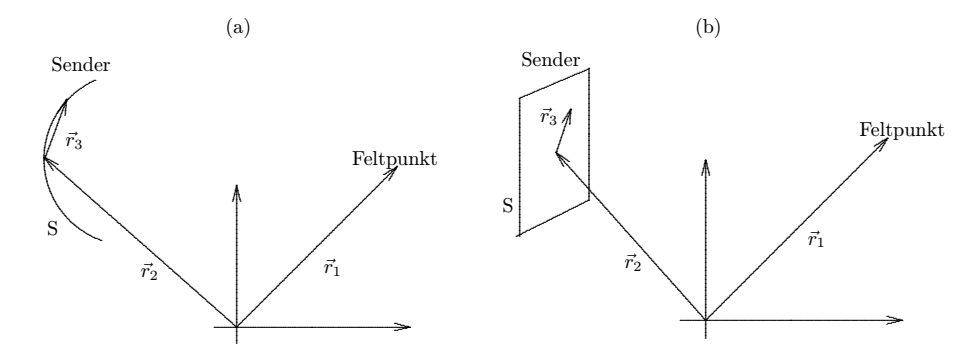

Figur 4.1: Ultralydsender der  $\vec{r}_2$  angir midten av transduseren: (a) En stor svakt krummet transduser, og (b) Plan transduser.

Målet her er å finne trykkfeltet fra en tilnærmet plan svingende transduser S. Svingeretningen er vinkelrett på flaten. I videre utledning antas det at sendeflaten er plan som i figur 4.1b. Men i praksis vil senderen ofte ha en svak krumning og stor utstrekning sammenliknet med bølgelengden til ultralyden som i figur 4.1a.

Å finne løsninger på bølgelikningen (3.4) for dette problemet er meget innviklet. Trykk-feltet må beregnes for senderen (vibrasjons-problem) og for mediet omkring (akustisk problem).

For å forenkle problemet litt antas det at sendeflaten står fast i et plan (det vil si ingen svingning og plan sender). Med denne antagelsen kan det utledes en formel for det akustiske problemet ved å bruke en fremgangsmåte basert på Green's funksjon. I [27] er denne løsningen for hastighetspotensialet gitt:

$$
\Phi(\vec{r_1}, \vec{r_2}, t) = \int_S \int_0^t v(\vec{r_2} + \vec{r_3}, t_2) g(\vec{r_1}, t | \vec{r_2} + \vec{r_3}, t_2) dt_2 d^2 \vec{r_3}.
$$
 (4.1)

Her er koordinatsystemet vist i figur 4.1 brukt. Den svingende sendeflaten er S. Punktet som feltet beregnes i er  $\vec{r}_1$ . Ettersom senderen står fast, angir  $\vec{r}_2$  et gitt utgangspunkt på senderen. Denne kan velges ut fra hva som er mest praktisk ut fra den gitte sender-geometrien. Vanligvis velges midten av transduseren. Variabelen som integreres over senderens flate er  $\vec{r}_3$ . Partikkel hastigheten til punkt på senderen er uttrykt ved  $v(r_2^2 + r_3^2, t)$ . Dette er den samme partikkelhastigheten som beskrevet i kapittel 2.2.1. Den tidsavhengige Green's funksjon for et begrenset medium er

$$
g(\vec{r_1}, t | \vec{r_2} + \vec{r_3}, t_2) = \frac{\delta(t - t_2 - \frac{|\vec{r_1} - \vec{r_2} - \vec{r_3}|}{c})}{2\pi |\vec{r_1} - \vec{r_2} - \vec{r_3}|},
$$
(4.2)

hvor c er propageringshastigheten for lyd i mediet. Avstanden fra et punkt på sendeflaten til felt-punktet er  $|\vec{r}_1 - \vec{r}_2 - \vec{r}_3|$ .

Likning (4.1) er et uttrykk for Huygens' prinsipp beskrevet i kapittel 3.3.1. Ettersom modellen skal takle pulsede bølger, det vil si bølger som er tids-avhengige, får likningen et ekstra tids-integral i motsetning til Rayleigh-Sommerfield likningen (3.14).

Ved innsetting av likning (4.2) i (4.1) og bruk av egenskapene til *δ*funksjonen reduseres likning (4.1) til et to-dimensjonalt integral:

$$
\Phi(\vec{r_1}, \vec{r_2}, t) = \frac{1}{2\pi} \int_S \frac{\nu(\vec{r_2} + \vec{r_3}, t - \frac{|\vec{r_1} - \vec{r_2} - \vec{r_3}|}{c})}{|\vec{r_1} - \vec{r_2} - \vec{r_3}|} d^2 \vec{r_3}.
$$
(4.3)

Denne likningen ble først utledet av lord Rayleigh og er kjent som Rayleigh integralet.

Det antas så at overflate vibrasjonen  $v(r_2 + r_3, t_2)$  kan splittes i en romlig-komponent  $a(r_2^2 + r_3^2)$  og en tids-komponent  $v_e(t_2)$ . Hastigheten uttrykkes som

$$
v(\vec{r_2} + \vec{r_3}, t_2) = v_e(t_2) a(\vec{r_2} + \vec{r_3}), \qquad (4.4)
$$

der størrelsen  $a(\vec{r_2}+\vec{r_3})$  kan tolkes som en romlig hastighets-amplitudefordeling, og  $v_e(t_2)$  kan tenkes på som hastighets-bølgeformen til senderen. At hastigheten  $v(r_2+r_3,t_2)$  kan splittes i de to komponentene betyr at amplituden på svingningene avhenger av posisjonen på senderen, mens formen på svingningene er lik for hele sendeflaten og avhenger av tid. For diskrete aperturer vil  $a(\vec{r}_2 + \vec{r}_3)$  være vektingen til transduseren.

Hastighetspotensialet kan nå skrives som en konvolusjon i tid mellom hastighets-bølgeformen til senderen  $v_e(t)$  og en romlig vektet impulsrespons til senderen  $h_a(\vec{r_1}, \vec{r_2}, t)$ :

$$
\Phi(\vec{r_1}, \vec{r_2}, t) = \int_S \int_0^t v_e(t_2) a(\vec{r_2} + \vec{r_3}) g(\vec{r_1}, t | \vec{r_2} + \vec{r_3}, t_2) dt_2 d^2 \vec{r_3}
$$
\n
$$
= \int_0^t v_e(t_2) \int_S a(\vec{r_2} + \vec{r_3}) g(\vec{r_1}, t | \vec{r_2} + \vec{r_3}, t_2) d^2 \vec{r_3} dt_2
$$
\n
$$
= v_e(t) * h_a(\vec{r_1}, \vec{r_2}, t).
$$
\n(4.5)

Den romlig vektede impulsresponsen blir

$$
h_a(\vec{r_1}, \vec{r_2}, t - t_2) = \int_S a(\vec{r_2} + \vec{r_3}) g(\vec{r_1}, t | \vec{r_2} + \vec{r_3}, t_2) d^2 \vec{r_3}, \qquad (4.6)
$$

hvor  $g(\vec{r_1}, t | \vec{r_2} + \vec{r_3}, t_2)$  er Green's funksjon gitt i likning (4.2).

Trykkfeltet fra sendeflaten S er gitt ved likning (3.6), og med denne notasjonen blir det

$$
p(\vec{r_1}, \vec{r_2}, t) = \rho_0 \frac{\delta \phi(\vec{r_1}, \vec{r_2}, t)}{\delta t},
$$
\n(4.7)

hvor  $\rho_0$  er tettheten til mediet.

Ved innsetting av likning (4.5) i likningen over fås

$$
p(\vec{r_1}, \vec{r_2}, t) = \rho_0 v_e(t) * \frac{\delta h_a(\vec{r_1}, \vec{r_2}, t)}{\delta t}
$$
(4.8)

$$
= \rho_0 \frac{\delta v_e(t)}{\delta t} * h_a(\vec{r_1}, \vec{r_2}, t). \tag{4.8'}
$$

## **4.3 Det spredte feltet fra et inhomogent område**

Ved å sende ultralyd mot en inhomogenitet og deretter motta den tilbakespredte ultralyden, ønsker en å danne seg et bilde av inhomgeniteten. Da er det først nødvendig å utlede en bølgelikning som gjelder innenfor det inhomogene området. Bølge-likningen er utledet i både [2] og [7].

#### **4.3.1 En bølgelikning for inhomogent medium**

Utledning av en bølgelikning for inhomogent medium krever en del lineære antagelser og approksimasjoner som er beskrevet i detalj i dette kapitlet. Den første antagelsen er at det instantane akustiske trykket og tettheten kan utrykkes som

$$
P_{ins}(\vec{r_1}, t) = P + p_1(\vec{r_1}, t), \qquad (4.9)
$$

$$
\rho_{ins}(\vec{r_1}, t) = \rho(\vec{r_1}) + \rho_1(\vec{r_1}, t), \qquad (4.10)
$$

der P er gjennomsnitts-trykket i mediet, og *ρ* er tettheten i uforstyrret medium. Trykk-variasjonen som skyldes ultralyden er  $p_1$  og er antatt liten i forhold til P. Tetthetsforandringen som følge av bølgen er *ρ*1. Både  $p_1$  og  $p_1$  er små størrelser av første orden.

Den andre antagelsen er at det ikke skjer noe varmeoverføring eller overgang av ultralyd til energi. Dette kan beskrives med likningen:

$$
\frac{dP_{ins}}{dt} = c^2 \frac{d\rho_{ins}}{dt}.
$$
\n(4.11)

Denne likningen er oppfylt for en gitt partikkel i vevet, men ikke for et punkt i rommet. Det er altså en Lagrange beskrivelse av bevegelse. Det som ønskes er heller et fast koordinatsystem i rommet og en likning som beskriver feltegenskapene som en funksjon av tid og rom. Konvertering til en Euler-beskrivelse av problemet gir

$$
\frac{1}{c^2}\frac{dp_1}{dt} = \frac{d\rho_1}{dt} + \vec{u} \cdot \nabla \rho.
$$
 (4.12)

Trykket, tettheten og partikkel-hastigheten må også tilfredsstille de hydrodynamiske likningene, det vil si Euler's likning og massebevarings-loven:

$$
\rho_{ins} \frac{d\vec{u}}{dt} = -\nabla P_{ins},\tag{4.13}
$$

$$
\frac{d\rho_{ins}}{dt} = -\nabla \cdot (\rho_{ins}\vec{u}).
$$
\n(4.14)

Ved innsetting av likning (4.9) og (4.10) og forkaste høyere ordens termer fås

$$
\rho \frac{d\vec{u}}{dt} = -\nabla p_1,\tag{4.15}
$$

$$
\frac{d\rho_1}{dt} = -\nabla \cdot (\rho \vec{u}).\tag{4.16}
$$

Derivasjon av likning (4.16) med hensyn på t og innsetting av likning (4.15) fører til

$$
\frac{d^2 \rho_1}{dt^2} = -\nabla \cdot \left(\rho \frac{d\vec{u}}{dt}\right)
$$
  
= -\nabla \cdot (-\nabla p\_1)  
= \nabla^2 p\_1. (4.17)

Derivasjon av likning (4.12) gir

$$
\frac{1}{c^2}\frac{d^2p_1}{dt^2} = \frac{d^2\rho_1}{dt^2} + \frac{d\vec{u}}{dt} \cdot \nabla \rho,
$$
\n(4.18)

og etter innsetting av likning (4.17) og likning (4.15) fås

$$
\nabla^2 p_1 - \frac{1}{c^2} \frac{d^2 p_1}{dt^2} = \frac{1}{\rho} \nabla \rho \nabla p_1.
$$
 (4.19)

Neste skritt er antagelsen om at propageringshastigheten og mediumtettheten varierer lite i forhold til deres gjennomsnittsvedier. Dette formuleres ved

$$
\rho(\vec{r}) = \rho_0 + \Delta \rho(\vec{r}), \qquad (4.20)
$$

$$
c(\vec{r}) = c_0 + \Delta c(\vec{r}), \qquad (4.21)
$$

hvor *<sup>ρ</sup>*<sup>0</sup> *>>* <sup>∆</sup>*<sup>ρ</sup>* og *<sup>c</sup>*<sup>0</sup> *>>* <sup>∆</sup>*c*. Da fås

$$
\nabla^2 p_1 - \frac{1}{(c_0 + \Delta c)^2} \frac{d^2 p_1}{dt^2} = \frac{1}{(\rho_0 + \Delta \rho)} \nabla (\rho_0 + \Delta \rho) \cdot \nabla p_1.
$$
 (4.22)

Deretter ignoreres små 2. ordens ledd, før anvendelse av 1. ordens Taylor approksimasjonen  $\frac{1}{1+\Delta} \approx 1 - \Delta$ . Her blir  $\Delta = \frac{2\Delta c}{c_0}$  i den første approksimasjonen og  $\Delta = \frac{\Delta \rho}{\rho_0}$  i den andre. Resultatet blir

$$
\nabla^2 p_1 - \left(\frac{1}{c_0^2} - \frac{2\Delta c}{c_0^3}\right) \frac{d^2 p_1}{dt^2} = \left(\frac{1}{\rho_0} \nabla (\Delta \rho) - \frac{\Delta \rho}{\rho_0^2} \nabla (\Delta \rho)\right) \cdot \nabla p_1.
$$
 (4.23)

Ved å kaste 2. ordens leddet ( $\frac{\Delta \rho}{\rho_0^2}$ )∇( $\Delta \rho$ ) · ∇ $p_1$  fås endelig bølgelikning-<br>on: en:

$$
\nabla^2 p_1 - \frac{1}{c_0^2} \frac{d^2 p_1}{dt^2} = -\frac{2\Delta c}{c_0^3} \frac{d^2 p_1}{dt^2} + \frac{1}{\rho_0} \nabla (\Delta \rho) \cdot \nabla p_1.
$$
 (4.24)

De to leddene på høyre side av likningen er spredningsleddene som forsvinner for homogent medium.

### 4.3.2 Utregning av det spredte feltet

Med den nye bølgelikningen vil vi beregne det spredte feltet fra en liten inhomogenitet med homogent medium omkring som vist i figur 4.2. Inhomogenitetens plassering beskrives ved  $\vec{r}_1$  og er innlukket i V'. Det spredte feltet blir beregnet i  $\vec{r}_4$  ved å integrere alle de sfæriske bølgene som kommer fra spredningsområdet V':

$$
p_s(\vec{r_4},t) = \int_{V'} \int_{T} \left[ \frac{1}{\rho_0} \nabla (\Delta \rho(\vec{r_1}) \cdot \nabla p_1(\vec{r_1},t_1) - \frac{2\Delta c(\vec{r_1})}{c_0^3} \frac{d^2 p_1(\vec{r_1},t_1)}{dt^2} \right] \cdot G(\vec{r_1},t_1|\vec{r_4},t) dt_1 d^3 \vec{r_1}.
$$
\n(4.25)

Her er G Greens funksjon for ubundet rom:

$$
G(\vec{r_1}, t_1 | \vec{r_4}, t) = \frac{\delta(t - t_1 - |\vec{r_1} - \vec{r_4}|/c_0)}{4\pi |\vec{r_1} - \vec{r_4}|}.
$$
(4.26)

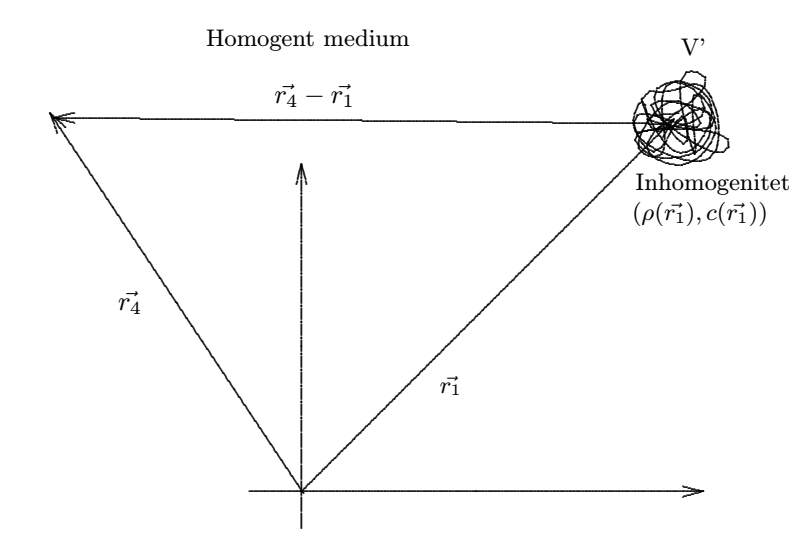

Figur 4.2: Koordinatsystem for utregning av det spredte feltet

En spredningsoperator defineres som

$$
F_{op} = \frac{1}{\rho_0} \nabla \left[ \Delta \rho(\vec{r_1}) \right] \cdot \nabla - \frac{2 \Delta c(\vec{r_1})}{c_0^3} \frac{d^2}{dt^2}.
$$
 (4.27)
Trykk-feltet inne i det inhomogene området er gitt ved

$$
p_1(\vec{r},t) = p_i(\vec{r},t) + p_s(\vec{r},t),
$$
\n(4.28)

hvor *pi* er det innfallende trykkfeltet. Integralet er ikke løselig direkte. For å løse det benyttes derfor 1. ordens Born-Neumann utvikling [16] som antar at bølgen inne i objektet er den samme som innfallsbølgen. Om *Gi* symboliserer integraloperatoren som representerer Greens funksjon og integrasjonen, og *Fop* spredningsoperatoren, kan 1.ordens Born-approksimasjon bli skrevet som

$$
p_{s_1}(\vec{r_4}, t) = G_i F_{op} p_i(\vec{r_1}, t_1).
$$
 (4.29)

Notasjons-forenkling av likning (4.25) og innsetting av (4.28) gir

$$
p_s(\vec{r_4}, t) = G_i F_{op} p_1(\vec{r_1}, t_1)
$$
  
\n
$$
= G_i F_{op} [p_i(\vec{r_1}, t_1) + p_s(\vec{r_1}, t_1)]
$$
  
\n
$$
= G_i F_{op} p_i(\vec{r_1}, t_1) + (G_i F_{op})^2 p_1(\vec{r_1}, t_1)
$$
  
\n
$$
= G_i F_{op} p_i(\vec{r_1}, t_1) + (G_i F_{op})^2 [p_i(\vec{r_1}, t_1) + p_s(\vec{r_1}, t_1)]
$$
  
\n
$$
= G_i F_{op} p_i(\vec{r_1}, t_1) + (G_i F_{op})^2 p_i(\vec{r_1}, t_1) + (G_i F_{op})^3 p_1.
$$
  
\n(4.30)

Den totale Born-Neumann utviklinga blir da

$$
p_s(\vec{r_4}, t) = G_i F_{op} p_i(\vec{r_1}, t_1) + (G_i F_{op})^2 p_i(\vec{r_1}, t_1) + (G_i F_{op})^3 p_i(\vec{r_1}, t_1) + (G_i F_{op})^4 p_i(\vec{r_1}, t_1) + \cdots
$$
\n(4.31)

Ledd som inneholder  $(G_iF_{op})^N p_i$  hvor N>1, beskriver multippel-spredning av orden N. Vanligvis er spredningen fra små inhomogeniteter ubetydelige, så høyere ordens ledd kan bli sett bort fra. Derfor er det hensiktsmessig å bare se på første ledd i rekkeutviklinga, som er 1. ordens Bornutvikling. Dette er generelt en god approksimasjon om dimensjonen til objektet, dim(V'), er mye mindre enn bølgelengden.

Ved å bruke dette på likning (4.25) fås

$$
p_s(\vec{r_4}, t) = \int_{V'} \int_{T} \left[ \frac{1}{\rho_0} \nabla (\Delta \rho(\vec{r_1}) \cdot \nabla p_i(\vec{r_1}, t_1) - \frac{2\Delta c(\vec{r_1})}{c_0^3} \frac{d^2 p_i(\vec{r_1}, t_1)}{dt^2} \right] \cdot G(\vec{r_1}, t_1 | \vec{r_4}, t) dt_1 d^3 \vec{r_1}.
$$
\n(4.32)

#### **4.4 Det mottatte feltet**

Nå som likninger for feltet fra ultralyd-senderen og det spredte feltet fra inhomogeniteten er utledet, er det mulig å se på det interessante signalet, det som blir oppfanget av mottaker-transduseren.

Det mottatte signalet fås ved å utføre en vektet integrasjon av det spredte feltet over alle punktene på mottaker-transduseren og konvolvere det med mottakerens elektromekaniske impulsrespons *Em(t)*. Vektene til mottaker-transduseren er  $b(r_5 + r_6)$ . Koordinatsystemet er vist i figur 4.3. Det mottatte signalet er

$$
p_r(\vec{r}_5, t) = E_m(t) * \int_R b(\vec{r}_5 + \vec{r}_6) p_s(\vec{r}_5 + \vec{r}_6, t) d^2 \vec{r}_6. \tag{4.33}
$$

Det spredte feltet gitt ved likning (4.32) er

$$
p_s(\vec{r}_5 + \vec{r}_6, t) = \frac{1}{2} \int_{V'} \int_T F_{op}[p_i(\vec{r}_1, t)] \frac{\delta(t - t_1 - |\vec{r}_1 - \vec{r}_5 - \vec{r}_6|/c_0)}{2\pi |\vec{r}_1 - \vec{r}_5 - \vec{r}_6|}.
$$
 (4.34)

Ved å kombinere likning (4.33) og (4.34) og bruke likning (4.8) for det innfallende trykket fra senderen fås

$$
p_r(\vec{r_5},t) = E_m(t) * \frac{1}{2} \int_{V'} F_{op} \left( \rho_0 \frac{d v_e(t)}{dt} * h_a(\vec{r_1},\vec{r_2},t) \right) * h_b(\vec{r_1},\vec{r_5},t) d^3 \vec{r_1},
$$
\n(4.35)

hvor *hb* er den romlige vektede impulsresponsen til mottaker-transduseren tilsvarende likning (4.6):

$$
h_b(\vec{r_1}, \vec{r_5}, t - t_1) = \int_R b(\vec{r_5} + \vec{r_6}) g(\vec{r_1}, t | \vec{r_5} + \vec{r_6}, t_1) d^2 \vec{r_6}.
$$
 (4.36)

Hvis plasseringen til sender- og mottaker-transduseren er den samme  $(\vec{r_2} = \vec{r_5})$ , forenkler likning (4.35) seg til

$$
p_r(\vec{r_5},t) = \frac{\rho_0}{2} E_m(t) * \frac{dV_e(t)}{dt} * \int_{V'} F_{op}[H_{pe}(\vec{r_1},\vec{r_5},t)]d^3\vec{r_1}, \qquad (4.37)
$$

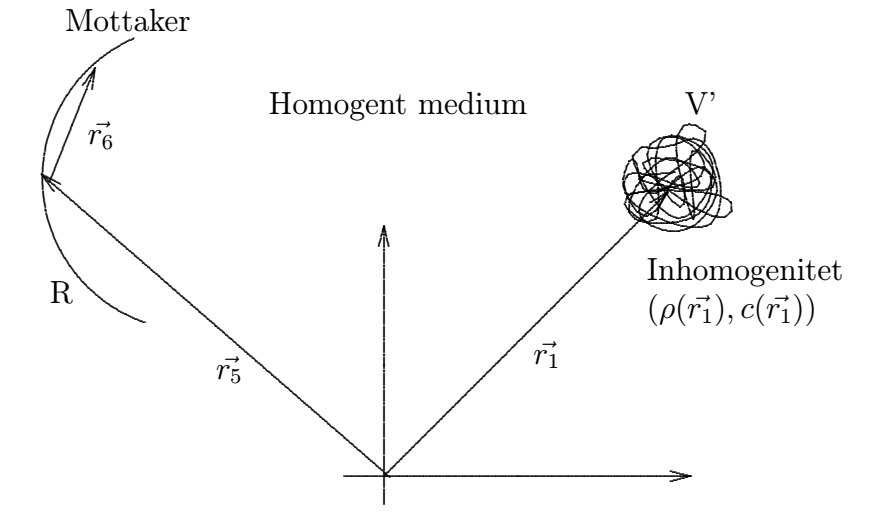

Figur 4.3: Koordinatsystem for utregning av det mottatte signalet

hvor

$$
H_{pe}(\vec{r_1}, \vec{r_5}, t) = h_a(\vec{r_1}, \vec{r_5}, t) * h_b(\vec{r_1}, \vec{r_5}, t)
$$
\n(4.38)

er den romlige puls-ekko impulsresponsen.

Det siste leddet i likning (4.37) skrevet fullt ut er

$$
\int_{V'} \left( \frac{1}{\rho_0} \nabla [\Delta \rho(\vec{r_1})] \cdot \nabla H_{pe}(\vec{r_1}, \vec{r_5}, t) - \frac{2 \Delta c(\vec{r_1})}{c_0^3} \frac{d^2 H_{pe}(\vec{r_1}, \vec{r_5}, t)}{dt^2} \right) d^3 \vec{r_1}.
$$
\n(4.39)

Hvis det nå antas at den romlige puls-ekko impulsresponsen varierer sakte, så kan likning (4.39) bli omskrevet til

$$
\int_{V'} \left( \frac{1}{\rho_0} \Delta \rho(\vec{r_1}) \cdot \nabla^2 H_{pe}(\vec{r_1}, \vec{r_5}, t) - \frac{2 \Delta c(\vec{r_1})}{c_0^3} \frac{d^2 H_{pe}(\vec{r_1}, \vec{r_5}, t)}{dt^2} \right) d^3 \vec{r_1}. \tag{4.40}
$$

Her er *Hpe* en funksjon av distansen mellom transduser-plasseringen og inhomogeniteten eller helt ekvivalent den tilsvarende tiden gitt ved

$$
t = |\vec{r_1} - \vec{r_5}|/c_0. \tag{4.41}
$$

Det er rimelig at den romlige puls-ekko impulsresponsen *Hpe* oppfyller bølgelikningen på grunn av at den beskriver bølgeutbredelse i homogent medium. Hastighetspotensialet oppfyller bølgelikningen (3.7). Likning (4.5) gir at den romlige impulsresponsen er lik hastighetspotensialet til senderen når pulsen er en deltafunksjon. Da vil *ha* også oppfylle bølgelikningen. Siden *Hpe* er en konvolusjon av senderens og mottakerens impulsrespons i likning (4.38), vil også  $H_{pe}$  oppfylle bølgelikningen:

$$
\nabla^2 H_{pe}(\vec{r_1}, \vec{r_5}, t) = \frac{1}{c_0^2} \frac{d^2 H_{pe}(\vec{r_1}, \vec{r_5}, t)}{dt^2}.
$$
 (4.42)

Ved å bruke disse approksimasjonene kan likning (4.37) omskrives til

$$
p_r(\vec{r_5}, t) = \frac{\rho_0}{2} E_m(t) * \frac{d v_e(t)}{dt} * \int_{V'} \left( \frac{\Delta \rho(\vec{r_1})}{\rho_0} - \frac{2 \Delta c(\vec{r_1})}{c_0} \right)
$$

$$
+ \frac{1}{c_0^2} \frac{d^2 H_{pe}(\vec{r_1}, \vec{r_5}, t)}{dt^2} d^3 \vec{r_1}.
$$
(4.43)

Symbolsk kan det skrives som

$$
p_r(\vec{r_5}, t) = v_{pe}(t) * f_m(\vec{r_1}) * h_{pe}(\vec{r_1}, \vec{r_5}, t), \qquad (4.44)
$$

der <sup>∗</sup>*<sup>r</sup>* betyr romlig konvolusjon. Puls-ekko bølgen er *vpe* som inkluderer transduserens svingehastighet og den elektromekaniske impulsresponsen i løpet av sending og mottaking. Termen *fm* kommer fra inhomogeniteten i vevet og skyldes tetthets- og propageringshastighetsforstyrrelser som gir det tilbakespredte signalet. Størrelsen *hpe* er den romlige puls-ekko impulsresponsen, som relaterer transduser geometrien til den romlige utfoldelsen av det spredte feltet. Hver for seg ser termene slik ut:

$$
\nu_{pe}(t) = \frac{\rho_0}{2} E_m(t) \frac{d \nu_e(t)}{dt}, \qquad (4.45)
$$

$$
f_m(\vec{r_1}) = \frac{\Delta \rho(\vec{r_1})}{\rho_0} - \frac{2\Delta c(\vec{r_1})}{c_0},\tag{4.46}
$$

$$
h_{pe}(\vec{r_1}, \vec{r_5}, t) = \frac{1}{c_0^2} \frac{d^2 H_{pe}(\vec{r_1}, \vec{r_5}, t)}{dt^2} d^3 \vec{r_1}.
$$
 (4.47)

Det interessante signalet, som burde blitt avbildet i medisinsk ultralyd, er  $f_m(\vec{r_1})$ . Det vi observerer derimot er en tids- og romlig-glatting av dette, som ødelegger de finere detaljene i bildet.

Verdt å merke seg er at ingen betingelse angående nær/fjern-felt eller pulset/kontinuerlig bølge er gjort i utledningen av modellen.

#### **4.5 Forenklet modell for en punktspreder**

For at simuleringen skal bli så enkel som mulig antas det at det bare er en punktspreder i  $\vec{r_1}$ . Det medfører at  $f_m$  blir lik en delta-impuls ( $f_m(\vec{r}) =$  $\delta(\vec{r} - \vec{r}_1)$ ). Det mottatte feltet beskrevet i likning (4.44) kan da forenkles til

$$
p_r(\vec{r_5}, t) = v_{pe}(t) * h_{pe}(\vec{r_1}, \vec{r_5}, t)
$$
  
= 
$$
\frac{1}{c_0^2} \frac{d^2 v_{pe}(t)}{dt^2} * H_{pe}(\vec{r_1}, \vec{r_5}, t)
$$
  
= 
$$
\frac{1}{c_0^2} \frac{d^2 v_{pe}(t)}{dt^2} * h_a(\vec{r_1}, \vec{r_5}, t) * h_b(\vec{r_1}, \vec{r_5}, t).
$$
 (4.48)

Her vil  $\frac{1}{c_0^2}$  $\frac{d^2v_{pe}(t)}{dt^2}$  være pulsen pluss eventuell ringing i praktiske simuleringer. Ved konvolusjon med pulsen er det mulig å bare bevare den midt-

re delen av resultatet, som er like langt som  $h_a(\vec{r_1},\vec{r_5},t) * h_b(\vec{r_1},\vec{r_5},t)$ . Da kan tidsaksen lettere gjøres om til radiell distanse i et ultralydbilde.

Eksplisitte løsninger for de romlige impulsresponsene  $h_a$  og  $h_b$ , gitt i likning (4.6) og (4.36), er funnet for en rekke transduser-geometrier når uniform apodisering, dvs.  $a(\vec{r}_2 + \vec{r}_3) = 1$  eller  $b(\vec{r}_5 + \vec{r}_6) = 1$ , er antatt. Blant disse er flat og konkav sirkulær sendergeometri. Hvis impulsresponsene *ha* og *hb* er funnet for de aktuelle sender- og mottakertransduserene, trengs det altså bare å beregne to en-dimensjonale konvolusjons-integral for å finne det mottatte puls-ekko trykket for en gitt punktspreder-plassering. Dette er en fordel da konvolusjonsintegralet er meget hurtig å beregne numerisk.

For romlig vektede impulsresponser (ulik svingning over sendeflaten) finnes det sjelden eksplisitte løsninger. Da må *ha* og *hb* estimeres. Dette er diskutert i kapittel 5.1.

# **Kapittel 5**

# **Den romlige vektede impulsresponsen**

Den romlig vektede impulsresponsen kan ikke finnes for alle sendergeometrier. En approksimasjons-metode for impulsresponsen er foreslått i [14] og bygger på resultater i [26] og [27]. Denne metoden approksimerer impulsresponsen til en transduser med tilfeldig geometri og vekting. Styring og fokusering er også mulig med denne metoden [28]. I dette kapittelet er den sentrale delen av approksimasjons-metoden utledet.

# **5.1 Approksimasjon av den romlige vektede impulsresponsen**

Ettersom den romlig vektede impulsresponsen ikke kan finnes for alle sender-geometrier, er det naturlig å prøve å approksimere den best mulig.

En diskretisering av likning (4.6), innsatt likningen for Green's funksjon (4.2), gir en tilnærming:

$$
h_a(\vec{r_1}, \vec{r_2}, t) \approx \sum_{S} a(\vec{r_2} + \vec{r_i}) \frac{\delta(t - \frac{|\vec{r_1} - \vec{r_1} - \vec{r_2}|}{c})}{|\vec{r_1} - \vec{r_1} - \vec{r_2}|}.
$$
(5.1)

Posisjonen til et tilfeldig punkt på sendeflaten er gitt ved  $\vec{r}_2 + \vec{r}_i$ , og det er  $\vec{r}_i$  som er summeringsvariablen.

Inndeling av flaten i punkter har den ulempen at mange punkter må brukes for å beskrive flaten godt nok, noe som vil ta lang tid i praktiske utregninger. Antallet punkter kan reduseres betraktelig ved å dele opp sendeflaten i små rektangler og anta uniform svingehastighet for hvert rektangel. Istedenfor å representere de små flatene med punktkilder brukes impulsresponsen til rektangler. Den totale impulsresponsen utregnes ved å summere impulsresponsen fra hvert rektangel multiplisert med en vektingsfaktor  $a(\vec{r}_2 + \vec{r}_i)$ .

Ved å bruke rektangler, slik at distansen til felt-punktet er stor i forhold til rektanglenes størrelse, blir det fornuftig å bruke fjern-felts approksimasjon ved utregning av bidraget fra hvert rektangel. Impulsresponsen til en rektangulær sender med fjernfelts-approksimasjon og uniform svingehastighet er funnet i [27].

I praksis vil transdusere være array av sensor-elementer. Disse elementene er små og blir ofte estimert som punktkilder i litteraturen, men med rektangler kan en få med hvordan deres utstrekning påvirker ulike strålings-mønstre.

## **5.2 Den romlige impulsresponsen ved uniform svingehastighet**

For å finne den romlige impulsresponsen til en rektangulær sender uten vekting, som trengs i approksimasjons-metoden i kapittel 5.1, utledes først en generell likning for problemet.

Ved å anta uniform svingehastighet  $(a(r_2 + r_3) = 1)$  på sendeflaten, reduserer likning (4.4) seg til  $v(r_2 + r_3, t_2) = v_e(t_2)$ .

Senderen er plan som i figur 4.1b, der forenklingen  $\vec{r}_2 = 0$  er gjort for å lette notasjonen. Senderens utstrekning, beskrevet av *r~*3, er i *(x, y)* planet.

Med antagelsen om uniform svingehastighet pluss notasjonsforenklingen blir likningen for impulsresponsen (4.6) nå

$$
h_a(\vec{r_1},t) = \frac{1}{2\pi} \int_{S} \frac{\delta(t - \frac{|\vec{r_1} - \vec{r_3}|}{c})}{|\vec{r_1} - \vec{r_3}|} d^2 \vec{r_3}.
$$
 (5.2)

For å redusere uttrykket for  $h_a(\vec{r_1},t)$  innføres et nytt koordinatsystem vist i figur 5.1.

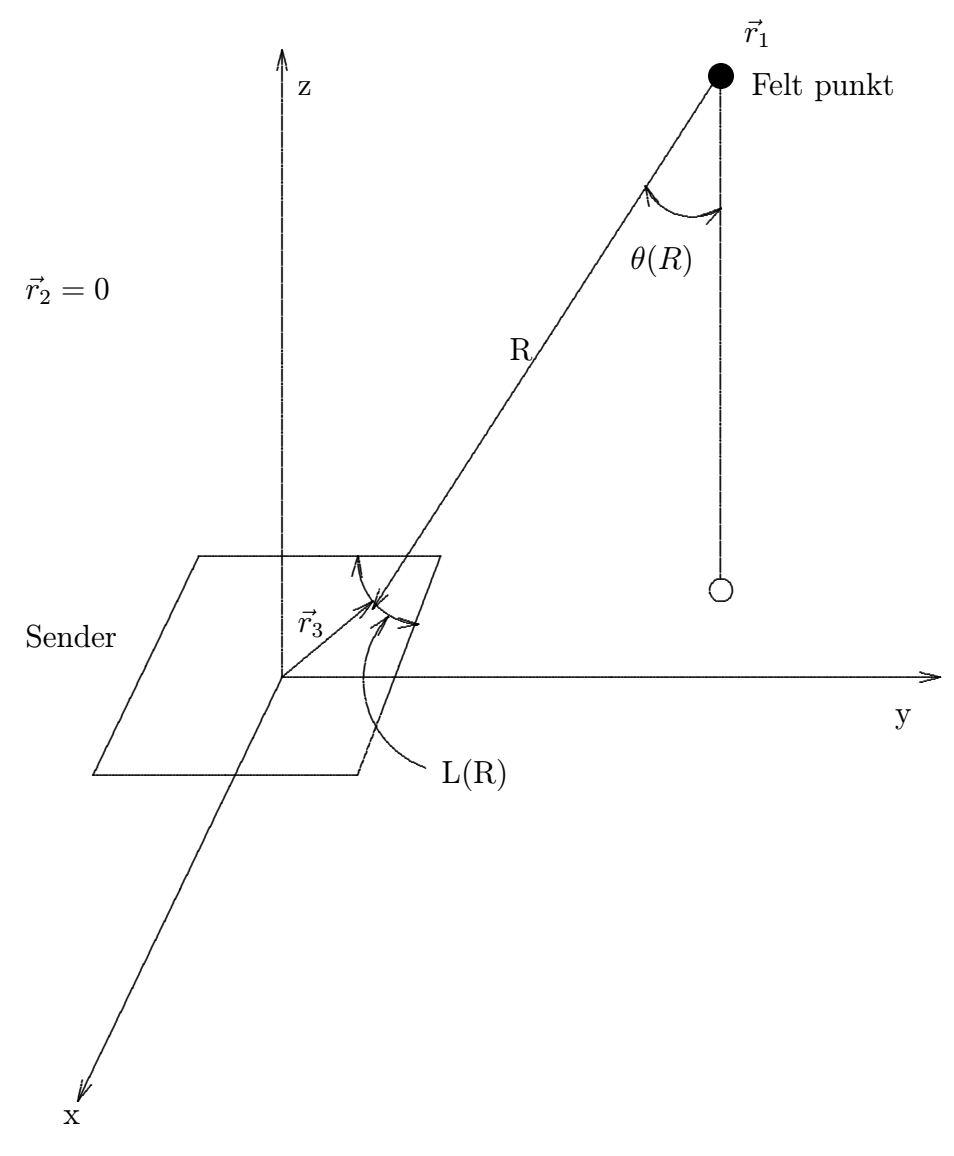

Figur 5.1: Det nye koordinatsystemet uttrykt med R,L $(R), \theta(R)$ 

 $R = |\vec{r_1} - \vec{r_3}|$  kan tenkes på som radiusen til en kule med sentrum i  $\vec{r_1}$ .

L(R) er skjæringslengden mellom kulen med radius R rundt  $\vec{r_1}$  og senderen.

Vinkelen $\theta(R)$ utgjør vinkelen mellom normalen fra  $\vec{r_1}$ til y-aksen og skjærings-vektoren med senderen av lengde R.

Verdt å merke seg er at  $\theta(R)$  er konstant for alle punkter på L(R). L(R) og  $\theta(R)$  er begge avhengige av R.

Etter variabelskifte fås dette uttrykket for impulsresponsen:

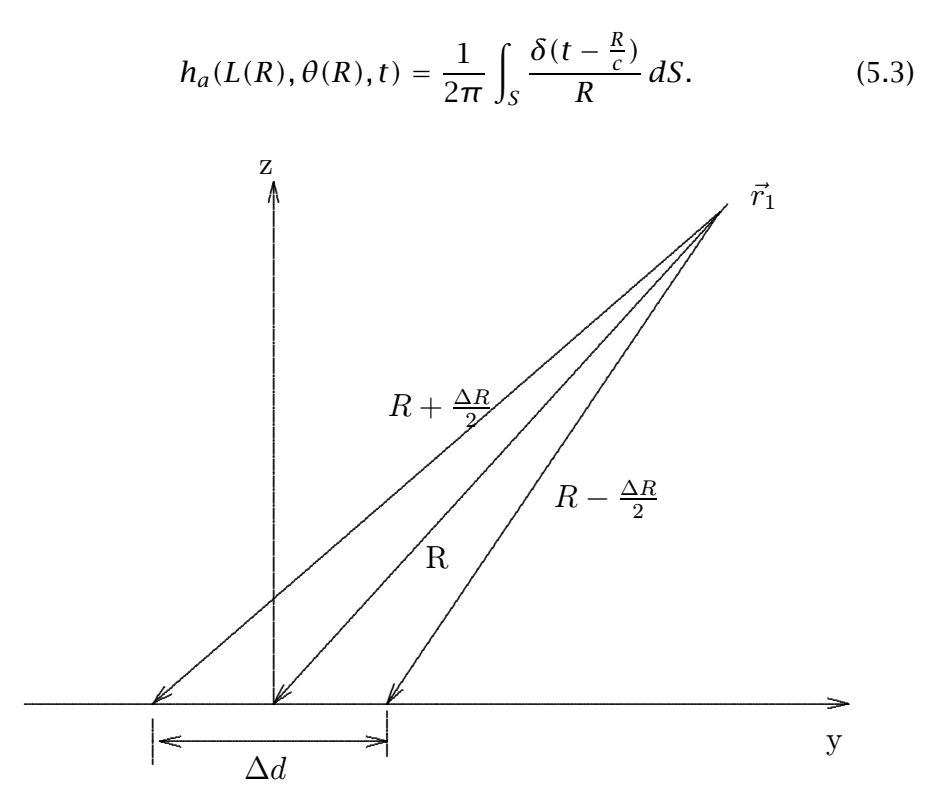

Figur 5.2: Hjelpefigur for variabelskifte

Geometriske betraktninger fra figur 5.2 gir

$$
\Delta d = \Delta R / sin \theta(R).
$$

Inkrementet i senderens flate  $\Delta S$  kan uttrykkes som

$$
\Delta S = L(R) \Delta d.
$$

Kombineres de to likningene fås

$$
\Delta S = L(R) \Delta R / sin \theta(R). \tag{5.4}
$$

Ved å la <sup>∆</sup>*<sup>R</sup>* -<sup>→</sup> 0 i likning (5.4) og substituere det i likning (5.3) blir

$$
h_a(L(R), \theta(R), t) = \int_0^\infty \frac{\delta(t - R/c)}{2\pi R \cdot sin\theta(R)} L(R) \, dR.
$$

Etter substitusjonen  $\tau = R/c$  fås

$$
h_a(L(R), \theta(R), t) = \int_0^\infty \frac{\delta(t-\tau)L(c\tau)}{2\pi\tau \cdot sin\theta(c\tau)} d\tau.
$$

Egenskapene til *δ*-funksjonen gjør at uttrykket for impulsresponsfunksjonen reduserer seg til

$$
h_a(L(R), \theta(R), t) = \frac{L(ct)}{2\pi t \cdot \sin\theta(ct)}.
$$
\n(5.5)

Fra figur 5.1 ses at  $L(R) = 0$  for  $R > R_{max}$  og  $R < R_{min}$ .  $R_{min}$  er radiusen til den minste kula som treffer sendeflaten S, og *Rmax* er den største. Det vil si at  $L(ct) = 0$  for  $t > R_{max}/c$  og  $t < R_{min}/c$ .

Siden *L(ct)* er en tidsbegrenset funksjon, vil også *ha* være det. Tidsperioden som  $h_a$  vil gi verdier ulik 0, blir  $t_1 < t < t_4$  der  $t_1 = R_{min}/c$  og  $t_4 = R_{max}/c$ .  $t_1$  kan tolkes som den minste reisetiden mellom senderen og felt-punktet  $\vec{r_1}$ , og  $t_4$  som den største.

Funksjonene L(R) og *θ(R)* kan finnes ved geometriske betraktninger av den aktuelle senderen, men de blir fort regnemessig veldig kompliserte eller helt uløselige.

Utregning av den romlige impulsresponsen forutsetter at veien et signal tar fra senderen til felt-punktet er uavhengig av posisjonen i mediet. Dette kravet kan bare oppfylles hvis mediet er homogent. I inhomogene medier, der signalhastigheten avhenger sterkt av posisjonen,  $c = c(\vec{r})$ , er det naturlig å anta noe avvik fra den utregnede romlige impulsresponsen.

I virkeligheten vil ikke antagelsen om homogent medium være oppfylt da ultralydavbildninger av for eksempel indre organer går gjennom kroppen. Det er stort sett fett som ødelegger mest fordi det har lavere propageringshastighet for lyd enn annet vev.

#### **5.3 Impulsresponsen til rektangler uten vekting**

#### **5.3.1 Rektangel plassering i origo**

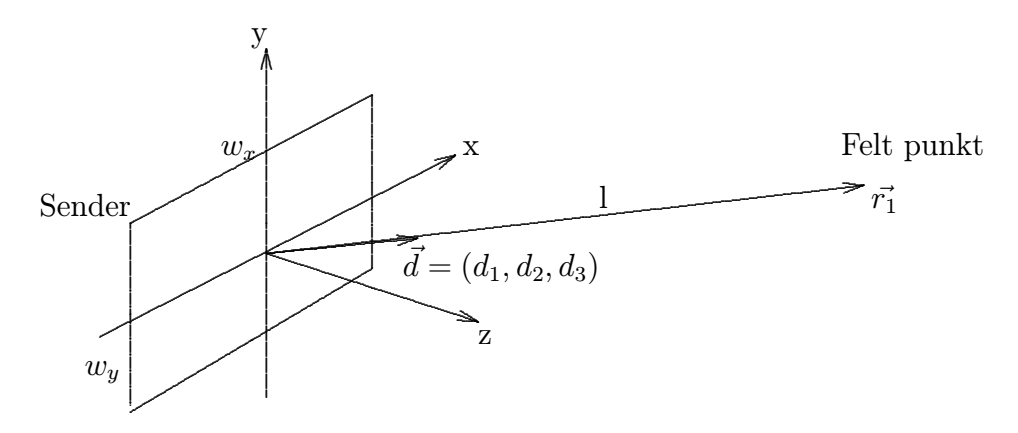

Figur 5.3: Rektangulær sender

Den rektangulære senderen i figur 5.3 ligger i (x,y)-planet der sentrum av rektangelet er plassert i origo (helt tilsvarende kapittel 5.2). I xretning har det bredde *wx* og i y-retning *wy*. Her er det definert noen nye størrelser: Avstanden fra sentrum av rektangelet til felt-punktet har fått betegnelsen l. Her vil  $l = |\vec{r_1}|$  siden forenklingen  $\vec{r_2} = 0$  er gjort. Enhetsvektoren fra sentrum av rektangelet til feltpunktet er  $\vec{d}$  =  $(d_1, d_2, d_3)$ . Denne størrelsen angir en retning ut fra et koordinatsystem der senderen ligger i *(x, y)*-planet, og må modifiseres senere når sender-plasseringen ikke oppfyller dette. Her er  $\vec{d} = \frac{\vec{r_1}}{|\vec{r_1}|}.$ 

Det antas så at feltpunktet ligger i fjernfeltet til hvert rektangel. Det betyr at *l >> wx* og *l >> wy*. Med denne antagelsen blir det riktig å anta dette om størrelsene i figur 5.1 og likning (5.5):

*I*  $\theta(ct) \approx$  konstant for  $t_1 < t < t_4$ .

*II L(ct)* tilnærmet lik rette linjer (vist på figur 5.4).

$$
III \frac{1}{t} \approx \frac{1}{t} = \frac{c}{l} \text{ for } t_1 < t < t_4.
$$

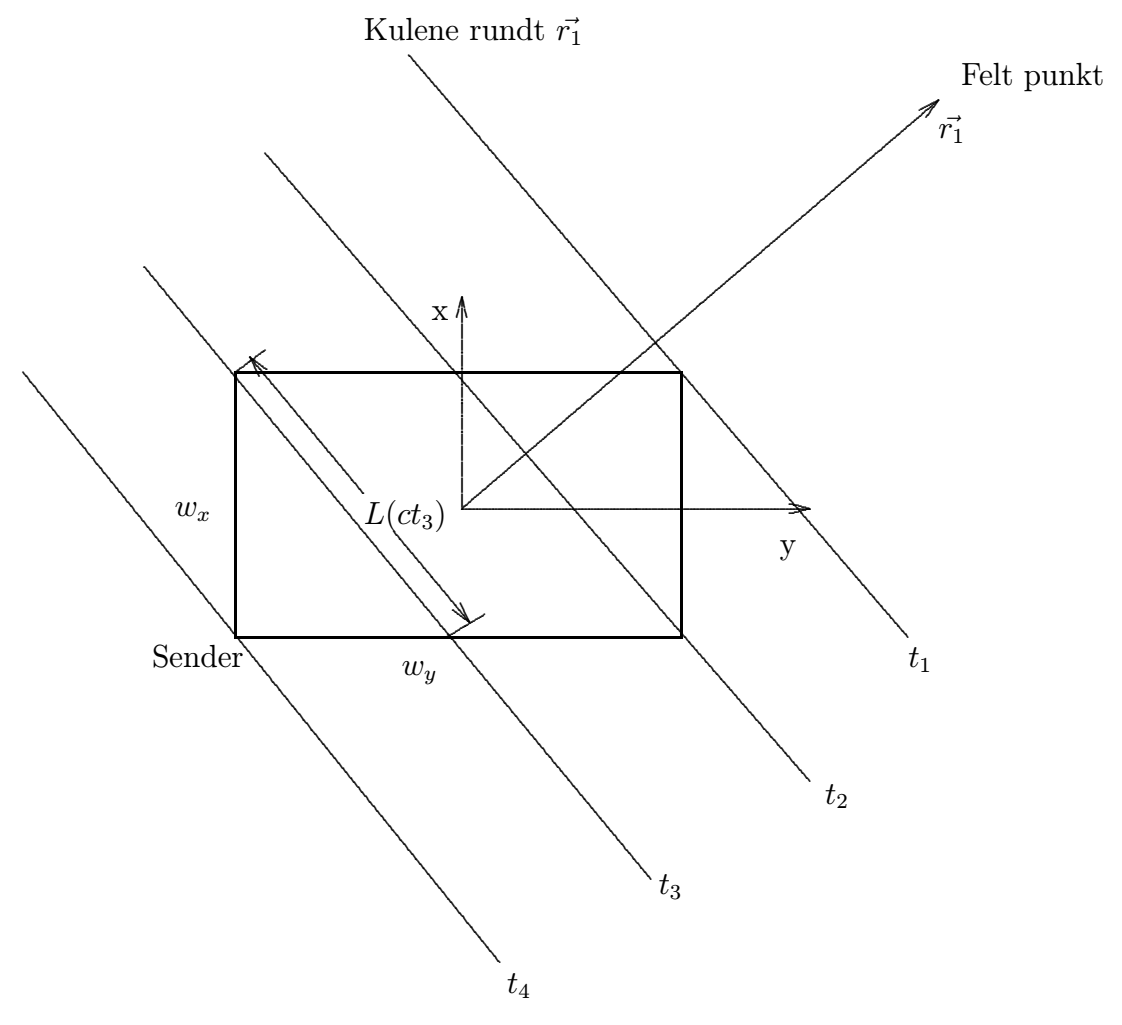

Figur 5.4: Kuler rundt  $\vec{r_1}$  med fjernfeltsapproksimasjon

Her er  $t_1$  reisetiden fra senderens nærmeste hjørne til felt-punktet. Helt tilsvarende er  $t_2$  og  $t_3$  reisetiden fra det nest og tredje nærmeste hjørnet, og t<sub>4</sub> er reisetiden fra hjørnet med lengst avstand til felt-punktet. I spesielle tilfeller vil to eller flere av t'ene være like.

Figur 5.4 viser at

$$
L(ct) = \begin{cases} 0 & \text{for } t < t_1 \text{ og } t > t_4 \\ \text{lineart voksende} & \text{for } t_1 < t < t_2 \\ \text{konst} & \text{for } t_2 < t < t_3 \\ \text{lineart avtagende} & \text{for } t_3 < t < t_4 \end{cases} \tag{5.6}
$$

På grunn av antagelsene I og III innsatt i likning (5.5) vil impulsresponsen  $h_a$  ha samme form som  $L(ct)$ . Den blir da et trapes som vist i figur 5.5.

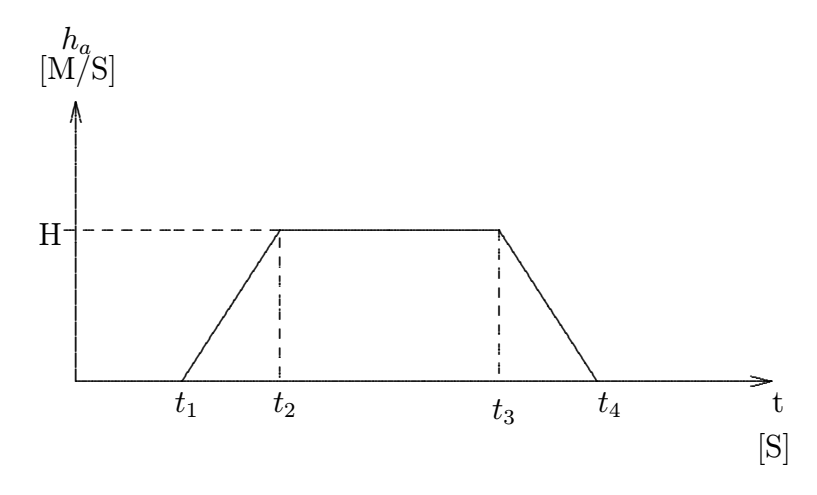

Figur 5.5: Impulsresponsen til rektangler ved hjelp av fjernfelts-approksimasjon

Ved hjelp av geometriske betraktninger av figur 5.4 pluss antagelse  $I - III$  kan størrelsene som angir impulsresponsen finnes. Først introduseres to hjelpestørrelser:

$$
\Delta t_1 = \min(\frac{w_y \cdot d_2}{c}, \frac{w_x \cdot d_1}{c}),\tag{5.7}
$$

$$
\Delta t_2 = \max(\frac{w_y \cdot d_2}{c}, \frac{w_x \cdot d_1}{c}).
$$
\n(5.8)

De aktuelle tidene blir da

$$
t_1 = \frac{l}{c} - \frac{\Delta t_1 + \Delta t_2}{2},
$$
  
\n
$$
t_2 = t_1 + \Delta t_1,
$$
  
\n
$$
t_3 = t_1 + \Delta t_2,
$$
  
\n
$$
t_4 = t_1 + \Delta t_1 + \Delta t_2.
$$
  
\n(5.9)

Den trapes-formede impulsresponsen blir symmetrisk om  $t = \frac{t_2+t_3}{2}$  så den kan utregnes ved å konvolvere 2 rektangulære pulser.

Det kan også vises at arealet av trapeset, som er lik impulsresponsen integrert over hele tidsintervallet, blir  $a(l) = \frac{w_x \cdot w_y}{2\pi l}$ . Enkel geometrisk utregning gir da at høyden av trapeset blir  $H(l) = \frac{a(l)}{\Delta t_2}$ .

#### **5.3.2 Fjernfelts-område**

Størrelsen på rektanglene må velges slik at feltpunktet ligger i fjernfelt regionen til hvert rektangel. Dette er gitt ved [14]:

$$
l \gg \frac{w^2}{4\lambda_{min}},\tag{5.10}
$$

hvor  $w = max(w_x, w_y)$  og  $\lambda_{min}$  er den minste bølgelengden til ultralyden. En omstokking av likningen over gir et krav til hvor små rektanglene må velges for å få god tilnærming med impulsresponsmetoden:

$$
w \ll \sqrt{4l\lambda_{min}}.\tag{5.11}
$$

Velges rektanglene små nok, kan de ses på som punktkilder.

#### **5.3.3 Generell rektangel-plassering**

Ved estimeringen av den romlige impulsresponsen for en sender (kapittel 5.1), ble sendeflaten delt i rektangler. Disse rektanglene er ikke alltid plassert i (x,y)-planet (dette gjelder først og fremst krumme sendere),

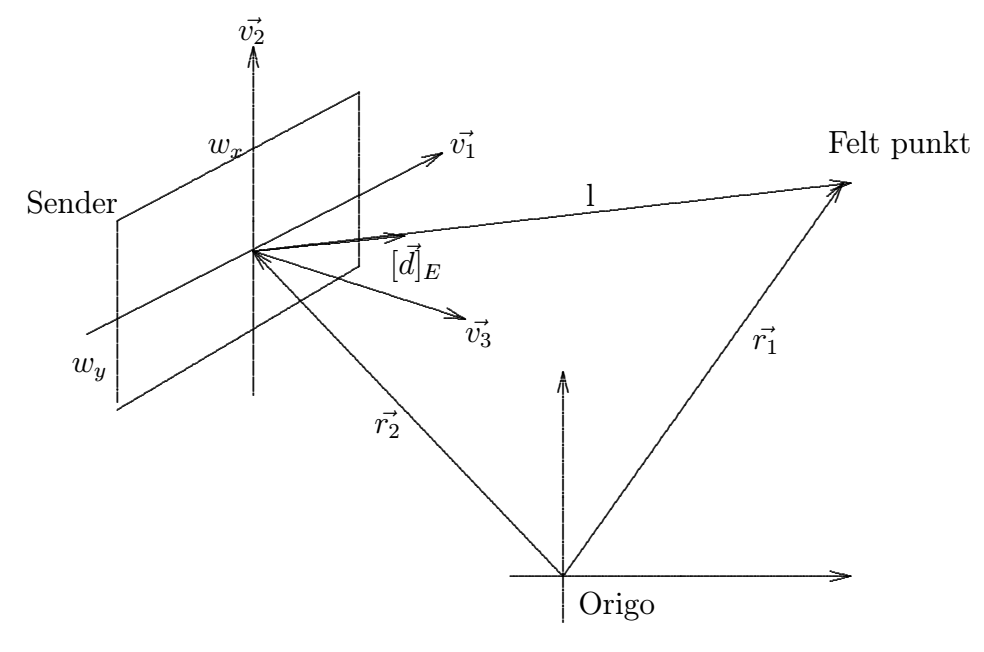

Figur 5.6: Rektangulær sender i  $(v_1, v_2)$ planet

så en formel for impulsresponsen gitt mer generell plassering av den rektangulære senderen er ønskelig.

Figur 5.6 viser at den rektangulære senderen i figur 5.3 er flyttet ut fra origo.

Det naturlige koordinatsystemet i  $R^3$  får nå betegnelsen E, dvs.  $E =$  $\{\vec{e_1}, \vec{e_2}, \vec{e_3}\}\$ . Koordinatsystemet til senderen er  $V = \{\vec{v_1}, \vec{v_2}, \vec{v_3}\}\$ der alle  $|\vec{v_i}| = 1.$ 

Ettersom senderens utstrekning er i  $(v_1, v_2)$ -planet, kan punktene på den beskrives som

$$
\vec{r_2} + \vec{r_3} = \vec{r_2} + a\vec{v_1} + b\vec{v_2} \text{ der } (5.12)
$$

$$
-\frac{w_x}{2} < a < \frac{w_x}{2} \text{og } -\frac{w_y}{2} < b < \frac{w_y}{2}.\tag{5.13}
$$

Avstanden 1 blir nå  $l = |\vec{r_1} - \vec{r_2}|$ . Overgangsmatrisen fra V til E blir  $[I]_{E,V} = [\vec{v_1} | \vec{v_2} | \vec{v_3}]$ , og overgangsmatrisen fra E til V blir den inverse. Fra figur 5.6 ses at

$$
[\vec{d}]_E = \frac{\vec{r_1} - \vec{r_2}}{|\vec{r_1} - \vec{r_2}|}.
$$
\n(5.14)

Ettersom  $\vec{d}$  i kapittel 5.3.1 var definert ut fra koordinatsystemet til senderen, vil impulsresponsen bli feil med ren innsetting av  $[\vec{d}]_E$  i likning (5.7) og (5.8). En konvertering til senderens koordinatsystem V må derfor gjennomføres:

$$
[\vec{d}]_V = [I]_{V,E} [\vec{d}]_E. \tag{5.15}
$$

Ved innsetting av  $\left[\vec{d}\right]$ <sub>V</sub> i likning (5.7) og (5.8) fås ut de riktige grensetidene for impulsresponsen. Det går altså an å finne impulsresponsen til rektanglet som en funksjon av avstanden l, senderens koordinatsystem V og feltpunktretningen  $[d]_E$ .

# 5.4 Estimering av den romlige vektede impulsresponsen gitt tilfeldig sender geometri og vekting

Til slutt er det mulig å komme fram til en matematisk tolkning av approksimasjons-ideen for den romlige impulsresponsen gitt i kapittel  $5.1.$ 

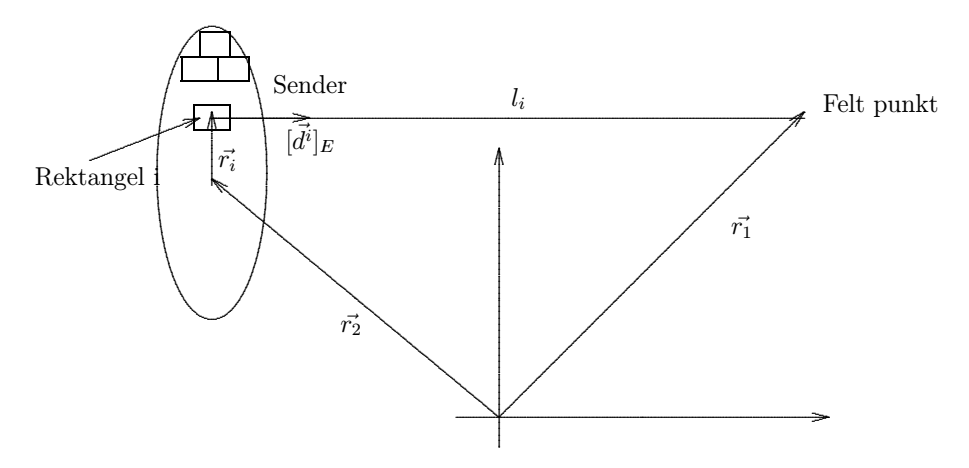

Figur 5.7: Sirkulær sender delt inn i små rektangler

Senderen er flat og sirkulær som vist i figur 5.7, og svingningen er vektet med  $a(\vec{r}_2 + \vec{r}_3)$ . Senderen deles opp i små rektangler med lengde  $w_x$  og bredde *wy*. Impulsresponsen for sirkelen uttrykkes som en vektet sum av impulsresponsene fra hvert rektangel:

$$
h_{sirkel}(\vec{r_1}, \vec{r_2}, t) \approx \sum_{S} a(\vec{r_2} + \vec{r_i}) h_{rektangel}^i(\vec{r_1}, \vec{r_2} + \vec{r_i}, t).
$$
 (5.16)

Puls-ekko modellen krever høy samplings-frekvens i tid, det vil si rundt 50-100 MHz. Dette på grunn av at puls-ekko bølgen *vpe* og den romlige puls-ekko impulsresponsen *Hpe* må samples godt nok før konvolusjonen i likning (4.48) utføres. Diagnostisk ultralyd har frekvens mellom 1 og 25 MHz så puls-ekko bølgen må iallfall samples med dobbelt så høy frekvens (Nyquist raten). Impulsresponsen for transduseren er en vektet sum av impulsresponser fra rektangler. Hver rektangel-impulsrespons bør samples så bra at tidene i figur 5.5 lar seg skille, slik at den ikke blir liknende en deltaimpuls.

Høy samplingsfrekvens i tid er en ulempe i C-modus (konstant dybde) simuleringer. Her ønskes det bare å beregne trykket for ett tidspunkt for hver fokusering. Med modellen må allikevel alle tidspunkt regnes ut for å kunne gjennomføre konvolusjonen (4.48), noe som vil være ekstremt tidkrevende og tungvint. En modell bygget på diskretisering av Rayleigh integralet gitt i likning (4.3) vil da være å foretrekke.

#### **5.4.1 Fokusering og styring**

En fordel med approksimasjons-metoden av den romlige impulsresponsen er at fokusering og styring av elementene er mulig, ved å legge til passende forsinkelser på rektangel-elementene:

$$
h_{sirkel}(\vec{r_1}, \vec{r_2}, t) \approx \sum_{S} a(\vec{r_2} + \vec{r_1}) h_{rektangel}^i(\vec{r_1}, \vec{r_2} + \vec{r_1}, t - \Delta t_{ij}). \tag{5.17}
$$

Forsinkelsen for fokuspunkt *<sup>j</sup>* og rektangel *<sup>i</sup>* er <sup>∆</sup>*tij* som er gitt ved

$$
\Delta t_{ij} = (R_j - R_{ij})/c, \qquad (5.18)
$$

der *Rj* er avstanden fra sentral-elementet til fokuspunkt *j*, og *Rij* er avstanden fra element *i* til fokuspunkt *j*. Sentral-elementet får forsinkelse 0 for alle fokuspunktene.

I ultralyd sendes en stråle for hver fokus-vinkel i en sektor-avbildning, så senderen har fast fokus. Mottakeren kan ha dynamisk fokus ved at ulike tidsforsinkelser blir lagt til for ulike tidsintervaller. For simuleringer er det derimot mulig å ha dynamisk fokus på både sender og mottaker. I kapittel 8 er en ide for implementasjon av dynamisk fokus foreslått.

#### **5.4.2 Projeksjons-faktor**

I likning (3.14) ble det introdusert en projeksjons-faktor fordi en transduser med utstrekning stråler mer energi rett fram enn til siden. Dette kan være hensiktsmessig også i denne modellen, ettersom rektanglene har litt utstrekning. Utregning av projeksjonsfaktor for ultralydmodellen er ikke beskrevet i noen artikler, men her er det gjort et forsøk. Den romlige impulsresponsen til sirkel-transduseren blir

$$
h_{sirkel}(\vec{r_1}, \vec{r_2}, t) \approx \sum_{S} a(\vec{r_2} + \vec{r_i}) cos(\theta_i) h_{rektangel}^i(\vec{r_1}, \vec{r_2} + \vec{r_i}, t - \Delta t_{ij}),
$$
\n(5.19)

der projeksjons-faktoren for rektangel element *i* er gitt ved

$$
cos(\theta_i) = \frac{d_3}{|[d]_V|} \tag{5.20}
$$

når

$$
[d]_V = \begin{pmatrix} d_1 \\ d_2 \\ d_3 \end{pmatrix} . \tag{5.21}
$$

Verdt å merke seg er at for simuleringer uten projeksjonsfaktor blir strålingsmønstre med en punktspreder like om fokuspunktet eller punktsprederen beveges i en sirkel-sektor. Med projeksjonsfaktor gjelder ikke

dette lenger ettersom projeksjonsfaktoren bare tar hensyn til punktsprederens plassering i forhold til transduseren.

I de aller fleste simuleringene i denne oppgaven er projeksjonsfaktoren sett bort ifra ettersom elementene stort sett er ganske små.

# **Kapittel 6**

# **Verifisering av ultralydmodellen**

I utledningen av simuleringsmodellen ble det gjort mange antagelser og forenklinger. Hvis en av disse er mindre god blir også modellen dårlig, så det er ønskelig å simulere noe som lar seg teste i praksis. Målet er å finne ut om modellen er programmert riktig og hvor godt den er i overensstemmelse med andre resultater.

Verifiseringen er tredelt. Først testes ultralydmodellen med et 2D konkavt annular array med pulset bølgeform. Tilsvarende simuleringene er tidligere gjort med Field i [6] og [7]. Så testes ultralydmodellen med fasestyrte lineære array med kontinuerlig bølgeform. Disse resultatene sammenliknes med Fourier transform metoden fra kapittel 3.3.3. Til slutt testes ultralydmodellen med 2D fasestyrte array med pulset bølgeform. Tilsvarende simuleringer er tidligere gjort i [17].

#### **6.1 Konkavt array**

Utvikleren av modellen, Jørgen Arendt Jensen, gjorde i [6] og [7] målinger med oscilloskop av en konkav transduser i avgasset vannbad med en flyttbar nål som punktspreder for å bekrefte at modellen ga riktige resultater. I dette kapittelet skal det forsøkes å etterprøve simuleringene til Jørgen Arendt Jensen for å se om modellen er programmert og satt opp riktig.

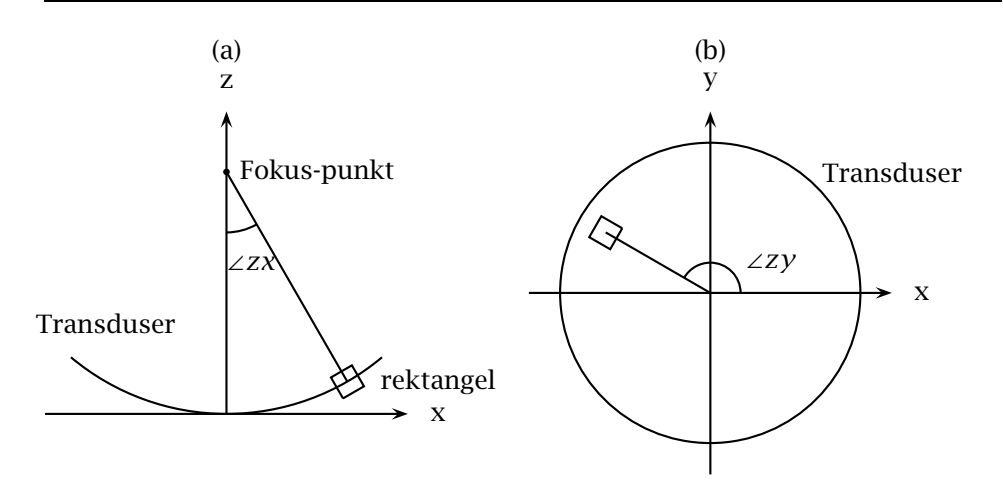

Figur 6.1: Den konkave transduseren deles opp i rektangler. Plasseringen til et rektangel kan beskrives med to rotasjons-vinkler og koordinatene til sentrum av rektangelet. De to vinkelene står for hvor mye et rektangel plassert i origo må roteres i *zx*-retning (a) og deretter i *xy*-retning (b) for å komme fram til riktig retning

#### **6.1.1 Rektangel plassering**

Før simuleringene må den konkave transduseren deles opp i rektangler. Transduserens plassering er generelt i *xy*-planet med midten av transduseren i origo. Her vil også transduseren ha noe utstrekning i z-retning på grunn av krumningen. Det er ikke noen entydig måte å gjøre dette på ettersom det er umulig å dekke en konkav flate med rektangler. Det er mulig å bruke et *CAD*-program for å visualisere hvor rektanglene bør stå for å dekke den konkave transduseren best mulig. Her er derimot en metode bestående av to rotasjoner brukt. Ideen er at ett rektangels plassering kan beskrives med koordinatene til sentrum av rektangelet pluss to vinkler som beskriver rektangelets retning. De to vinkelene står for hvor mye et rektangel plassert i origo må roteres i *zx*-retning og deretter i *xy*-retning for å komme fram til riktig helning på rektangelet. Dette er vist i figur 6.1.

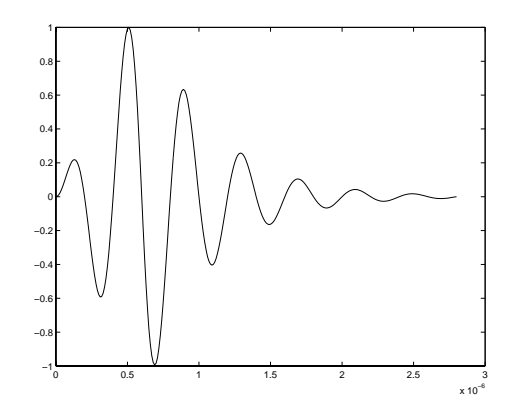

Figur 6.2: Puls-ekko bølgen *vpe*

#### **6.1.2 Simuleringer**

Transduseren er konkav med radius lik 8.1 mm og fokal-radius lik 150 mm, og inndelingen i rektangler er som beskrevet i kapittel 6.1.1. For *vpe*, gitt i likning (4.45), brukte Jørgen Arendt Jensen en lavpassfiltrert (7MHz) måling av puls-ekko bølgen til *Brüel & Kjær 8529* transduser med nominell frekvens 3.5 MHz. Målingen bestod av den reflekterte pulsen når det står en stor plate 150 mm foran transduseren. Dette for å få med den elektromekaniske impulsresponsen til transduseren ved sending og mottaking, *Em(t)*. Signalet ble lavpassfiltrert for å redusere støy. En etterlikning av denne målingen av *vpe* ble brukt her og er vist i figur 6.2.

Punktsprederen blir først plassert en gitt avstand i z-retning vekk fra transduseren. Deretter flyttes punktsprederen i lateral/x-retningen mens puls-ekko trykket blir simulert med likning (4.48) for hver punktspreder plassering.

Figur 6.3, 6.4 og 6.5 inneholder samme type grafer, men punktsprederavstand i z-retning varierer fra 60 mm til 200 mm.

Resultatene i figur 6.3 til 6.5 er veldig like simuleringene til Jørgen Arendt Jensen i [6] og [7], bortsett fra små forskjeller.

Avvikene skyldes først og fremst at puls-ekko-bølgen, *vpe*, ikke er lik. Oppløsningen i tidsretningen bestemmes først og fremst av lengden på puls-ekko-bølgen og er veldig følsom for små forandringer i pulslengden.

I [6] og [7] ble det brukt analytiske formler for impulsresponsen til konkav transduser, ettersom approksimasjonen av impulsresponsen i ka-

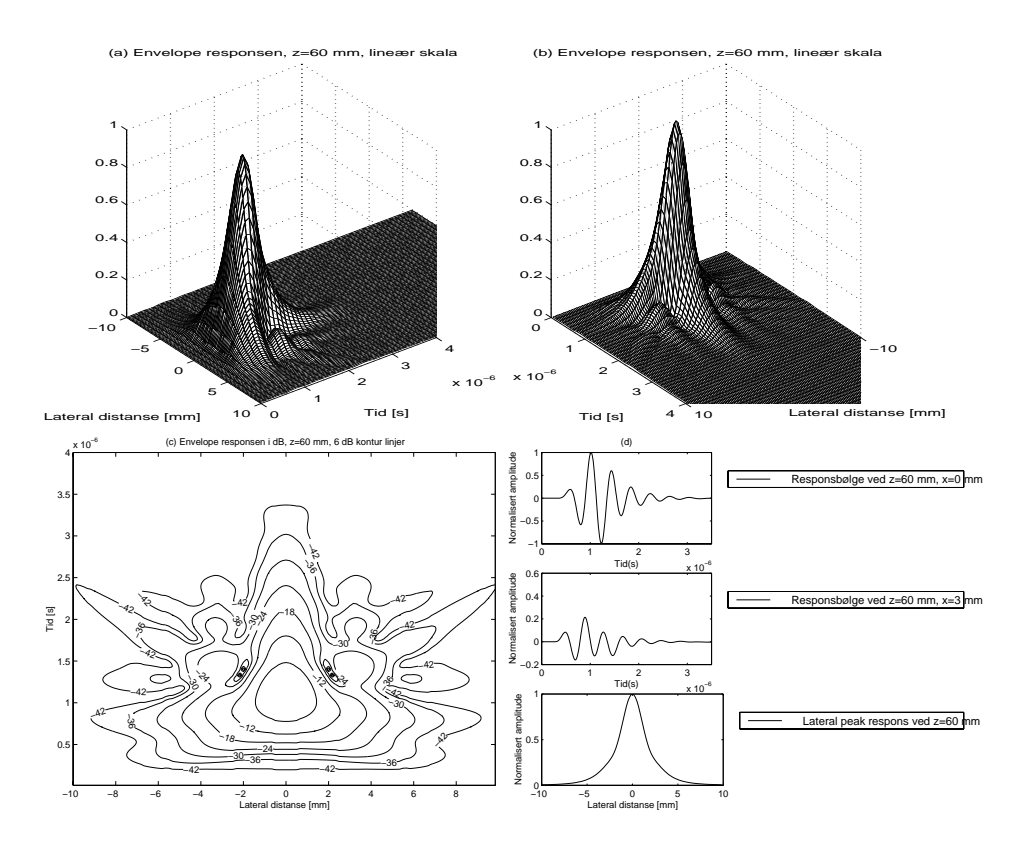

Figur 6.3: Simulerte to-veis responser for konkav transduser når punktspreder-avstand *z* = 60 mm. I del a og b er envelopen over tid til *rf*-signalene framvist som mesh-plott sett fra 2 vinkler. Et kontur plott av envelopen i dB vises i del c. Del d inneholder 3 separate grafer. Det normaliserte *rf*-signalet er vist ved *x* = 0 mm og *x* = 3 mm fra z-aksen i de 2 første grafene. Den tredje er et plott av maksimum positiv peak respons av hver *rf*-linje.

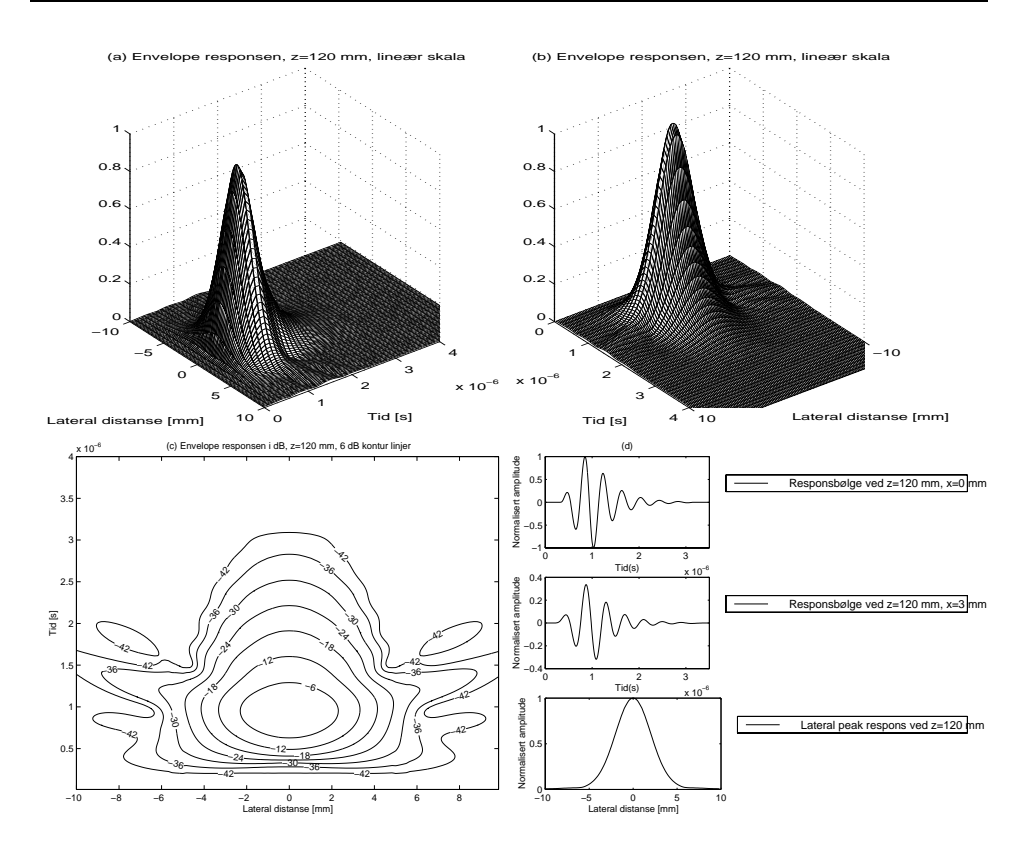

Figur 6.4: Simulerte to-veis responser for konkav transduser når punktspreder-avstand *z* = 120 mm. I del a og b er envelopen over tid til *rf*-signalene framvist som mesh-plott sett fra 2 vinkler. Et kontur plott av envelopen i dB vises i del c. Del d inneholder 3 separate grafer. Det normaliserte *rf* -signalet er vist ved  $x = 0$  mm og  $x = 3$  mm fra z-aksen i de 2 første grafene. Den tredje er et plott av maksimum positiv peak respons av hver *rf*-linje.

pittel 5.1 først ble foreslått i [14]. Dette kan gi opphav til små avvik.

En annen kilde til avvik er at rektangelplasseringen bestemt i kapittel 6.1.1 ikke er unik. Dette skyldes at det er umulig å dekke en konkav transduser med rektangler. Dette avviket blir minimalt når det brukes et stort antall rektangler for å dekke den konkave flaten, men dette fører også til tyngre simuleringer.

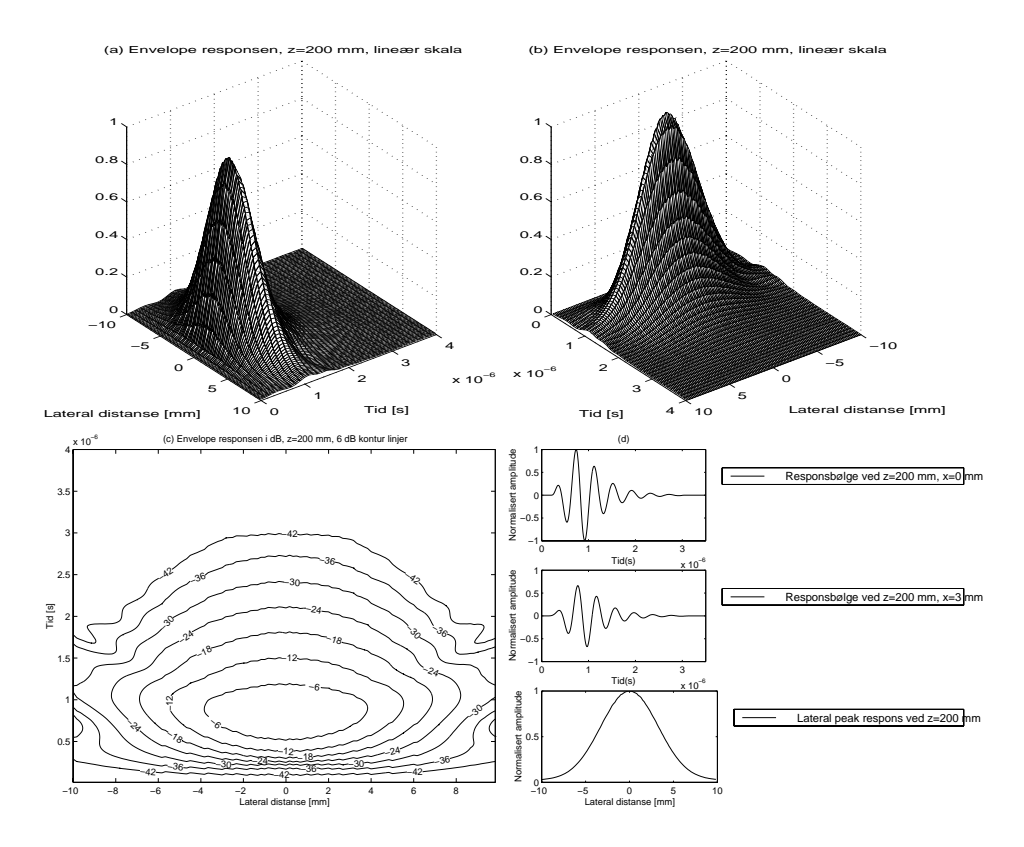

Figur 6.5: Simulerte to-veis responser for konkav transduser når punktspreder-avstand *z* = 200 mm. I del a og b er envelopen over tid til *rf*-signalene framvist som mesh-plott sett fra 2 vinkler. Et kontur plott av envelopen i dB vises i del c. Del d inneholder 3 separate grafer. Det normaliserte *rf*-signalet er vist ved *x* = 0 mm og *x* = 3 mm fra z-aksen i de 2 første grafene. Den tredje er et plott av maksimum positiv peak respons av hver *rf*-linje.

#### **6.2 Kontinuerlig bølge respons fra lineære array**

I kapittel 3.3.3 ble det vist at Fourier transform kunne brukes til å simulere kontinuerlige bølgefelter i fjernfeltet eller rundt fokal-regionen.

Ettersom ultralydmodellen utviklet i kapittel 4 og 5 ikke har noen begrensning på fjern/nær-felt eller pulset/kontinuerlig bølge, er det her gjort noen forsøk for å sjekke overens-stemmelsen mellom modellene.

Utgangspunktet er et fullt lineært array med 129 elementer og elementavstand lik halve bølgelengden *(λ/*2*)* for både sende- og mottakerarray. Da blir likning (3.20) lik

$$
P_T(s) = P_R(s) = \sum_{n=-\infty}^{\infty} a_T[n] e^{j\frac{2\pi}{\lambda}sx_n}
$$
 (6.1)

$$
=\sum_{n=-64}^{64} e^{j\pi s n},\tag{6.2}
$$

ved innsetting av  $x_n = n\lambda/2$ . Toveis eller puls-ekko strålings-mønsteret regnes så ut ved likning (3.22) og er vist i figur 6.7.

Den samme simuleringen gjøres også for tre tynnede array: et periodisk array, et tilfeldig array og et vernier array. Tynnede array betyr array med manglende elementer i forhold til det fulle arrayet. I det periodiske arrayet er annethvert element i sender- og mottaker-array fjernet. I det tilfeldige arrayet er halvparten av elementene fjernet ved tilfeldig utplukking. I vernier arrayet er bare hvert tredje element beholdt i sender arrayet, mens hvert annet element er beholdt i mottaker arrayet. Mer informasjon om vernier arrayet kan finnes i [18] og [17].

Ettersom simuleringene skal være i fjernfeltet, må punktsprederen plasseres langt fra transduserene. Transduser-plasseringene er, som i forrige kapittel, i *xy*-planet med sentrum i origo. Fjernfeltsgrensen er

$$
\frac{D^2}{\lambda} = \frac{(129\lambda/2)^2}{\lambda} \approx 4160\lambda,\tag{6.3}
$$

så punktspreder-avstand lik 10 meter holder når frekvensen er lik 3 MHz.

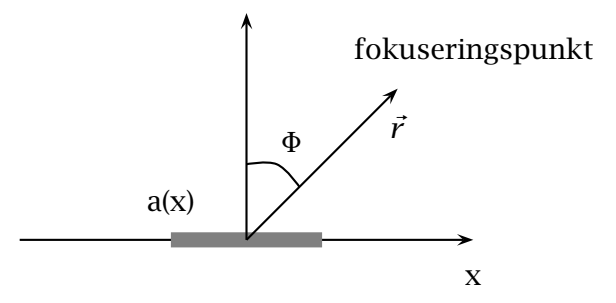

Figur 6.6: Lineært array, der den radielle fokuserings-distansen |*r~*| holdes konstant og fokus-vinkelen <sup>Φ</sup> varierer.

Den radielle fokuserings-distansen settes lik avstanden til punktsprederen, mens fokus-vinkelen <sup>Φ</sup> varierer som vist i figur 6.6.

En tilnærming til kontinuerlig bølge fås ved å bruke lang pulslengde. Pulslengden må være lang nok til at pulsene, sendt fra hvert element i arrayet, overlapper hverandre i punktsprederen for enhver fokusering. Når punktsprederen ligger rett framfor transduseren som her, vil det være nok å kreve at pulslengden er større enn aperturelengden. Her er det valgt en pulslengde på 100*λ*, som er tilstrekkelig for ett 128 elementers fullt lineært array.

Puls-ekko trykket blir simulert for hver fokuseringsvinkel med likning (4.48). Av det resulterende signalet tas et tverrsnitt i tid (tidspunktet som gir maksimum absolutt respons for fokus-vinkel <sup>Φ</sup> <sup>=</sup> <sup>0</sup>*o*). Signalet plottes så som funksjon av fokus-vinkelen i figur 6.7.

Figur 6.7 viser at strålingsmønstrene med ultralydmodellen og Fourier transform-metoden blir svært like. Noen små avvik kan allikevel ses for det periodisk tynnede arrayet og vernier arrayet for cirka 30*o*.

Simulering av to-veis ultralydfelter med kontinuerlige bølger i fjernfeltet eller rundt fokalregionen kan gjøres med både fast fourier transform og ultralydmodellen utviklet i kapittel 4 og 5.

Her ble modellens fokuserings-egenskaper, definert i kapittel 5.4.1, utprøvd i motsetning til kapittel 6.1 der punktsprederen ble flyttet.

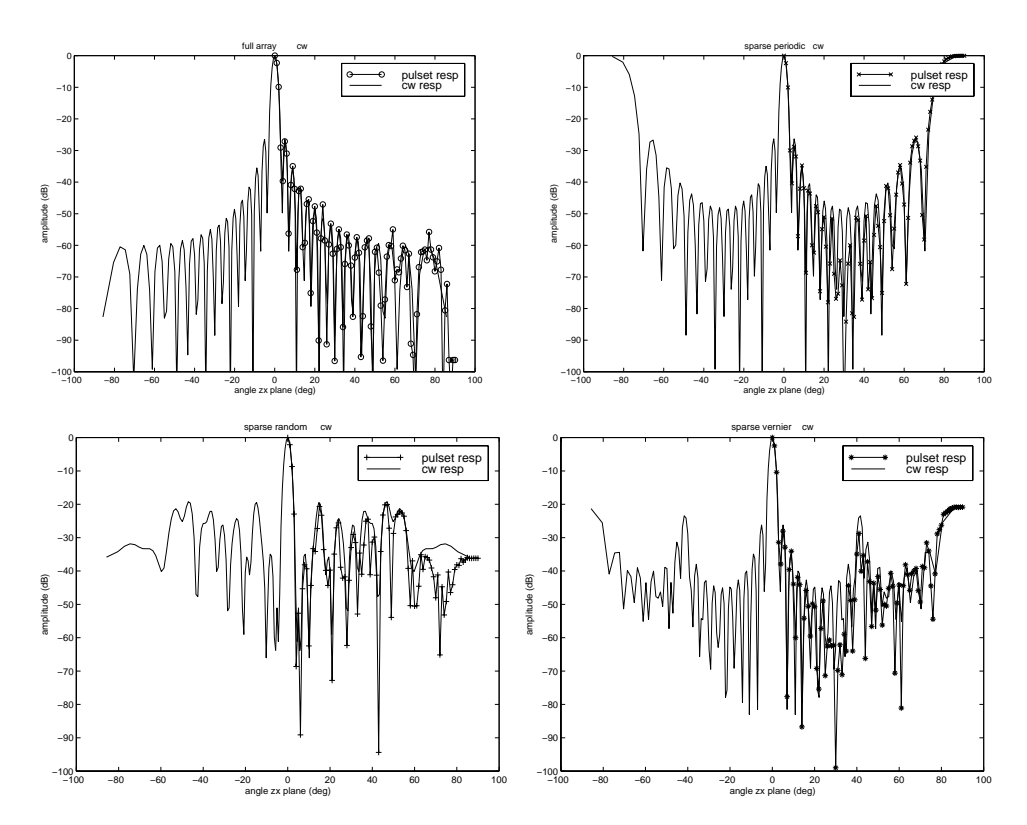

Figur 6.7: CW strålings-mønster funnet med Fourier transform metoden, og strålingsmønster funnet med ultralydmodellen for pulslengde lik 100*λ*. Fire array er studert: a) Fullt 129 elementers array. b) Periodisk tynnet array der annethvert element i sender og mottaker er fjernet. c) Tilfeldig tynnet array der halvparten av elementene i sender og mottaker er fjernet. d) Vernier array der tredje hvert element er beholdt i sender og annethvert i mottaker.

### **6.3 To-dimensjonale array**

I den siste testen av modellen skal simuleringer med 2D-array utprøves. For å få en indikasjon om simuleringene er korrekte, er det i dette kapittelet prøvd å etterlikne 2D-array simuleringer i [17].

Strålings-mønsteret fås ved å simulere en 3D sektor avbildning av en punktsprednings-kilde med modellen beskrevet i tidligere kapitler.

Både sender- og mottaker-transduser er plassert i *xy*-planet. For å ge-

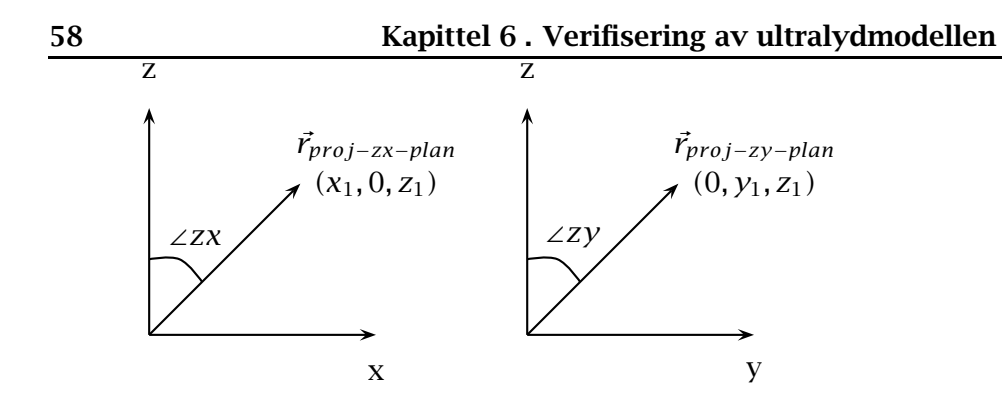

Figur 6.8: Koordinatsystem for sektoravbildningen. Vinklene ∠*zx* og ∠*zy* varierer mens |*r~*| holdes konstant

nerere en sektor avbildning, blir hver fokuserings-vinkel (vinkel med zaksen i *zx*- og *zy*-planet) økt med inkrementet 1◦ fra −45◦ til 45◦. Koordinatsystemet anvendt er vist i figur 6.8. Denne typen koordinatsystem er beskrevet i [24].

Avstanden til punktsprederen fra origo og senderens radielle fokus distanse settes lik 4 ganger aperturebredden til senderen ( $\frac{f_{\#}}{4} = 1$ ).

I [17] ble mottaker arrayet dynamisk fokusert, og den radielle fokus distansen gikk fra " $\frac{f_{\#}}{3.5}$  = 1" til " $\frac{f_{\#}}{4.5}$  = 1" med inkrement 0.05 $\cdot$  (apertureradius). Ettersom dynamisk fokus ikke er programmert brukes det her fast fokus som for sender arrayet. Fordi simuleringsmediet bare består av en punktspreder, vil denne forandringen få liten betydning for strålingsmønsteret.

Det antas at sensorene er direktive, så projeksjons-faktoren i kapittel 5.4.2 blir brukt.

For hver fokusering tas omhyllningskurven (envelopen) av det mottatte tids-signalet. Den resulterende 3D-sektor simuleringen framvises så ved å plotte maksimum av hvert envelope-signal som funksjon av fokuseringen bestemt av de to fokus-vinklene. Dette valget medfører at verst mulige sekundære lober vises. Simuleringsmetoden er kjent som maksimum projeksjon.

En passelig vektet sinus-puls (figur 6.9) brukes for å holde simuleringene så enkle som mulig.

Den første array geometrien utforsket er tynnet vernier array vist i figur 6.10. Vernier aperture benytter ulike periodiske array i sender- og mottaker-transduserene. Da vil sender- og mottaker-gitterlobene kom-

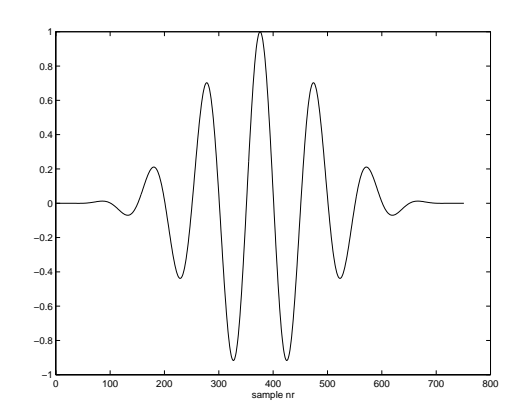

Figur 6.9: Bredbånds-pulsen benyttet i simuleringene

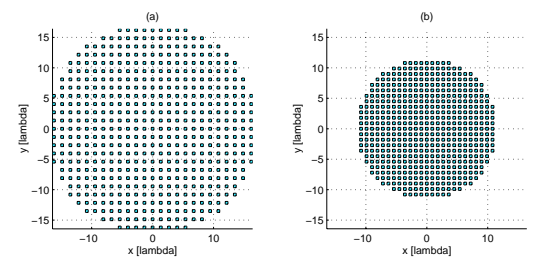

Figur 6.10: Vernier arrayet: (a) sending, og (b) mottaking

me på forskjellige steder og kan delvis nulle hverandre ut i 2-veis strålingsmønsteret.

Elementavstanden velges lik  $3(0.9)\lambda/2$  for senderen og  $2(0.9)\lambda/2$  for mottakeren. Ved å bruke minimum elementavstand litt mindre enn *λ/*2 minskes gitterlobe bidraget fra høyere frekvenskomponenter i pulsen.

Generellt skal aperturen begrenses av en sirkel med radius *R* = 29*λ* (tilsvarer fullt  $64 \times 64$  array med  $(0.9)\lambda/2$  elementavstand). For at sender og mottaker vernier arrayene skal få like mange elementer (517) tilpasses dette kravet litt. Senderaperturen begrenses av *R*6*/*5 og mottakeraperturen av *R*4*/*5.

En radiell symmetrisk cosinus apodiserings funksjon brukes i alle simuleringene

$$
w(r) = \cos\left(\frac{r\pi}{2R}\right),\tag{6.4}
$$

hvor r er distansen fra arraysenteret til elementet, og R er radiusen til senderaperturen for sendervekting og radiusen til mottakeraperturen for mottakervekting. Elementer utenfor R fjernes fra arrayet.

Figur 6.11 viser strålingsmønsteret til vernier arrayet for 3 forskjellige punktspreder plasseringer: (a) (0◦*,* 0◦), (b) (40◦*,* 0◦), og (c) (40◦*,* 40◦).

Figur 6.12 viser en sammenlikning av strålingsmønsteret til et fullt 3265 element array med *(*0*.*9*)λ/*2 elementavstand og 3 tynnede 517 elementers array: et periodisk array med 2*.*5*(*0*.*9*)λ/*2 elementavstand (sendeog mottaker-transduser), et tilfeldig array, og vernier arrayet. Alle 4 arraytypene er som tidligere begrenset av *R* = 29*λ* og apodiseringsfunksjonen w(r) benyttes. Punktsprederen er nå plassert i *zx*-planet med 40◦ fra z-aksen.

Når størrelsen på arrayet økes, kan tynnings-graden også økes [17]. Figur 6.13 viser strålingsmønsteret for et 1005-element vernier array med 4*(*0*.*9*)λ/*2 sende elementavstand og 3*(*0*.*9*)λ/*2 mottakeravstand. Punktsprederen er plassert på: (a) (0◦*,* 0◦), (b) (40◦*,* 0◦), og (c) (40◦*,* 40◦). Den sirkulære begrensningen blir nå *R*8*/*7 for senderaperturen og R6/7 for mottakeraperturen, hvor  $R = 58\lambda$  (Dette tilsvarer et fullt 128  $\times$ 128 array). Som før er avstanden fra punktsprederen til origo gitt ved "*f*#*/*4 = 1". Den blir dermed dobbelt så stor som for 517 vernier arrayet fordi senderaperturen dobbelt så lang. Også her benyttes radiell symmetrisk cosinus apodisering.

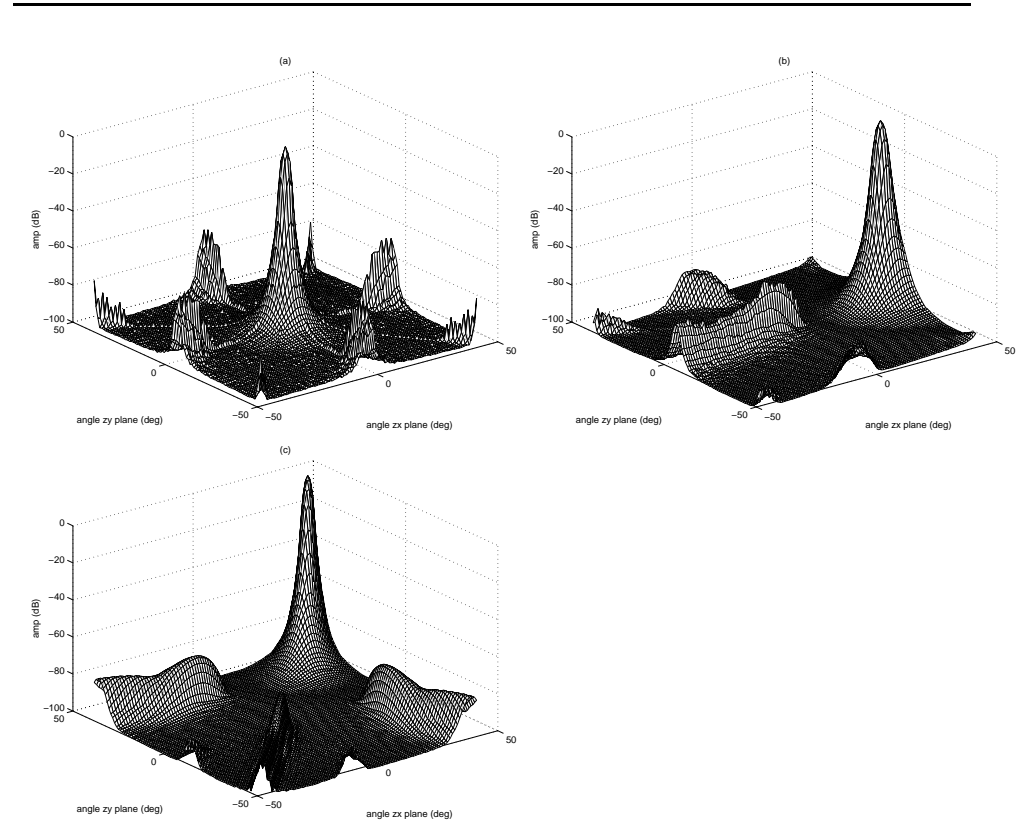

Figur 6.11: Strålingsmønster for et 517 element vernier 2D-array med 3*(*0*.*9*)λ/*2 sende og  $2(0.9)\lambda/2$  mottak elementavstand for punktspreder på: (a) (0◦*,* 0◦), (b) (40◦*,* 0◦), og (c) (40◦*,* 40◦).

De simulerte resultatene i figur 6.11, 6.12 og 6.13 likner mye på tidligere resultater simulert i [17]. Et avvik er at sidelobene i figur 6.13 er noe høyere enn i [17]. Et annet er at den midtre loben i figur 6.11c og 6.13c ikke vises i [17]. Grunnen til disse unøyaktighetene er det vanskelig å si noe om.

En kilde til avvik er at det i [17] ble benyttet dynamisk fokus for mottakerarrayene.

## **6.4 Konklusjon**

Min programmering av ultralyd-simuleringsmodellen er testet mot Fourier transform simuleringer og simuleringer i [6], [7] og [17]. Programm-

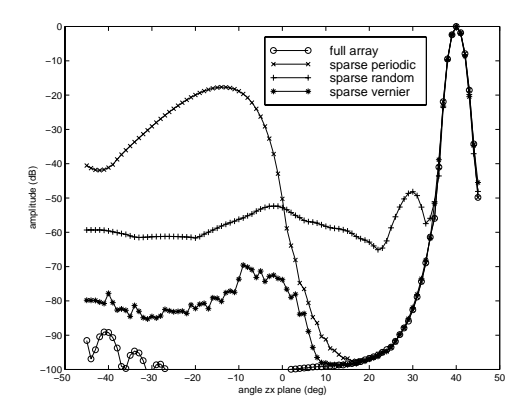

Figur 6.12: Strålingsmønster (i *zx*-planet) for et fullt 3265 2D-array og 3 tynnede 517 elementers 2D-array: et periodisk array, et tilfeldig array og vernier arrayet. Punktsprederen er plassert i (40◦*,* 0◦)

et er funnet å gi sammenliknbare resultater.

Koden for ultralyd-modellen er derfor verifisert. Dette inkluderer 1Darray, 2D-array, konkavt 2D-array, element-vekting, fast fokus og approksimasjon av impulsresponsen ved å dele transduseren opp i rektangler. Programmet kan simulere både en-veis og to-veis responser i både nær- og fjernfeltet. Koden for ultralydmodellen er lagt med i tillegg A.

På grunn av at Field [13] er offentlig tilgjengelig, har stor fleksibilitet og har gjennomgått omfattende feilsøking og testing, brukes Field i det videre arbeidet i denne oppgaven.

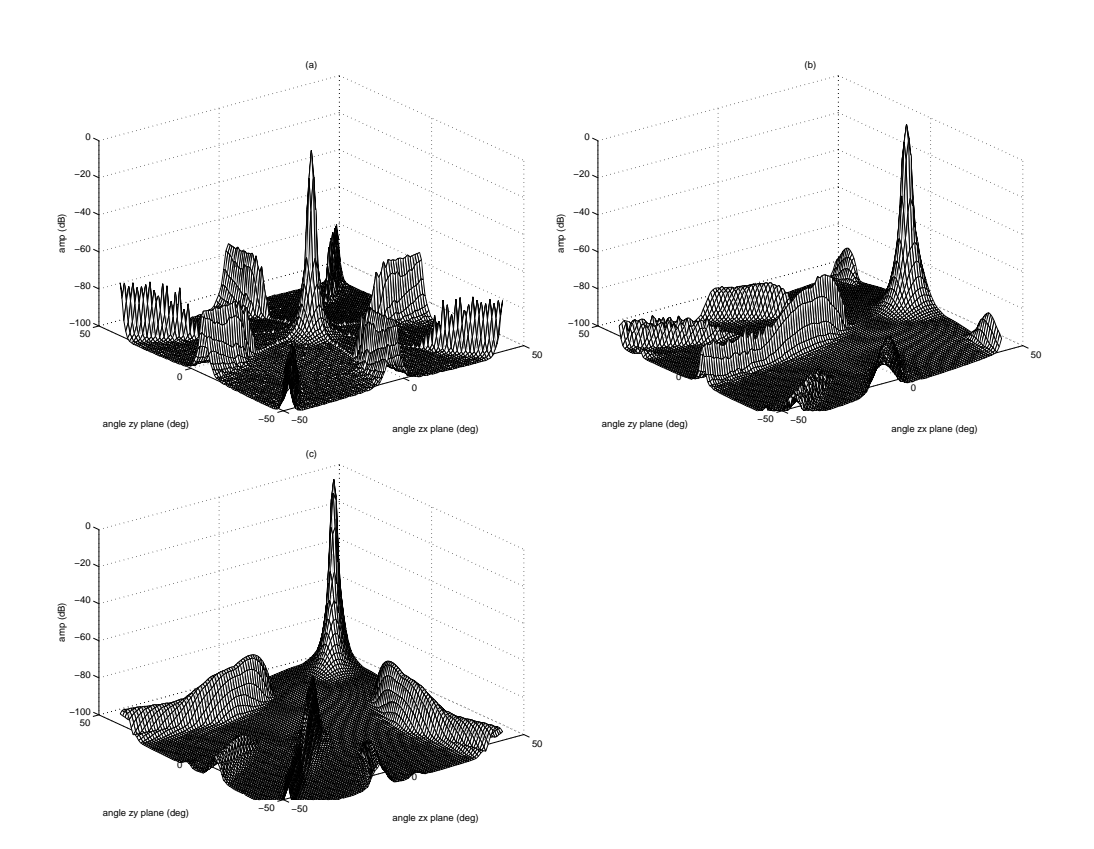

Figur 6.13: Strålingsmønster for et 1005 element vernier 2D-array med 3*(*0*.*9*)λ/*2 sende og 2*(*0*.*9*)λ/*2 mottak elementavstand for punktspreder på: (a) (0◦*,* 0◦), (b) (40◦*,* 0◦), og (c) (40◦*,* 40◦).
# **Kapittel 7**

# **Ultra-tynnede array og ultra-bredbåndede pulser**

Ultra-tynnede array og ultra-bredbåndede (UWB=Ultra wide band) pulser har i [21] vist å gi høy oppløsning og veldig lavt sidelobe-nivå med ekstremt få elementer. Et sidelobe-nivå på -70 dB er ønskelig for å skille små cyster fra svulster i bryst avbildning [21]. Et tilfeldig 2D array krever cirka 10000 elementer for å oppnå dette sidelobe-nivået [25]. Det vises i [21] at ultratynnede UWB array oppnår det samme sidelobenivået med bare 100 elementer, men at array med så få elementer vil føre til utilstrekkelig signal-støy-forhold (SNR).

Et 2D UWB array med litt flere elementer tar hensyn til både sidelobenivå og SNR. Dette arrayet vil ha cirka 500 elementer.

Mer eksakt vises det i [21] at det er mulig å få puls-ekko sidelobe-nivå til å gå mot *N*<sup>−</sup>4, der sender- og mottaker-arrayene har N elementer hver. Med *N*−<sup>4</sup> menes 10*log*10*(N*−4*)* i desibel-skala.

Resultatene i [21] baserer seg på simuleringer og målinger med en punktspreder. Dette er en klassisk forenkling som er veldig god hvis bare få, små områder av avbildnings-mediet sprer ultralyden. Spredning forekommer på områder der det er hurtige endringer av vevets akustiske egenskaper.

I dette kapittelet er det redegjort for teorien i [21]. Videre undersøkes det for hvilke medium-kriterier teorien holder mål. En ny teori som beskriver puls-ekko responsen for medier, der hele mediet bidrar til tilbake-spredningen, er også utledet.

## **7.1 Bakgrunn**

UWB array, som sender kortere pulser enn 3 perioder [21], er mye brukt i ultralyd-avbildning. Ulik smalbånd (NB=Narrow band) avbildning, der pulsen er lenger enn aperturelengden, er det lite teori som beskriver UWB array ytelse.

For NB array fører periodisk tynning til gitterlober av samme type som hovedloben. Aperiodisk tynning bevarer gitterlobe energien, men fordeler den i den synlige området som arrayet stråler.

I [21] er det beskrevet en teori som gir ultra-tynnede, lineære, en-veis, UWB array med N elementer et sidelobe-nivå på *N*<sup>−</sup>2. Til sammenlikning oppnår et tilfeldig tynnet en-veis NB array med N elementer et gjennomsnittlig sidelobe-nivå på *N*<sup>−</sup>1. Dette betyr at antall elementer som er nødvendig for å oppnå et visst sidelobe-nivå kan reduseres til cirer nødvendig for å oppnå et visst sidelobe-niva kan reduseres til cir-<br>ka √N. Denne drastiske reduksjonen skyldes at UWB bølgeformen blir spredt i tid. Effekten blir at uønsket side-energi blir fordelt i en ekstra tids-dimensjon.

## **7.2 En-veis responser fra tynnede lineære array**

Fordi oppførselen til tynnede NB array er velkjent, brukes det her til å vurdere ytelsen til ultra-tynnede UWB array. Her er periodiske og tilfeldige array studert.

Strålingsmønstre i fjernfeltet er analysert ettersom resultatene da gjelder i nærfeltet rundt fokal-regionen også [21].

#### **7.2.1 Tynnede NB array**

Figur 7.1(a-c) viser NB strålings-mønstrene til et fullt array, et periodisk tynnet array og et tilfeldig tynnet array. Periodisk tynning fører til gitterlober av samme type som hovedloben i figur 7.1b. Tilfeldig tynning fordeler gitterlobe-energien i det synlige området i figur 7.1c. Gjennomsnittlig sidelobe-nivå for NB array med tilfeldig tynning er *N*<sup>−</sup>1, der N er antall elementer.

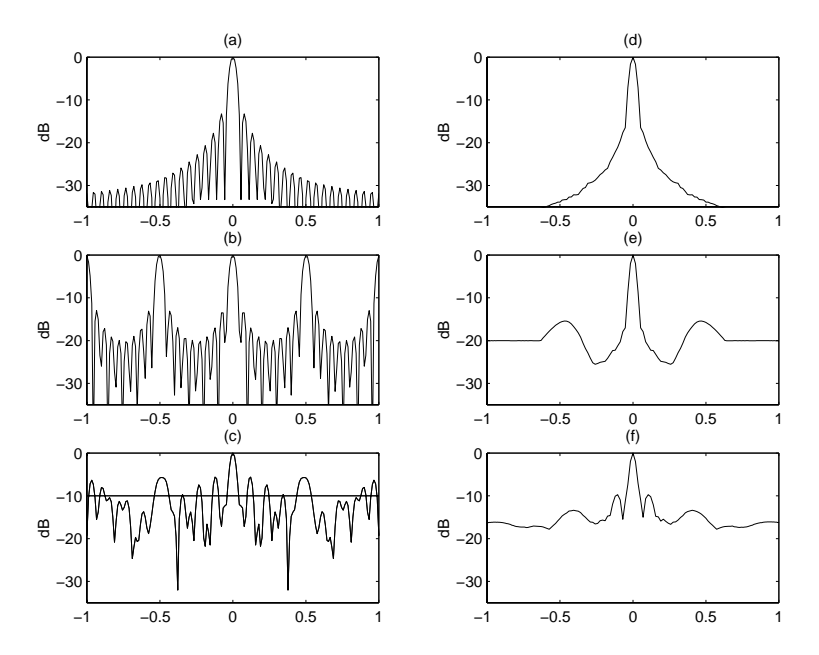

Figur 7.1: NB strålings-mønstre (a,b,c) og UWB maksimum projeksjoner (d,e,f) til tre 18 *λ* array. (a,d) 37 elementer, elementavstand *λ/*2; (b,e) 10 elementer, periodisk tynnet, elementavstand 2*λ*; (c,f) 10 elementer, tilfeldig tynnet, gjennomsnittlig elementavstand 2*λ*. Xaksen på figurene er *u* = *sin(θ)* der *θ* er azimuth observasjons-vinkel.

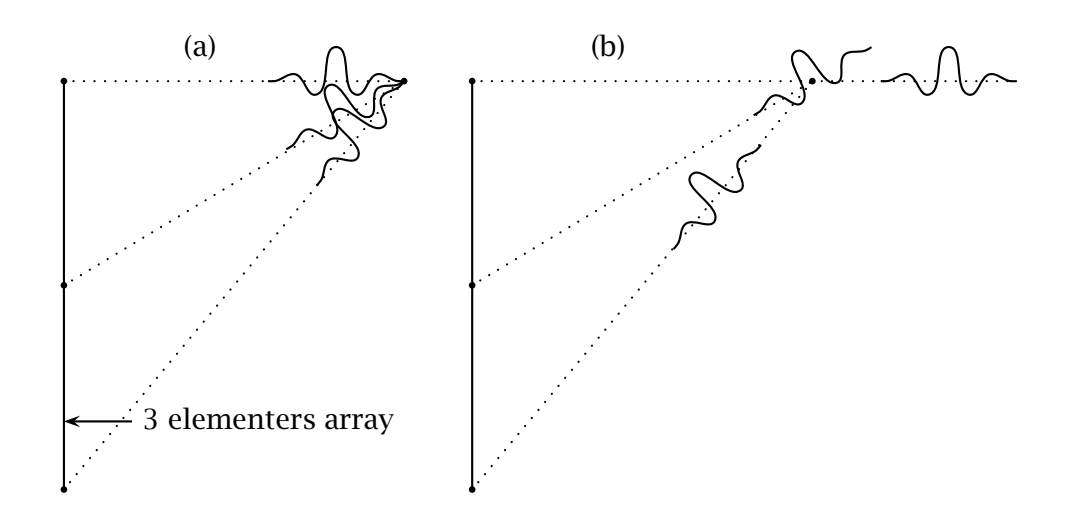

Figur 7.2: (a) UWB pulser overlapper i den smale regionen rundt fokus-punktet, men (b) ikke andre steder

#### **7.2.2 Tynnede UWB array**

Analyse av NB array baserer seg på hvordan lange bølge-former fra hvert element overlapper og dermed adderer seg. Den korte UWB pulsen overlapper bare i området rundt fokal-regionen (figur 7.2 a) som gir opphav til hovedloben i strålings-mønsteret. Derfor er det bare i denne smale regionen fornuftig å bruke NB analyse.

Når et array er ultra-tynnet, definert ved:  $\bar{d} > cT$  hvor  $\bar{d}$  er gjennomsnittlig elementavstand og *cT* er pulslengden, eksisterer det en region i det synlige området hvor pulsene fra elementene ikke overlapper (figur 7.2 b). Det overlappende området kalles IR (Interference region) og det ikke overlappende området kalles NIR (None interference region).

Desto kortere UWB puls og større tynningsgrad, desto mindre IR. Stor tynningsgrad fører til at UWB-arrayene blir veldig fort store når antall elementer, N, øker. Et resultat av en stor ikke-overlappende region er at sidelobe-nivået til ultra-tynnede lineære en-veis UWB array kan reduseres fra *N*−<sup>1</sup> til *N*<sup>−</sup>2, og til kvadratet for puls-ekko array.

Figur 7.1(d-f) viser UWB maksimum projeksjon strålings-mønstrene til fullt array, periodisk tynnet array og tilfeldig tynnet array. En hanning vektet, tre perioders puls er brukt. De to tynnede arrayene har gjennomsnittlig element-avstand 2*λ*, så de er ikke ultra-tynnede. Dette gjøres for å illustrere begge overlappingsregionene. Det periodisk tynnede arrayet i figur 7.1e viser seg å ha et sidelobe-nivå på *N*<sup>−</sup><sup>2</sup> for store observasjonsvinkler.

Maksimum projeksjon tar maksimum av tids-envelopen til signalet ved hver vinkel. Denne simulerings-metoden garanterer at verst mulig sidelobenivå blir vist [17]. Ettersom maksimum projeksjon er en informasjonstap prosess, blir ikke energien fra den to-dimensjonale representasjonen av UWB-strålingsmønsteret bevart slik som i NB tilfellet.

Strålings-mønsteret til UWB array varierer mye i tids- og observasjonsvinkel-retningen. Figur 7.3a viser strålingsmønsteret til et periodisk tynnet array. Tidsutsnitt av strålingsmønsteret ved  $u = sin(\theta) = 0$  og  $u = 1$ er vist i figur 7.3b og 7.3c. De viser hvordan alle pulsene adderer seg i  $u = 0$ , mens pulsene sprer seg ut i tid når u går mot  $\pm 1$ .

UWB strålingsmønsteret i figur 7.3a og NB strålingsmønsteret i figur 7.1b representerer den samme totale energi [21], men UWB strålingsmønsteret har en ekstra tids-dimensjon hvor energien kan spres.

# **7.2.3 Hva slags type UWB array er best**

I [21] er det utledet hvilke UWB array som gir best strålingsmønstre.

Periodiske array viser seg å utkonkurrere tilfeldige array. Hovedfordelen med tilfeldige array istedenfor periodiske i NB, er fordelingen av gitterlobe-energi i det synlige området, men denne blir borte i UWB. Periodiske array sprer strålingsmønsteret bedre ut i tid på grunn av at den minste avstanden mellom elementene er større enn for tilfeldige array. Gitterlobe-nivået til det periodiske arrayet blir også mindre enn sidelobe-nivået til det tilfeldige [21]. Dette er vist i figur 7.1e og 7.1f.

I periodisk NB array-design flytter amplitude-vekting energi fra sidelobe regionen til hovedloben. Dette fører til lavere sidelobe nivå, men bredere hovedlobe. I periodisk UWB design, fører vekting til økning av begge delene. Sidelobe-nivået øker i NIR på grunn av at maksimum projeksjonen vil være høyden av pulsen med den største vektings-verdien.

Tynnede uvektede periodiske UWB array er altså å foretrekke.

# **7.3 Lineære puls-ekko systemer med punktspredning**

Et simpelt medium som består av en enkelt punktspreder er antatt.

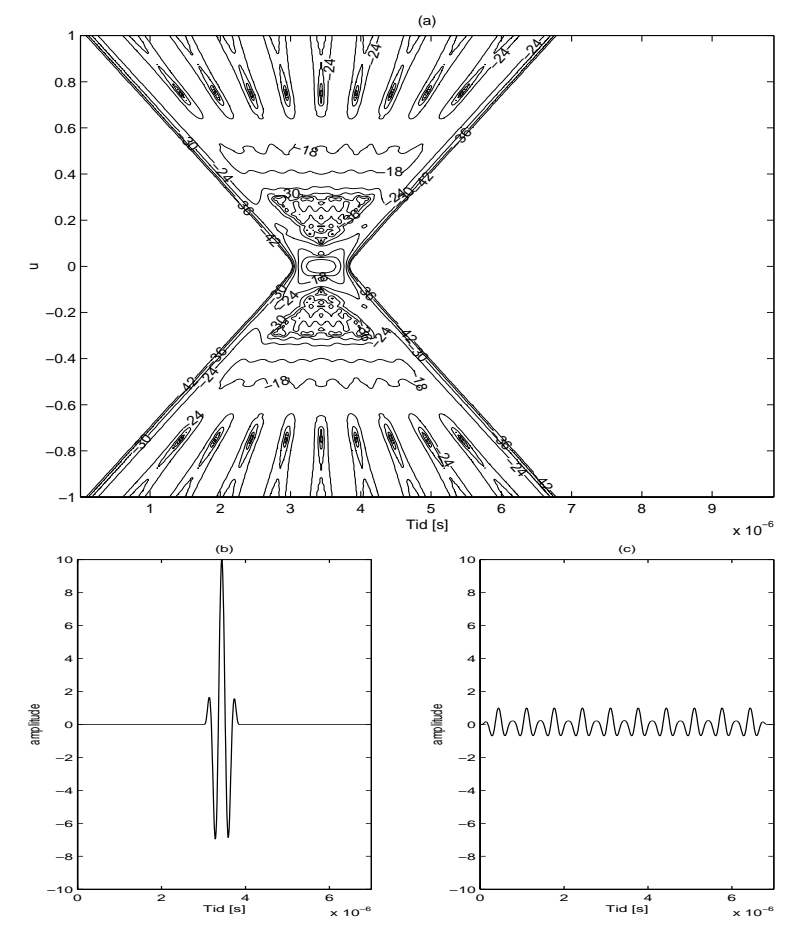

Figur 7.3: (a) Et kontur plott i tid og vinkel i fjernfeltet til et 10 elementers periodisk UWB array med elementavstand 2*λ*. UWB pulsen er sinus vektet og 5*/*2*λ* lang. (b) Bølgeformen ved u=0 og  $(c)$  u=1.

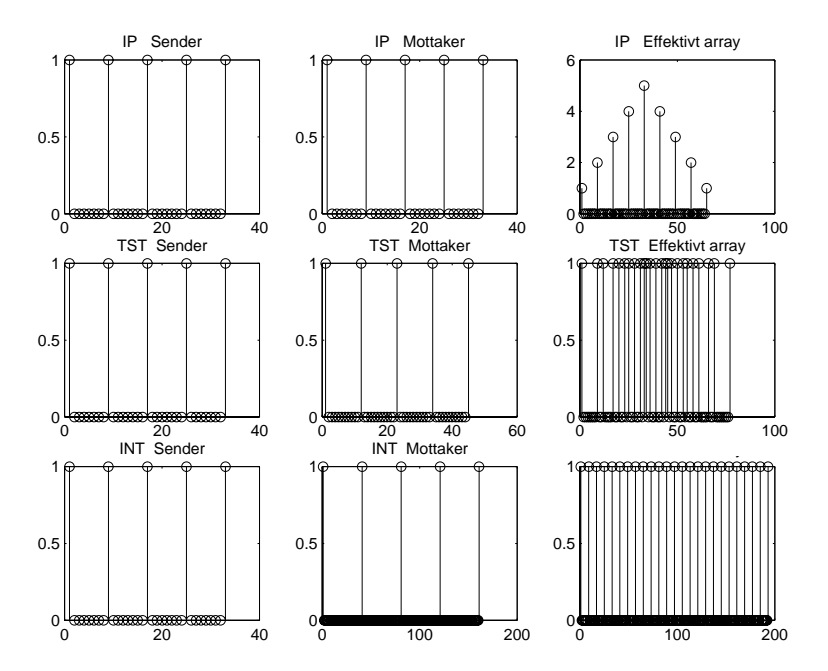

Figur 7.4: Effektive array for IP array, TST array og INT array. Både sender- og mottakerarray har 5 elementer. Alle senderne har elementavstand lik 4 lambda.

En-veis respons er en funksjon av observasjons-vinkel. To-veis respons derimot er en funksjon av fokuserings-vinkel.

I figur 7.4 er tre ultra-tynnede array introdusert og strålings-mønstrene deres er vist i figur 7.5. IP (identical periodic) arrayet har samme periodiske sende- og mottaker-array og i tillegg et vektet ultra-tynnet effektivt array. Det oppnår et sidelobe-nivå i NIR på *N*<sup>−</sup>2. TST (triangulary spatial tapered) arrayet har ulik periodisitet i sender- og mottaker-array og et uvektet, men ikke ultra-tynnet, effektivt array. INT (interpolation array) arrayet er konstruert slik at det effektive arrayet er uvektet, ultratynnet og har *N*<sup>2</sup> elementer.

#### **7.3.1 Designe puls-ekko ultratynnede UWB array systemer**

Det effektive arrayet er et nyttig verktøy for å konstruere gode pulsekko array. Fra kapittel 3.3.3 var det effektive arrayet det arrayet som gir en-veis respons lik puls-ekko respons til sender- og mottaker-arrayet (se likning (3.23)). Strålingsmønsteret til det NB effektive arrayet er altså ekvivalent med multiplikasjonen av sender- og mottaker-strålings-mønsteret

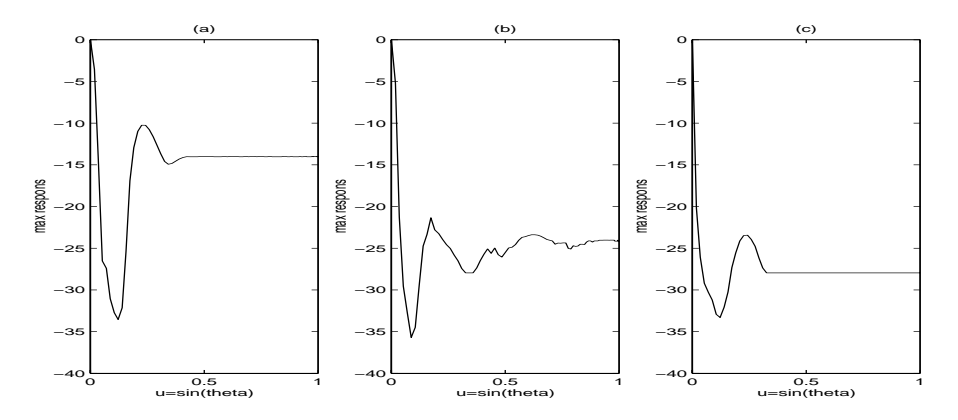

Figur 7.5: UWB puls-ekko maksimum projeksjon av (a) IP, (b) TST, (c) INT array. Hvert sender- og mottaker-array har fem elementer. Element-avstanden for sender arrayene er 4*λ*.

(se likning (3.22)). Det effektive arrayet er definert som den romlige konvolusjonen mellom sender- og mottaker-array ved likning (3.24).

Utledningen av det effektive arrayet ble gjort i NB, men det viser seg at resultatet også har mening for korte pulser [21].

For å oppnå best mulig puls-ekko UWB respons, må det effektive arrayet oppfylle kriteriene i kapittel 7.2.3. Det betyr at det effektive arrayet bør være et ultratynnet UWB periodisk array med uniform vekting [21]. Når sender- og mottaker-array har N elementer, er optimal puls-ekko respons i NIR på *N*−<sup>4</sup> mulig. Dette er kvadratet av optimal en-veis respons. For å oppnå et NIR nivå på *N*<sup>−</sup>4, må dessuten det ideelle effektive arrayet bestå av *N*<sup>2</sup> elementer. Dette fordi *N*<sup>2</sup> elementer i det effektive arrayet gir en-veis respons med sidelobenivå *(N*2*)*<sup>−</sup>2.

INT arrayet i figur 7.4 er et slikt optimalt UWB array, og i figur 7.5 er et plott av strålings-mønsteret til et INT array med 5 elementer.

# **7.4 Lineære puls-ekko systemer i integrerende medium**

God forståelse av vevets egenskaper er viktig for å gjøre realistiske ultralyd-simuleringer. Vevs-opplysningene nedenfor er stort sett hentet fra [1].

Den mest vanlige situasjonen i mykt vev er områder med ulike typer av vev. Eksempler på disse vev-typene er muskler, fett og bindevev.

Gjennomsnittsverdiene til akustiske parametre er konstant innenfor et område med en vev-type.

Hurtige romlige variasjoner i vevets akustiske egenskaper, fører til spredning av bølge energien. Langsomme variasjoner i de akustiske egenskapene til vevet fører til bøying av de akustiske bølgene.

I biologisk vev er det vanlig med hurtig forandring av de akustiske parametrene mellom ulike typer av vev. Dette fører til refleksjon og refraksjon av bølgen ifølge Snells lover.

En vev-type består av små celler. Den hurtige endringen av akustiske egenskaper i en celle er ikke kjent. Det er derfor ønskelig å modellere en vev-type med en gruppe av stokastiske eller tilfeldige punktspredere. I denne oppgaven er punktspredere med tilfeldig plassering og gaussiske amplituder brukt. Denne typen punktspredere er også brukt i [9] og [11].

For å gjøre simuleringer så enkle som mulig, antas det at mediet består av en vev-type, bakgrunns-vevet, pluss et lite objekt som målet er å avbilde. Modelleringen av bakgrunns-vevet vil bli kalt "den stokastiske bakgrunnen". Objektet er enten en høysprednings-region eller en lavsprednings-region.

Med høysprednings-region menes at objektet har hurtigere vev-parameter forandringer eller større parameter-forandringer enn bakgrunns-vevet. Høysprednings-regioner kan for eksempel være organer (lever eller hjertemuskelen) eller fremmedlegemer. Disse kan modelleres med et sett av gaussiske punktspredere med noe høyere amplitude enn for bakgrunnsvevet. En liten forenkling av denne modellen er å bare bruke en hovedpunktspreder med høyere amplitude.

Fordelen med hoved-punktspreder, istedenfor sett av punktspredere med høy amplitude ved modellering av en høysprednings-region, er at posisjonen til hovedloben er klarere satt. Ulempen er at simuleringene blir mindre realistiske.

En lavsprednings-region har langsommere vev-parameter forandringer eller mindre parameter-forandringer enn bakgrunns-vevet. Ved avbildning av lavsprednings-regioner er det egentlig bakgrunns-vevet rundt som blir avbildet, og cyster er eksempler på dette. Cyster er sekklignende hulrom i vev med flytende innhold, som kan være framkalt av sykdomsprosesser. Modellering av cyster kan gjøres med et sett av punktspredere med amplitude null. Blodårer har noen av de samme avbildningsegenskapene som cyster.

Samme type modellering av høysprednings-region og lavspredningsregion, som beskrevet ovenfor, er tidligere brukt i [9] og [11].

I tidligere kapitler har det vært gjort simuleringer med en punktspreder. Dette tilsvarer simuleringer med en hoved-punktspreder, der den stokastiske bakgrunnen ikke bidrar med tilbakespredning. Dette er en god approksimasjon hvis bare få, små områder av avbildnings-mediet gir betydelig spredning av ultralyden.

Hvis derimot signal-bidraget fra bakgrunns-vevet er betydelig, kommer den tradisjonelle modellen med en punktspreder til kort. Da vil en modell med hovedpunktspreder og spredning fra stokastisk bakgrunn være en bedre modell.

#### **7.4.1 Ultratynnede UWB array**

Simuleringer med en punktspreder har vist at et sidelobe-nivå på *N*−<sup>4</sup> i NIR er mulig for optimale puls-ekko UWB array. Dette er oppnåelig ved å bruke svært tynnede array og svært korte pulser fordi pulsene da bare overlapper rundt fokalregionen og blir spredt i tid utenfor. En annen måte å se det på er at pulsene overlapper i tid i punktsprederen bare når fokuspunktet er i punktsprederen. For andre fokuseringer overlapper ikke pulsene i tid i punktsprederen.

For integrerende medium, som modelleres med mange punktspredere, vil hele mediet gi tilbakespredning.

Da vil de mottatte pulsene overlappe i tid for alle fokuseringsvinkler, men de blir spredt tilbake av ulike mengder av punktspredere.

At alle pulsene bidrar til det mottatte signalet, for ethvert tidspunkt, fører til at det ikke eksisterer noe ikke overlappende område (NIR) lenger, og sidelobe-nivået går som *N*<sup>−</sup>2.

#### **7.4.2 Respons fra medium bestående av en vev-type, bakgrunnsvevet, med uvektet array.**

Anta at mediet bare består av en vev-type, bakgrunns-vevet. Da kan det modelleres med et sett av punktspredere som beskrevet i kapittel 7.4.

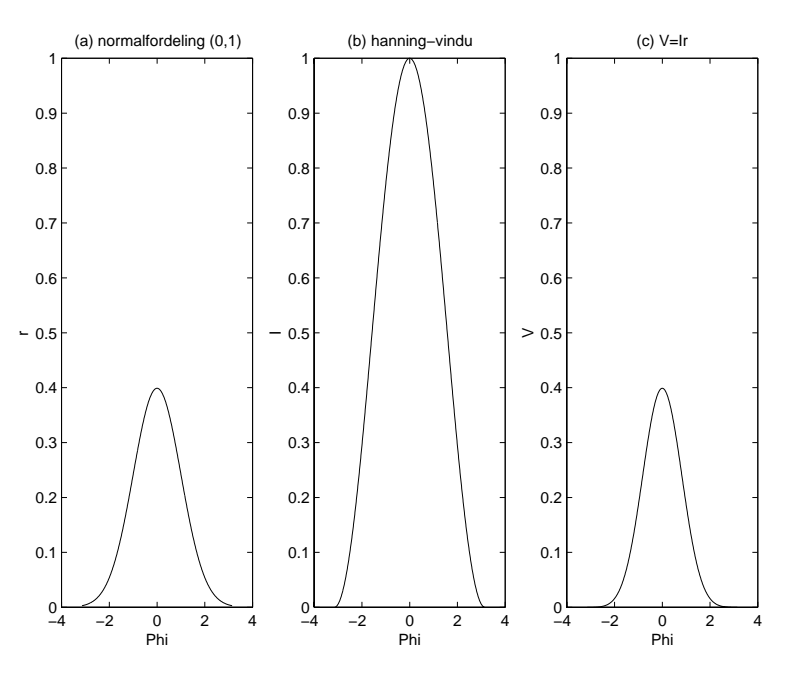

Figur 7.6: Fordelingen til størrelsene r,I og V.

Hver punktspreder har normaltfordelt amplitude med forventning 0 og varians 1, som skrives *rk* ∼ N*(*0*,* 1*)*. Både sender- og mottaker-array er uvektet. Målet er å finne den mottatte responsen i et tidspunkt.

Først må feltet i en punktspreder i et tidspunkt som skyldes pulsen fra et element finnes. Lik attenuasjon innenfor hele mediet er antatt.

Pulsen består av en sinus-bølgeform med en hanning innhyllnings-kurve. Pulsen kan da skrives på formen:

$$
p = sI, \tag{7.1}
$$

der s er sinus-bølgeformen, og I en hanning innhyllnings-funksjon.

Feltet i en punktspreder i et tidspunkt som skyldes en puls, kan skrives som

$$
spread_k = I_k r_k e^{i\phi_k} = V_k e^{i\phi_k}.
$$
 (7.2)

Bølgeformen på kompleks form er  $e^{i\phi_k}$ . Vinkelen  $\phi_k$  er uniformt fordelt. Punktsprederens amplitude er *rk*, og et tilfeldig punkt på innhyllnings-

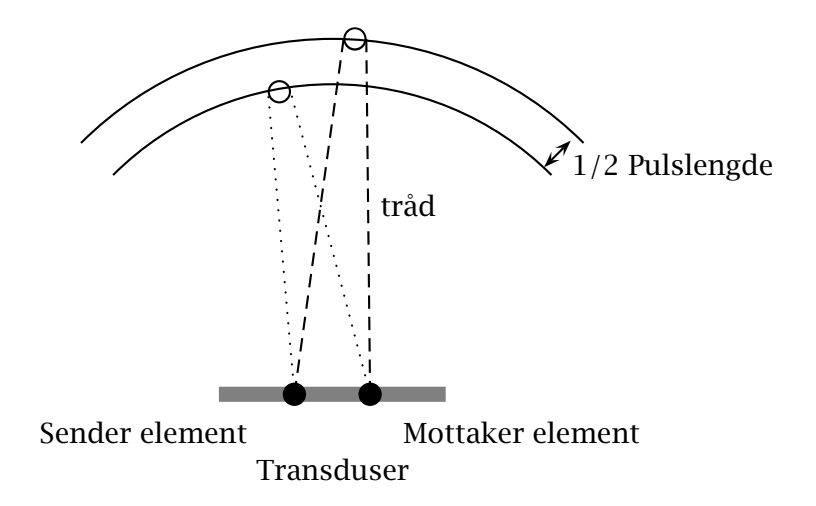

Figur 7.7: Området mellom de to kurvene, et pulsvolum, blir belyst for det valgte tidspunktet. Det vil si at det mottatte signalet får tilbakespredte signal-bidrag fra alle punktsprederne innenfor dette området.

kurven er *Ik*. *Vk* blir altså en variabel som er et produkt av en normalfordelt variabel og en variabel med en fordeling som et hanning-vindu. Dette tilsvarer omtrent *Vk* ∼ N*(*0*,* 0*.*73*)*, og en illustrasjon er gitt i figur 7.6.

Det antas så at hvert elementpar, det vil si et element i sender arrayet og et i mottaker arrayet, belyser M punktspredere for et tidspunkt. Pulsen fra sender elementet treffer punktsprederne. Mottaker elementet tar imot tilbakespredte pulser fra M punktspredere for et tidspunkt.

Her er M en konstant som angir hvor mange punkt-spredere som belyses for hvert sender-mottaker elementpar for et tidspunkt. Denne konstanten øker med pulslengden og med tettheten av punktspredere i simulerings-mediet.

Konstanten M kan visualiseres, se figur 7.7, ved å feste en kort og en lang tråd mellom det aktuelle sender- og mottaker-elementet. Lengdeforskjellen mellom trådene kan tenkes på som pulslengden. Så tegnes det en kurve med hver av trådene med en blyant slik at trådene er stramme. Konstanten M vil være hvor mange punktspredere som er mellom de to kurvene. Området mellom de to kurvene defineres som et pulsvolum.

Punktspredernes plassering er uniformt fordelt i simulerings-mediet.

Pulsvolumet øker med pulslengden og avbildnings-avstanden fra transduseren (lengden på trådene i figur 7.7). Tidligere i dette kapittelet ble konstant attenuasjon innenfor hele mediet antatt. Det betyr at avbildningsmediet bør ha liten utstrekning i radiell retning. Da kan pulsvolumet som funksjon av avstand ses bort fra. Det antas at pulsvolumet vokser lineært med pulslengden, så da gjør M det også. Konstanten M vil også øke lineært med antall punktspredere i simulerings-mediet. Den kan uttrykkes som

$$
M = K \cdot \text{antall punktspredere} \cdot \text{pulslengde.} \tag{7.3}
$$

Her er K en konstant som vil være tilnærmet lik  $\frac{1}{2\cdot\text{length}}$ 

Feltet mottatt av en sensor n er:

$$
R_n = \sum_{k=1}^{MN} spred_k = \sum_{k=1}^{MN} V_k e^{i\phi_k}.
$$
 (7.4)

Dette fordi alle N sende-sensorene belyser M punktspredere hver til mottaker sensor n for et tidspunkt.

Når antallet summerings-variabler er stort og *Vk* og *φk* er uavhengige tilfeldige variable med  $\phi_k$  uniformt distribuert over  $(0, 2\pi)$ , så er  $|R_n|$ Rayleigh-fordelt [3].

I utledningen av ultralyd-simulerings-modellen i kapittel 4 ble multippel spredning sett bort ifra, ettersom 1. ordens Born approksimasjon ble brukt. Da avhenger ikke feltet i en punktspreder av feltet i andre punktspredere.

Problemet er at en del av de *NM* bidragene i summen kommer fra de samme punktsprederne og er dermed ikke uavhengige. Dette løser seg ved at  $V_k = I_k r_k$ . Punktspreder-amplitudene  $r_k$  og  $r_l$  kan være avhengige fordi det er snakk om samme punktspreder. Punktene på innhyllningskurven, *Ik* og *Il*, er da bare svakt avhengige stokastiske variabler, ettersom det er snakk om pulser fra forskjellige elementpar. Produktet av noe avhengig med noe uavhengig er uavhengig, så *Vk* og *Vl* er tilnærmet uavhengige.

Det er derfor rimelig å anta at |*Rn*| er Rayleigh fordelt.

Det mottatte feltet summeres over N mottaker sensorer til

$$
R = \sum_{n=1}^{N} R_n \approx \sum_{n=1}^{M N^2} V_n e^{i\phi_n}.
$$
 (7.5)

Det siste leddet i likningen over framkommer ved at *N*<sup>2</sup> elementpar belyser M punktspredere hver for et tidspunkt. Her er også |R| Rayleigh fordelt ut fra samme argument som for |*Rn*|.

Rayleigh fordelingen til |R| har forventning  $\mu(|R|) = \sqrt{\pi/2} \sigma(R)$  og standardavviket  $\sigma(|R|) = \sqrt{2 - \pi/2} \sigma(R)$ , der  $\sigma(R)$  er standard-avviket til signalet R. Variansen til signalet er

$$
\sigma^{2}(R) = \sum_{n=1}^{MN^{2}} \sigma^{2}(V_{n}e^{i\phi_{n}}) \approx 0.73MN^{2},
$$
 (7.6)

så

$$
\mu(|R|) = \sqrt{0.73\pi/2} \sqrt{M}N = \sqrt{M_1}N
$$
 (7.7)

$$
\sigma(|R|) = \sqrt{(2 - \pi/2)0.73} \sqrt{M}N = \sqrt{M_2}N,
$$
 (7.8)

der *M*<sup>1</sup> og *M*<sup>2</sup> er skalerte versjoner av *M*.

#### **7.4.3 Hoved-punktspreder teori med INT-arrayet**

Anta et simulerings-medium som består av en punktspreder med amplitude A. Ved fokusering i punktsprederen overlapper alle pulsene slik at feltet i punktsprederen blir *AN* for maksimum-projeksjon tidspunktet. Puls-ekko responsen fås ved å summere over N-elementer så mottatt signal blir *AN*2. Ettersom ingen pulser overlapper i punktsprederen eller i det mottatte signalet når punktsprederen er ute av fokus, fås bare responsen *A*. Forholdet mellom hovedloben og sidelobe-nivået blir da *N*−<sup>4</sup> eller mer eksakt

$$
20log_{10}(\frac{A}{AN^2}) = 10log_{10}(N^{-4}).
$$
\n(7.9)

Anta et medium som består av en vev-type, bakgrunns-vevet, pluss en liten høysprednings-region som målet er å avbilde.

Bakgrunns-vevet modelleres med et sett av punktspredere med gaussiske amplituder,  $r_k$  ∼  $\mathbb{N}(0,1)$ .

Høysprednings-regionen modelleres med en hoved-punktspreder med amplitude A.

Ved fokusering i hoved-punktsprederen fås responsen  $N^2A + R$  for tidspunktet som gir maksimum respons. Når hoved-punktsprederen er ute av fokus fås responsen *A* + *R*. Her er koherent overlapping når fokuseringen er i den stokastiske bakgrunnen utelatt, fordi den er liten i forhold til den koherente overlappingen i hoved-punktsprederen. Da blir

$$
\frac{\text{Sidelobeniv\aa}}{\text{Hovedlobe}} = \frac{\mu(|A + R|)}{\mu(|N^2 A + R|)}.
$$
\n(7.10)

Både teller og nevner er framkommet ved å ta maksimum over tid (maksimum projeksjon), noe som gjør det sannsynlig at tellerleddene og nevnerleddene bidrar i samme retning. Det er derfor naturlig å se på

$$
\frac{\text{Sidelobeniv\aa}}{\text{Hovedlobe}} = \frac{A + \mu(|R|)}{N^2 A + \mu(|R|)}
$$

$$
= \frac{A + \sqrt{M_1}N}{N^2 A + \sqrt{M_1}N}
$$

$$
= \frac{A}{N^2 A + \sqrt{M_1}N} + \frac{\sqrt{M_1}N}{N^2 A + \sqrt{M_1}N} \tag{7.11}
$$

$$
\approx \frac{1}{N^2} + \frac{1}{1 + \frac{AN}{\sqrt{M_1}}}.\tag{7.12}
$$

Approksimasjonen av det første leddet i likning (7.11) begrunnes ved at  $N^2A>>\sqrt{M_1}N$  når det er liten spredning fra den stokastiske bakgrunnen. Når det er mye spredning fra den stokastiske bakgrunnen vil det andre leddet bli dominerende.

Ved å sette inn for *M*<sup>1</sup> gitt ved likning (7.7) og deretter for *M* gitt ved likning (7.3) i likningen over, fås

$$
\frac{\text{Sidelobeniv\aa}}{\text{Hovedlobe}} = \frac{1}{N^2} + \frac{1}{1 + K_1 \frac{AN}{\sqrt{\text{pulsengde-antall punktspredere}}}},\tag{7.13}
$$

der *K*<sup>1</sup> er en konstant.

Det første leddet i uttrykket over skyldes hovedpunktsprederen mens det andre leddet er et uttrykk for signalbidraget fra den stokastiske bakgrunnen.

For simuleringer med lite signal-bidrag fra den stokastiske bakgrunnen vil det andre leddet i likning (7.13) gå mot null, og resultatet blir

$$
\frac{\text{Sidelobeniv\aa}}{\text{Hovedlobe}} = \frac{1}{N^2}.\tag{7.14}
$$

Dette er identisk med teorien for en punktspreder beskrevet i [21] og gjengitt i tidligere kapitler.

Lange pulser fører til at bakgrunns-leddet i likning (7.13) blir stort og til mange gitterlober for ultratynnede array ettersom det er så stor avstand mellom elementene. Signalbidraget fra hoved-punktsprederen drukner veldig lett i signalbidraget fra den stokastiske bakgrunnen.

#### **7.4.4 Simuleringer med hoved-punktspreder og INT-array**

Målet i dette kapittelet er å undersøke hvor godt likning (7.13) stemmer med simulerte data. Den målbare størrelsen  $\frac{\text{Sidelobeniv\^a}}{\text{Hovedlobe}}$  avhenger av fire variabler, nemlig N (antall elementer), A (hoved-punktsprederens amplitude), pulslengde og antall punktspredere i den stokastiske bakgrunnen. En metode for å bedømme likningene er å sammenlikne simulerte og utregnede data, når  $\frac{\text{Sidelobenivå}}{\text{Hovedlobe}}$  er en funksjon av 1 variabel mens de andre holdes konstant.

Simulerings-mediet er 50 mm i x-retning, 10 mm i y-retning og 20 mm i z-retning og er plassert *z* = 40 mm fra origo. Koordinatene blir da (-25 til 25,-5 til 5, 40 til 60) mm. De lineære sender- og mottaker-arrayene ligger i x-planet med sentrum i origo. Hoved-punktspreder plassering er i midten av simulerings-mediet som er punktet (0, 0, 50) mm. Den radielle fokuserings-distansen settes til 50 mm. Fokuserings-vinkelen går fra 0*<sup>o</sup>* til 90*<sup>o</sup>* med steg på 1*o*.

På grunn av at simulerings-mediet er begrenset, vil koherent overlapping i den stokastiske bakgrunnen bare foregå mellom −27*<sup>o</sup>* og 27*o*. Dette gjør at sidelobenivået er litt mindre for større vinkler. Koherent overlapping i den stokastiske bakgrunnen er sett bort fra i modellen.

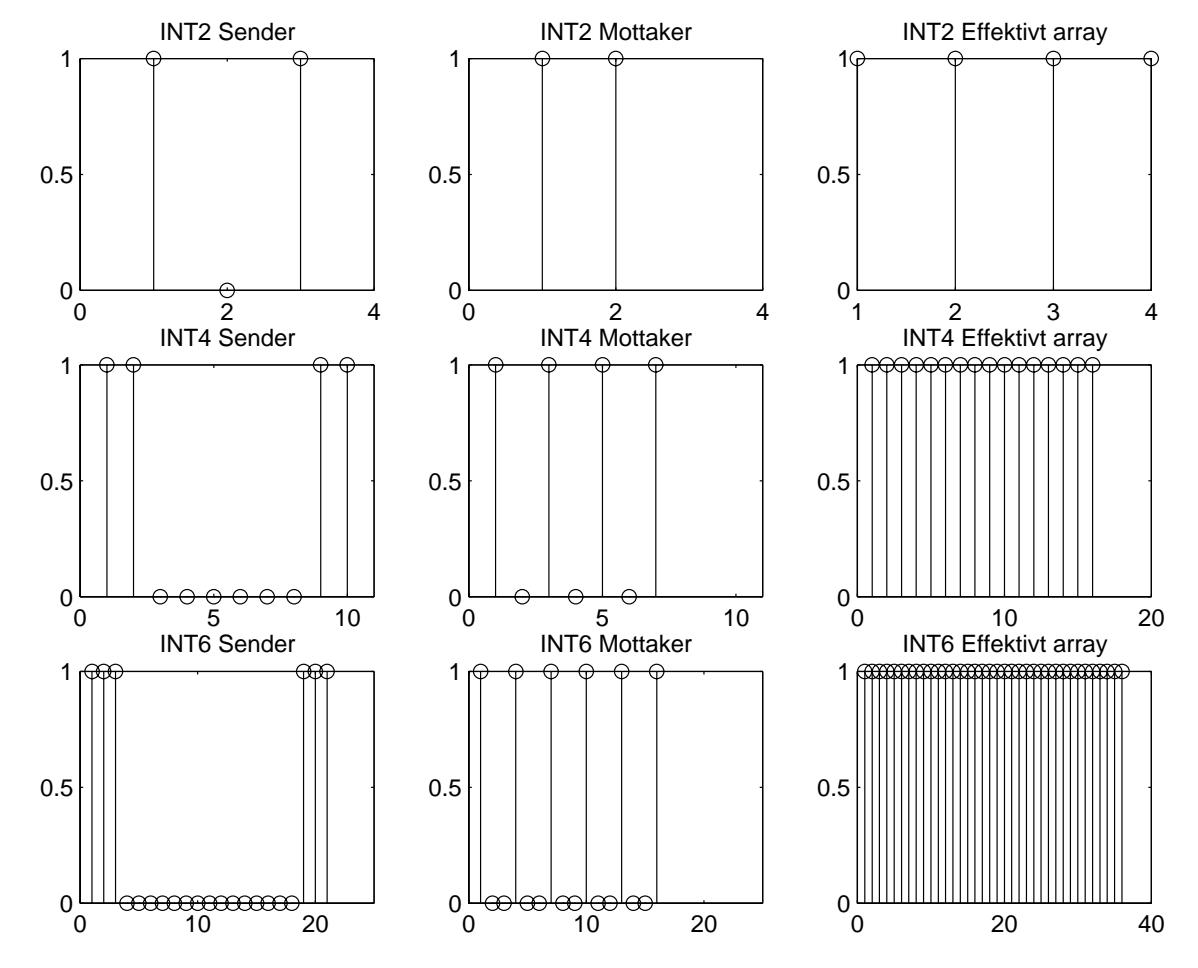

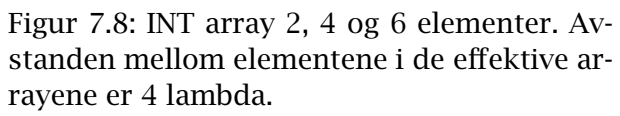

Arrayet som studeres er det ultratynnede INT-arrayet som var optimalt for simuleringer med en punktspreder. INT-arrayet i figur 7.4 har den ulempen at sender-arrayet og mottaker-arrayet får svært forskjellige lengder. Derfor brukes INT-arrayet i figur 7.8. Et INT array med 4 elementer, INT4, tilsvarer i størrelse et fullt array der sender og mottaker har 64 elementer hver med elementavstand *λ/*2.

Pulsen som brukes har pulslengde lik 3*/*2*λ*, er hanning vektet og har senterfrekvens lik 3 MHz. I ettertid virker valget av pulslengden gal, ettersom pulsen nå har en liten DC-komponent. Filtrering av det mottatte signalet med Matlab-filteret

Filter = 
$$
\text{fir1}(128, [1.2e6 \ 4.8e6]/(fs/2), \text{kaiser}(129,5))'
$$
; (7.15)

er derfor utført i alle simuleringene bortsett fra der pulslengden varierer. Dette filteret er et vindu basert FIR-filter, med passbånd mellom frekvensene 1.2 MHz og 4.8 MHz og kaiser-vindu. Simuleringer med og uten filter, ikke vist i denne oppgaven, viser at resultatene blir stort sett de samme.

Først skal  $\frac{\text{Sidelobenivå}}{\text{Hovedlobe}}$  som funksjon av A studeres. Simuleringer av dette er vist i figur 7.9, og koden er vedlagt i tillegg B. Gjennomsnittlig sidelobenivå er tatt ut fra alle disse grafene og plottet i figur 7.10.

Så skal  $\frac{\text{Sidelobenivå}}{\text{Hovedlobe}}$  som funksjon av antall punktspredere studeres. Simuleringer av dette er vist i figur 7.11. Gjennomsnittlig sidelobenivå er tatt ut fra alle disse grafene og plottet i figur 7.12.

Så skal  $\frac{\text{Sidelobenivå}}{\text{Hovedlobe}}$  som funksjon av antall elementer i sender/mottaker array studeres. Disse simuleringene blir mindre samenliknbare på grunn av at forholdet mellom simulerings-mediets størrelse og aperture-lengden ikke er konstant. Da vil strengt tatt ikke *M*<sup>1</sup> gitt i likning (7.12) være konstant for ulike N.

Først studeres tilfellet uten bakgrunn, det vil si bare hoved-punktspreder. Simuleringer av dette er vist i figur 7.13. Gjennomsnittlig sidelobenivå er tatt ut fra alle disse grafene og plottet i figur 7.14. En kan merke seg at disse grafene oppfyller teorien i [21] og går som *N*<sup>−</sup>4.

Riplene i figur 7.13 skyldes at i motsetning til figur 7.5 foregår simuleringene i nærfeltet. INT-arrayet blir enormt stort når antall elementer blir stort, så simuleringene blir da i det ekstreme nærfeltet.

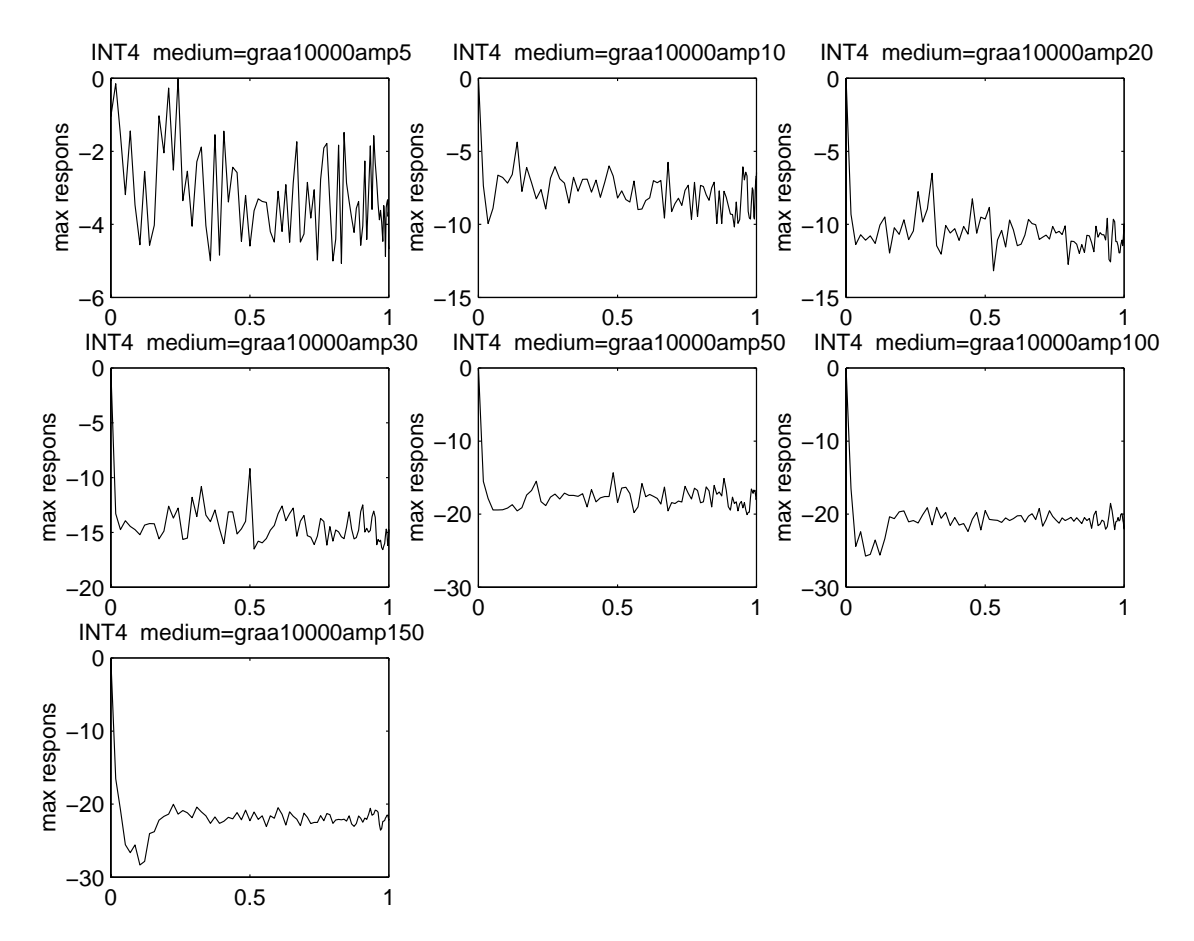

Figur 7.9: Maksimum projeksjon responser for INT4 arrayet. Pulsen er en 3/2 lambda lang og hanning vektet. Den stokastiske bakgrunnen består av 10000 punktspredere og hoved-punktspreder amplituden varierer fra 5 til 150. X-aksen på figurene er  $u = sin(\theta)$  der  $\theta$  er azimuth fokuseringsvinkel.

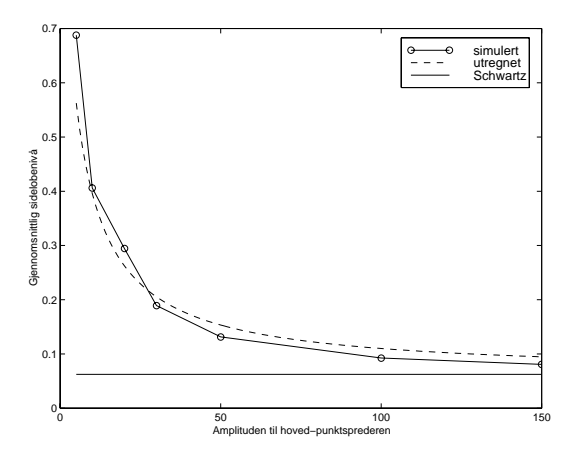

Figur 7.10: Simulert og utregnet respons når Sidelobenivå er en funksjon av hovedpunktspreder amplituden A. Utregnet respons er gitt ved likning (7.13), og den utregnede responsen til Schwartz er gitt ved likning (7.14).

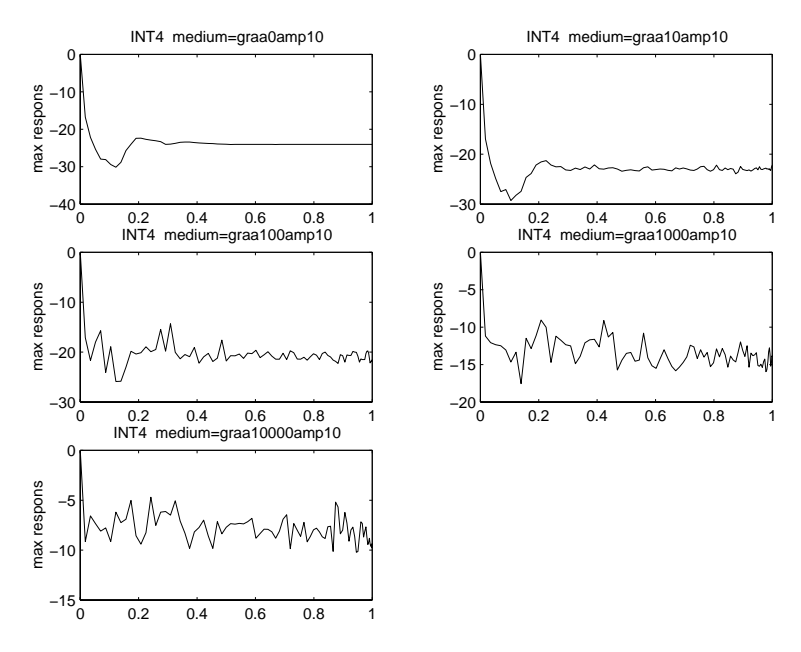

Figur 7.11: Maksimum projeksjon responser for INT4 arrayet. Pulsen er en 3/2 lambda lang og hanning vektet. Hoved-punktspreder amplituden er 10. Antall punktspredere i den stokastiske bakgrunnen varierer fra 0 til 10000. X-aksen på figurene er *u* = *sin(θ)* der *θ* er azimuth fokuserings-vinkel.

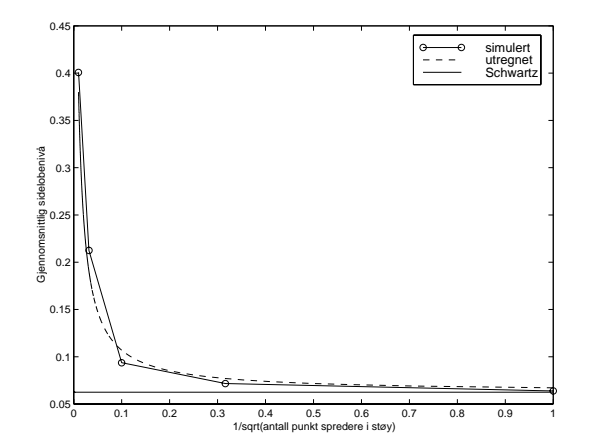

Figur 7.12: Simulert og utregnet respons når  $\frac{\text{Sidelobenivå}}{\text{Hovedlobe}}$  er en funksjon av  $\frac{1}{\text{antall punktspredere}}$ . Utregnet respons er gitt ved likning (7.13), og den utregnede responsen til Schwartz er gitt ved likning (7.14).

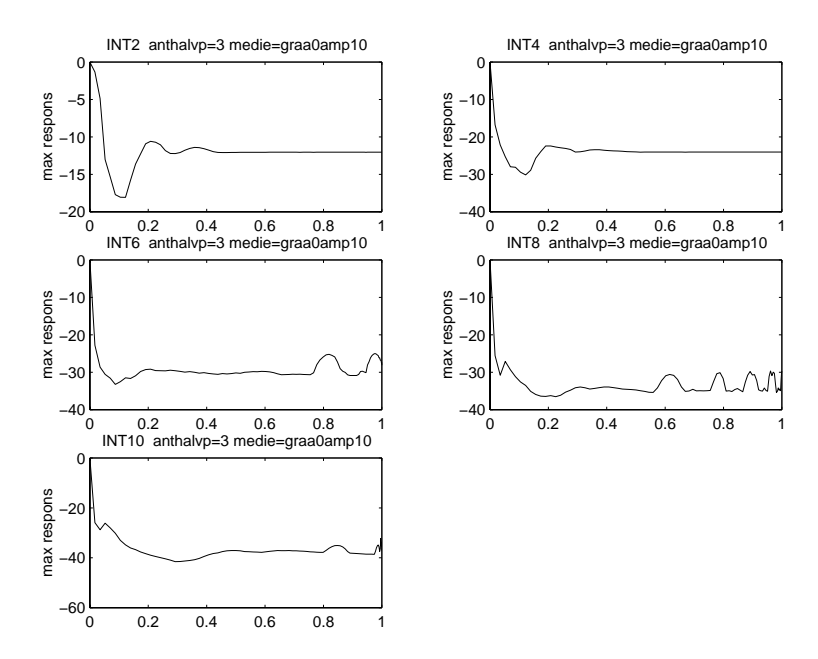

Figur 7.13: Maksimum projeksjon responser for INT array med antall elementer fra 2 til 10. Pulsen er en 3/2 lambda lang og hanning vektet. Hoved-punktspreder amplituden er 10. Antall punktspredere i den stokastiske bakgrunnen er 0. X-aksen på figurene er  $u = sin(\theta)$  der  $\theta$  er azimuth fokuseringsvinkel.

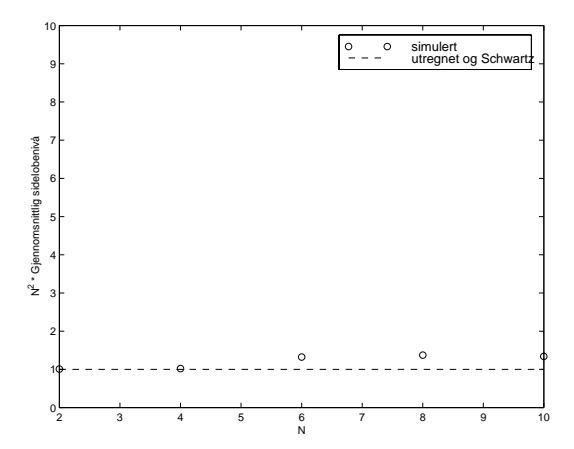

Figur 7.14: Simulert og utregnet respons når Sidelobenivå Hovedlobe er en funksjon av N og den stokastiske bakgrunnen ikke gir tilbakespredning. Utregnet respons er gitt ved likning (7.13), og den utregnede responsen til Schwartz er gitt ved likning (7.14).

Så settes antall punktspredere lik 1000, og de samme simuleringene der N varierer gjentas og er vist i figur 7.15. Gjennomsnittlig sidelobenivå er tatt ut fra alle disse grafene og plottet i figur 7.16.

Simuleringer der  $\frac{\text{Sidelobenivå}}{\text{Hovedlobe}}$  varierer som funksjon av pulslengde er for det bakgrunns-frie tilfellet vist i figur 7.17. Gjennomsnittlig sidelobenivå er tatt ut fra alle disse grafene og plottet i figur 7.18.

For tilfellet med tilbakespredning fra den stokastiske bakgrunnen er simuleringer vist i figur 7.19. Gjennomsnittlig sidelobenivå er tatt ut fra alle disse grafene og plottet i figur 7.20.

Simuleringene stemmer godt overens med utregnet maksimum-projeksjon respons gitt ved likning (7.13). Teorien til Schwartz for en punktspreder i likning (7.14) blir utilstrekkelig, når signalbidraget fra den stokastiske bakgrunnen blir stort nok i forhold til signalbidraget fra hovedpunktsprederen.

## **7.4.5 Hoved-punktspreder teori for tynnede uvektede array**

Arrayet som undersøkes er uvektet, som IP og TST arrayet i figur 7.4, men det effektive arrayet er ikke uvektet og ultratynnet som for INT arrayet.

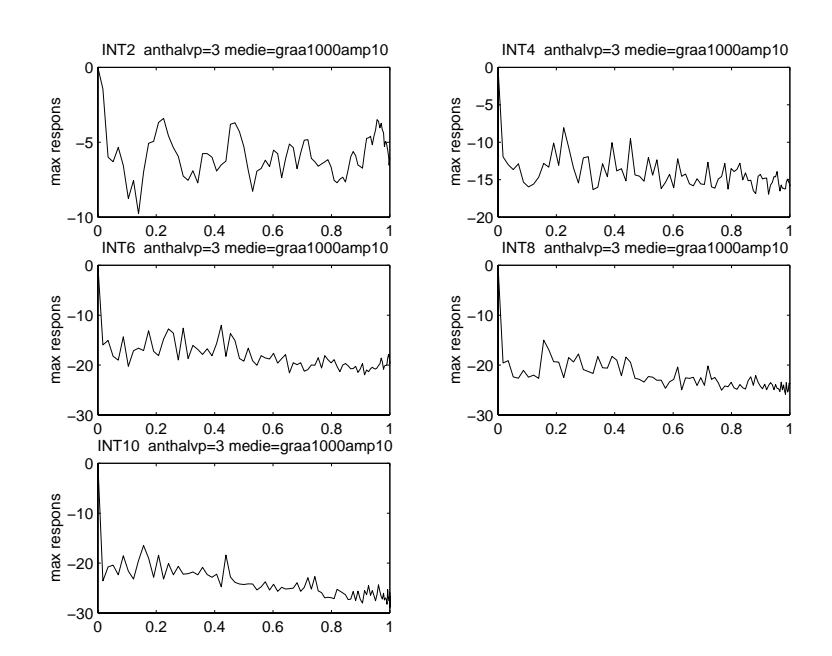

Figur 7.15: Maksimum projeksjon responser for INT array med antall elementer fra 2 til 10. Pulsen er en 3/2 lambda lang og hanning vektet. Hoved-punktspreder amplituden er 10. Antall punktspredere i den stokastiske bakgrunnen er 1000. X-aksen på figurene er  $u = sin(\theta)$  der  $\theta$  er azimuth fokuseringsvinkel.

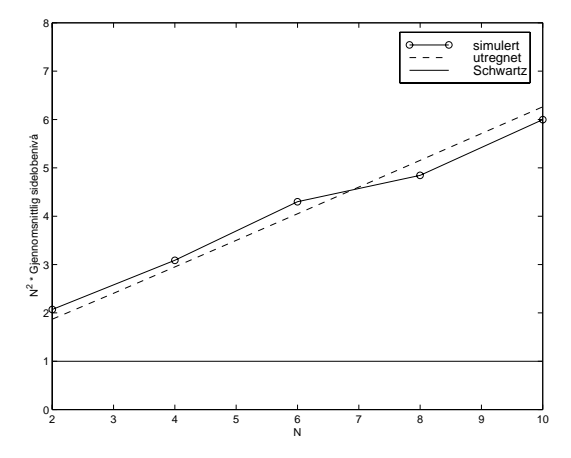

Figur 7.16: Simulert og utregnet respons når Sidelobenivå Hovedlobe er en funksjon av N og det er 1000 punktspredere i den stokastiske bakgrunnen. Utregnet respons er gitt ved likning (7.13), og den utregnede responsen til Schwartz er gitt ved likning (7.14).

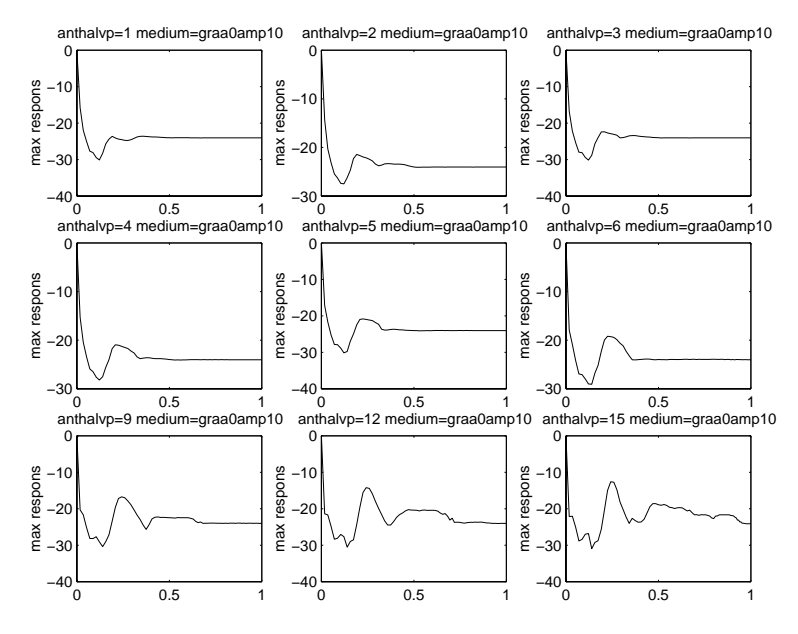

Figur 7.17: Maksimum projeksjon responser for INT4 arrayet. Pulslengden varierer fra 1*/*2 lambda til 15*/*2 lambda og pulsen er hanning vektet. Hoved-punktspreder amplituden er 10. Antall punktspredere i den stokastiske bakgrunnen er 0. X-aksen på figurene er  $u = sin(\theta)$  der  $\theta$  er azimuth fokuseringsvinkel.

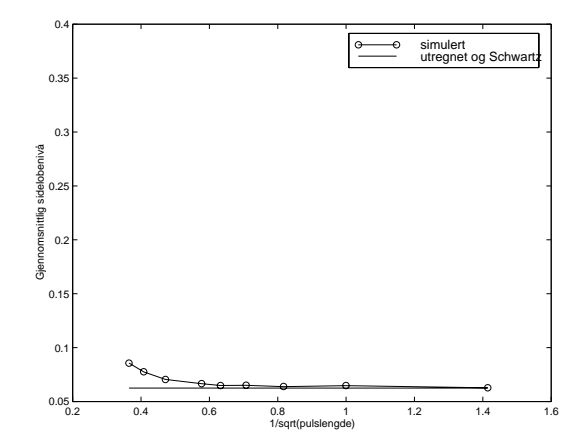

Figur 7.18: Simulert og utregnet respons når Sidelobenivå Hovedlobe er en funksjon av pulslengde og det ikke er tilbakespredning fra den stokastiske bakgrunnen. Utregnet respons er gitt ved likning (7.13), og den utregnede responsen til Schwartz er gitt ved likning (7.14).

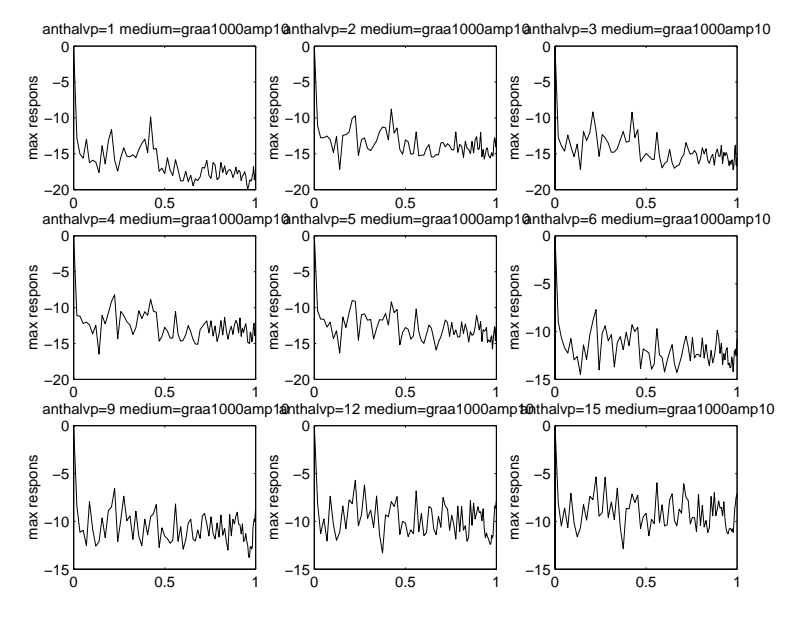

Figur 7.19: Maksimum projeksjon responser for INT4 arrayet. Pulslengden varierer fra 1*/*2 lambda til 15*/*2 lambda og pulsen er hanning vektet. Hoved-punktspreder amplituden er 10. Antall punktspredere i den stokastiske bakgrunnen er 1000. X-aksen på figurene er  $u = sin(\theta)$  der  $\theta$  er azimuth fokuseringsvinkel.

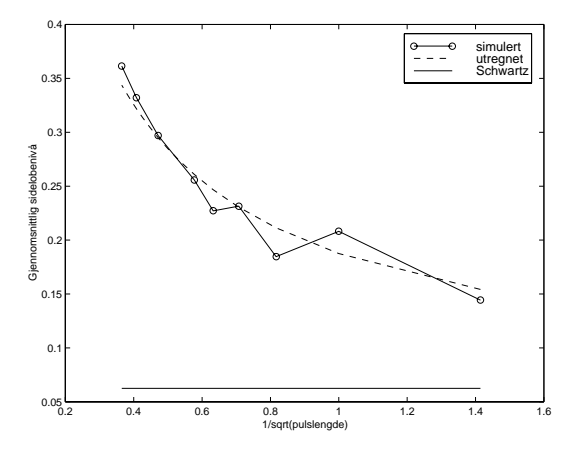

Figur 7.20: Simulert og utregnet respons når Sidelobenivå Hovedlobe er en funksjon av pulslengde og det er 1000 punktspredere i den stokastiske bakgrunnen. Utregnet respons er gitt ved likning (7.13), og den utregnede responsen til Schwartz er gitt ved likning (7.14).

Anta et simulerings-medium som består av en punktspreder med amplitude A. Ved fokusering i punktsprederen fås den mottatte responsen *AN*<sup>2</sup> som i kapittel 7.4.3.

Når punktsprederen er ute av fokus fås den mottatte responsen *A*˜, der  $|\tilde{A}| > A$ . Dette fordi det effektive arrayet ikke er ultratynnet og uvektet. For IP arrayet, med ultratynnet vektet effektivt array, vil  $\ddot{A} = AN$  ettersom største vektings-verdi i det effektive arrayet er N. For TST arrayet, med tynnet uvektet effektivt array, vil den mottatte responsen være en sum av pulser som bidrar inkoherent.

Anta samme hovedpunktspreder simulerings-medium som i kapittel 7.4.3.

Ved samme type argumenter som i kapittel 7.4.3 fås

$$
\frac{\text{Sidelobeniv\aa}}{\text{Hovedlobe}} = \frac{\tilde{A} + \mu(|R|)}{N^2 A + \mu(|R|)}
$$

$$
\approx \frac{|\tilde{A}|/A}{N^2} + \frac{1}{1 + \frac{AN}{\sqrt{M_1}}}.
$$
(7.16)

Ut fra dette kan det leses at leddet som skyldes hovedpunktsprederen,  $\frac{|\tilde{A}|/A}{N^2}$ , blir litt større enn for INT-arrayet gitt ved likning (7.13). Dette er

helt ekvivalent med simuleringene med en punktspreder i kapittel 7.3.

Bakgrunns-leddet i likningen over avhenger derimot ikke av formen på det effektive arrayet. Dette skyldes at det mottas tilbakespredning fra hele den stokastiske bakgrunnen. Da vil de mottatte signalene overlappe i tid for alle fokuseringer, og fordelen med uvektet ultratynnet effektivt array forsvinner.

Konklusjonen i dette kapittelet må bli at arraypar (sender og mottaker) med uvektede ultratynnede effektive array bare gir gode avbildningsresultater av små høysprednings-regioner når tilbakespredningen fra bakgrunns-vevet er liten. Hvis signal-bidraget fra bakgrunns-vevet er for stort, må flere elementer i arrayene prioriteres framfor ultratynning i det effektive arrayet.

Det er dessverre ikke blitt tid til å bekrefte likning (7.16) med numeriske simuleringer.

#### **7.4.6 Cyste-avbildninger med uvektet array**

En påstand i [21] sier at et sidelobenivå på −70 dB for punktspreder er ønskelig for å skille små cyster fra svulster i bryst avbildning. Målet i dette kapittelet blir å vise at dette kriteriet er utilstrekkelig.

Grunnen til at kriteriet ikke er godt nok er at sidelobenivå er et resultat av simuleringer med en punktspreder, mens ved cyste-avbildning er det bakgrunns-vevet som gir tilbakespredning. Bakgrunns-vevet rundt cysten kan simuleres med en stokastisk bakgrunn av mange punktspredere.

INT-arrayet får lavt sidelobenivå på *N*<sup>−</sup>4, fordi det mottatte signalet bare overlapper i tid når fokuspunktet er i punktsprederen. Ved simuleringer av cysteavbildning overlapper de mottatte signalene i tid for alle fokuseringer. Dette fordi signalene blir spredt tilbake fra ulike mengder av punktspredere i den stokastiske bakgrunnen. Da forsvinner *N*−<sup>4</sup> fordelen.

For å illustrere at INT-arrayet ikke gir like bra cysteavbildninger som andre array med flere elementer, er en del simuleringer utført. Et INT array med 6 elementer, INT6 i figur 7.8, skal sammenliknes med et tilfeldig array med 36 elementer. Teori med en punktspreder viser at INT6 arrayet har et sidelobe-nivå på  $\frac{1}{6^2}$  med UWB puls, mens det tilfeldige arrayet har et gjennomsnittlig sidelobenivå på  $\frac{1}{36}$  med NB puls. Spørsmålet er om de to arrayene blir sammenliknbare i cyste-avbildning.

Anta et medium som består av en vev-type, bakgrunns-vevet, pluss en liten cyste som målet er å avbilde.

Bakgrunns-vevet modelleres med et sett av punktspredere med gaussiske amplituder,  $r_k$  ∼ N(0,1). Innenfor cysten har punktsprederene amplitude null, på grunn av at cysten nesten ikke gir tilbake-spredning. Det er altså bare fra den stokastiske bakgrunnen det mottas signalbidrag.

Simulerings-mediet er 50 mm i x-retning, 10 mm i y-retning og 40 mm i z-retning og er plassert z=30 mm fra origo. Koordinatene blir da (-25 til 25, -5 til 5, 30 til 70) mm. De lineære sender- og mottaker-arrayene ligger i x-planet med sentrum i origo. Cysten er kuleformet med radius 5 mm, og sentrum av cysten er plassert i (0,0,50) mm. Antall punktspredere i simulerings-mediet varierer fra 1000 til 50000 i de ulike simuleringene. Fokuspunktet har fast z-koordinat, z=50 mm. Fokuspunktets x-koordinat varieres fra x=-20 mm til x=20 mm for totalt 50 fokuseringer.

Figur 7.21 viser avbildningen av cysten med INT6-arrayet for to forskjellige pulslengder. Cysten forsvinner i sidelober fra bakgrunnen. Figur 7.22 viser avbildningen av cysten med et 36 elementers tilfeldig array. Her er det mulig å se at det er noe lokalisert i *(*0*,* 0*,* 50*)* mm som har cirka 5 mm radius. Konklusjonen blir at selv om INT-arrayet oppnår veldig lavt sidelobenivå i simuleringer med en punktspreder, blir ikke cyste-avbildninger tilsvarende bra.

Ved fokusering i cysten fås inkoherent signal-bidrag fra den stokastiske bakgrunnen. Når fokuspunktet er i den stokastiske bakgrunnen fås koherent signal-bidrag i tillegg til det inkoherente. Både det inkoherente og koherente bidraget vil vokse med tettheten av punktspredere i den stokastiske bakgrunnen. Hvis det koherente og det inkoherente bidraget fra den stokastiske bakgrunnen vokser like fort er det naturlig å anta at bildekvaliteten blir uavhengig av antall punktspredere i den stokastiske bakgrunnen. Figur 7.22 gir en indikasjon på at dette kan være riktig. En forutsetning her er selvfølgelig at den stokastiske bakgrunnen inneholder nok punktspredere til å dekke mediet tilstrekkelig.

I figur 7.21 og 7.22 blir bildet mer grovkornet når pulslengden økes. Grunnen til dette kan leses ut fra likning (4.44) i ultralydmodellen. For hver fokuserings-vinkel blir det mottatte signalet fra en delta-puls,  $p_r(\vec{r_5},t) = f_m(\vec{r_1}) * h_{pe}(\vec{r_1},\vec{r_5},t)$ , konvolvert i tid med pulsen  $v_{pe}(t)$ . Konvolveringen med pulsen kan ses på som et FIR-filter eller midling i tid. Kontrasten i figur 7.22 ser ikke ut til å bli noe verre for pulslengde lik 10*λ* enn for pulslengde lik 1*λ*. En forklaring på dette er at leng-

re pulser fører til midling over større tidsintervaller som fører til mer støyfjerning i bildet. Det blir noe dårligere vegg definisjon for cysten i tids/radiell retning for lange pulser enn for korte.

Ut fra denne teorien vil kontrasten ved cyste-avbildninger avhenge lite av antall punktspredere og pulslengden. Bildekvaliteten vil derimot være sterkt avhengig av antall elementer i arrayet.

Koden for cyste-avbildningen er vedlagt i tillegg B.

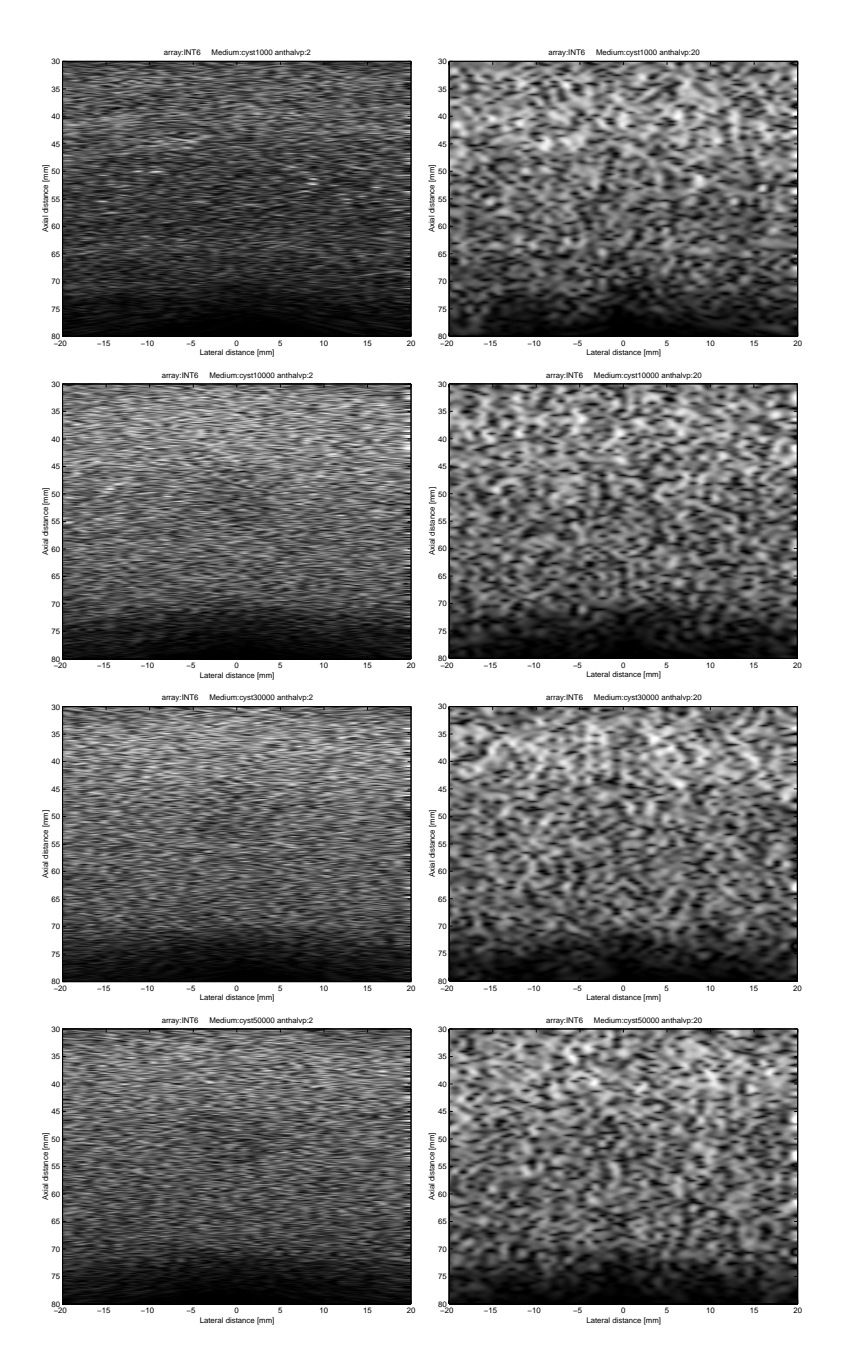

Figur 7.21: Cyste-avbildning med INT6 arrayet med pulslengde 1 lambda (figurene til venstre) og 10 lambda (figurene til høyre). Antall punktspredere i den stokastiske bakgrunnen er 1000 i de to øverste figurene, 10000 i de to nest øverste, 30000 i de to nest nederste og 50000 i de to nederste figurene

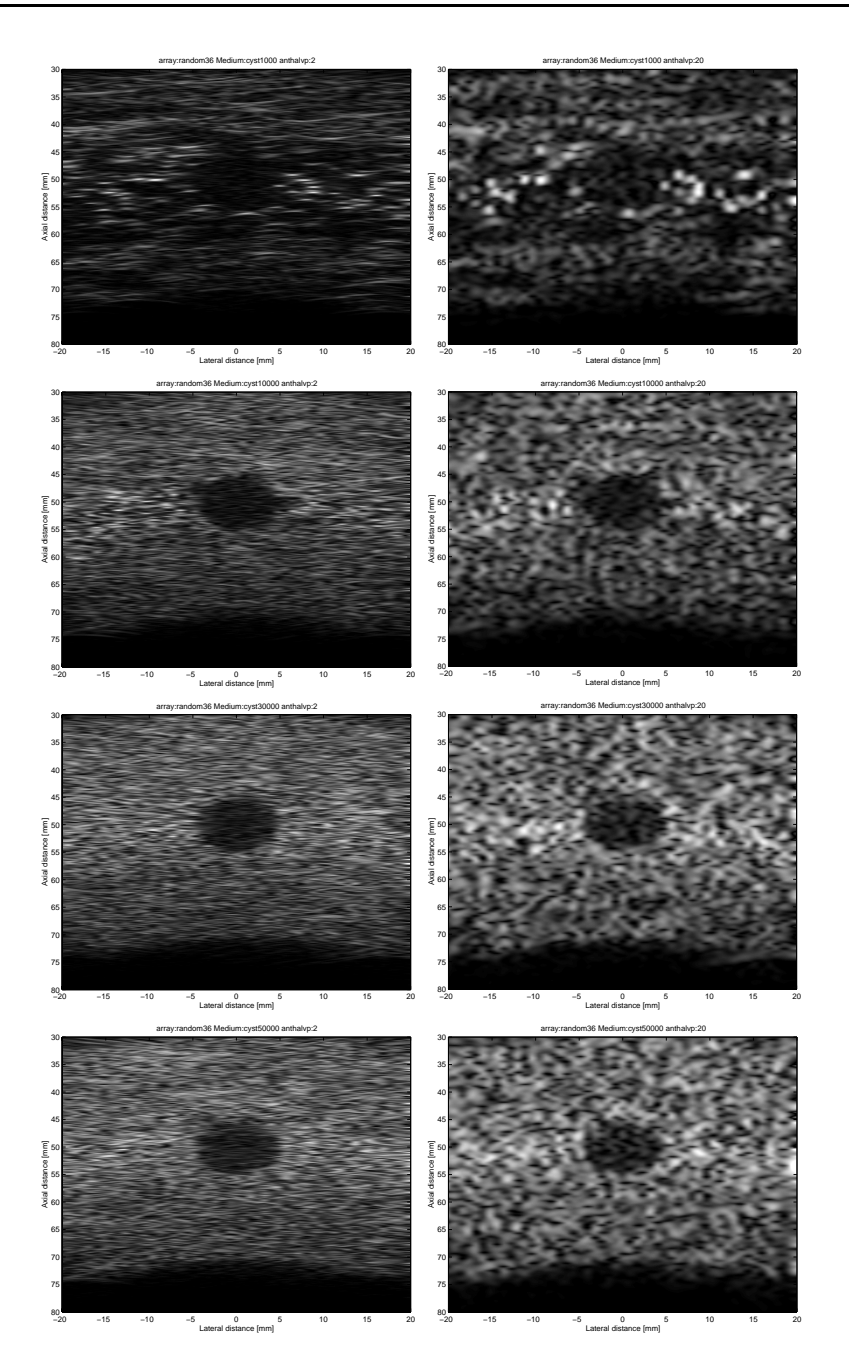

Figur 7.22: Cyste-avbildning med 36 elementers tilfeldig array med pulslengde 1 lambda (figurene til venstre) og 10 lambda (figurene til høyre). Antall punktspredere i den stokastiske bakgrunnen er 1000 i de to øverste figurene, 10000 i de to nest øverste, 30000 i de to nest nederste og 50000 i de to nederste figurene

# **Kapittel 8**

# **Oppsummering og framtidig arbeid**

# **8.1 Ultralydmodell**

Den danske professoren Jørgen Arendt Jensen har utviklet ultralydmodellen sin fra den ble presentert i [6] og fram til i dag. I denne oppgaven er den sentrale delen gjennomgått og programmert. Dette inkluderer 1D-array, 2D-array, konkavt 2D-array, element-vekting, fast fokus og approksimasjon av impulsresponsen ved å dele transduseren opp i rektangler. Modellen kan simulere en-veis og to-veis bølgefelter for både kontinuerlig og pulset bølgeform i både nær- og fjernfelt. Den programerte modellen er verifisert gjennom simuleringer, som er sammenliknet med simulerings-resultater i artikler og Fourier transform strålingsmønstre.

Jørgen Arendt Jensen har gjort en del videre-utvikling av modellen i forhold til dette, og Field [13] er en programmert versjon.

I kapittel 5.4.1 ble fast fokus beskrevet. Dynamisk fokus medfører at impulsresponsen har forskjellige fokus-punkt eller element forsinkelser for ulike tidsintervaller. Sagt på en annen måte vil forskjellige impulsresponser med fast fokus gjelde innenfor ulike tidsintervaller. For å danne en impuls-respons med dynamisk fokus er det i prinsippet bare å klippe og lime sammen impuls-responser med ulik fast fokus til en ny impulsrespons. I praksis derimot er det ganske programmeringsteknisk å få til, så dynamisk fokus er ikke programmert i denne oppgaven.

I kapittel 5.1 ble transduseren delt inn i rektangler. I prinsippet kan en transduser deles opp i alle slags elementer der impulsresponsen til transduser-elementet er kjent. I [10] er impulsresponsen til et uvektet trekant-element funnet. Det er da mulig å utrykke en tilfeldig romlig vektet impulsrespons som en vektet sum av impulsresponser til trekanter tilsvarende ligning (5.16). En fordel med trekanter istedenfor rektangler er at en får en bedre tilpasning til kantede transdusere med trekanter. Dessuten er impulsresponsen for trekanter utledet uten fjernfelts-approksimasjon, noe som gir stor fordel for ekstremt korte avbildnings-avstander. Ulempen med trekanter er at beregnings-tiden for impuls-responsen tar mye lenger tid enn for rektangler, når antall elementer er likt.

Impulsresponsen til et uvektet firkant-element, det vil si at den er begrenset av fire linjer, er funnet i [12]. Hva som er mest hensiktsmessig å dele inn transduseren i avhenger av transduserens form.

I [8] er frekvens-avhengig attenuasjon introdusert i modellen. Her brukes en eksponensiell attenuasjons-modell i motsetning til tidligere hvor det er antatt at signalet går som  $\frac{1}{\text{avstand}}$ . Simulerings-hastigheten blir ikke mye hemmet av attenuasjons-tillegget.

I løpet av de siste årene har simulerings-modellen til Jørgen Arendt Jensen blitt en gull standard for simulering av ultralyd-felter. Den er fortsatt under utvikling, og Jensens program Field [13] er tilgjengelig via nettet på http://www.it.dtu.dk/ jaj/field.

# **8.2 Ultratynnede array og ultrabredbåndede pulser**

I [21] og kapittel 7.2.3 er det vist at INT-arrayet, med uvektet ultratynnet effektivt array, er optimalt. Dette arrayet oppnår et puls-ekko sidelobenivå med maksimum projeksjon på *N*<sup>−</sup>4, som betyr 10*log*10*(N*−4*)* i desibel-skala. Simuleringene i [21] har bare en punktspreder. Grunnen til det lave sidelobe-nivået er at UWB pulsene fra hvert element bare overlapper rundt fokal-regionen til arrayet og blir spredt i tid utenfor. Sagt på en annen måte overlapper pulsene i tid i punktsprederen, bare når fokuspunktet er i punktsprederen. For andre fokuspunkter overlapper ikke pulsene i tid i punktsprederen. Det samme skjer for det mottatte signalet. De mottatte pulsene overlapper bare i tid når fokuspunktet er i punktsprederen.

I kapittel 7.4.3 er det utledet en teori for hva som skjer med strålingsmønsteret for det optimale arrayet i [21], når en liten høyspredningsregion modelleres med en hovedpunktspreder og bakgrunns-vevet rundt modelleres som en stokastisk modell av punktspredere. På grunn av flere punktspredere vil nå det mottatte signalet overlappe i tid for alle fokuseringer. Maksimum projeksjon strålingsmønsteret får da et *N*<sup>−</sup><sup>2</sup> ledd i tillegg til *N*<sup>−</sup><sup>4</sup> leddet. I kapittel 7.4.3 ble denne sammenhengen utledet:

$$
\frac{Sidelobeniv\aa}{Hovedlobe} = \frac{1}{N^2} + \frac{1}{1 + K_1 \frac{AN}{\sqrt{\text{pulslengde-antall punktspredere}}}},
$$
(8.1)

der N er antall elementer, A er amplituden på hoved-punktsprederen og *K*<sup>1</sup> er en medium-konstant. Antall punktspredere står for antall punktspredere i den stokastiske modelleringen av bakgrunns-vevet. Denne likningen er bekreftet med simuleringer.

Om *N*−<sup>2</sup> eller *N*−<sup>4</sup> ledddet dominerer i strålingsmønsteret til virkelige ultralyd-avbildninger er det nødvendig med kunnskaper om mediet, slik at riktige verdier for antall punktspredere, A, og *K*<sup>1</sup> kan fastsettes.

En utvidelse av dette maksimum-projeksjon strålingsmønster estimatet for generelle lineære uvektede tynnede array, er foreslått i kapittel 7.4.5. Men denne er ikke bekreftet med numeriske simuleringer. En naturlig videre utvidelse av estimatet vil være å se på vektede array.

Ved avbildning av cyster, er det ikke cysten som gir tilbake-spredning, men bakgrunns-vevet rundt. Bakgrunns-vevet rundt kan modelleres som en stokastisk modell av punktspredere. Ettersom det er mange punktspredere, vil alle de mottatte pulsene overlappe i tid for alle fokuseringer, så *N*−<sup>4</sup> fordelen uteblir.

Påstanden i [21] om at et sidelobenivå på −70 dB for punktspreder er ønskelig for å skille cyster fra svulster i bryst avbildning, blir da ikke et godt nok kriterium.

# **8.3 Framtidig arbeid**

Mye forskning har vært nedlagt i å optimalisere transduser-array med hensyn på element plassering og vekting. Dette for å oppnå best mulige ultralyd-avbildninger med færrest mulige sensor-elementer.

Tradisjonellt har CW strålingsmønstre i fjernfeltet blitt analysert [4], ettersom dette kan finnes med Fourier transform gitt i likning (3.20).

I ultralyd brukes svært korte pulser for å få best mulig oppløsning. En analytisk formel for pulsede strålingsmønstre er foreslått i [19], og i [21] er optimalisering av UWB strålingsmønstre studert. Optimalisering av UWB strålingsmønstre begrunnes ut fra simuleringer med en punktspreder, og hvordan strålingsmønstre blir spredt i tid for store fokuseringsvinkler. I kapittel 7.4 er det vist at denne effekten forsvinner når store deler av mediet bidrar med betydelig tilbakespredning.

Framtidig arbeid vil derfor bestå i å optimalisere array med simuleringsmedium bestående av flere punktspredere. Et forslag til slike simuleringsmedier er gitt i [9] og [11] og beskrevet i kapittel 7.4. Andre simuleringsmedier er for eksempel beskrevet i [20] og [23].

Grunnen til at optimaliserings-kriterier for mer kompliserte simuleringsmedium har blitt aktuelle, er at det i dag er utviklet simuleringsmodeller for utregning av det tilbakespredte feltet fra mange punktspredere. Programerte versjoner er også lett tilgjengelige på nettet [13].

Simuleringer med 1D-array tar ofte en hel dag hvis vevet blir modellert med mange punktspredere. 2D-array simuleringer av vev ligger nok derfor et godt stykke inn i framtiden. I mellomtiden vil det mest naturlige være å optimalisere 1D-array og videreføre resultatene til det to-dimensjonale tilfellet.
# **Bibliografi**

- [1] B. A. J. Angelsen. *Waves, signals and signal processing in medical ultrasonics*, volume 2. NTNU, Institutt for fysiologisk og biomedisinsk teknikk, 1996.
- [2] L. A. Chernov. *Wave propagation in a random medium*. McGraw-Hill, New York, 1960.
- [3] C. Elachi. *Spaceborne radar remote sensing: applications and techniques*. IEEE Press, 1988.
- [4] S. Holm, B. Elgetun, and G. Dahl. Properties of the beampattern of weight- and layout- optimized sparse arrays. *IEEE Trans. Ultrason., Ferroelect., Freq. Contr.*, 1997.
- [5] S. Holm, F. Teigen, L. Ødegaard, V. Berre, and J. E. Erstad. *Ultrasim, Program for simulation of ultrasonic fields*. Department of informatics, university of Oslo, 2.0 edition, 1996.
- [6] J. A. Jensen. *Medical ultrasound imaging, an estimation based approach*. PhD thesis, Technical University of Denmark, 1988.
- [7] J. A. Jensen. A model for the propagation and scattering of ultrasound in tissue. *J. Acoust. Soc. Amer*, 89(1):182–191, 1991.
- [8] J. A. Jensen. Ultrasound fields in an attenuating medium. *IEEE International Ultrasonics Symp.*, 2:943–946, 1993.
- [9] J. A. Jensen. Field: A program for simulating ultrasound systems. In *Medical & Biological Engineering & Computing*, volume 34, pages 351–353, 1996.
- [10] J. A. Jensen. Ultrasound fields from triangular apertures. *J. Acoust. Soc. Amer*, 100(4):2049–2056, 1996.
- [11] J. A. Jensen. Computer phantoms for simulating ultrasound bmode and cfm images. In *23rd Acoustical imaging symposium, Boston, Massachusetts, USA*, 1997.
- [12] J. A. Jensen. A new approach to calculating spatial impulse responses. *IEEE International Ultrasonics Symp.*, 1997.
- [13] J. A. Jensen. *User's guide for the field II program*. Department of information technology, technical university of Denmark, 2.5 edition, 1998.
- [14] J. A. Jensen and N. B. Svendsen. Calculation of pressure fields from arbitrarily shaped, apodized, and excited ultrasound transducers. *IEEE Trans. Ultrason., Ferroelect., Freq. Contr.*, 39(2):262–267, 1992.
- [15] D. H. Johnson and D. E Dudgeon. *Array signal processing*. Prentice Hall, 1993.
- [16] S Leeman, V. C. Roberts, P. E. Chandler, and L. A. Ferrari. Inverse imaging with strong multiple scattering. *Mathematics and Computer Science in Medical Imaging*, pages 279–289, 1988.
- [17] G. R. Lockwood and F. S. Foster. Optimizing the radiation pattern of sparse periodic two-dimensional arrays. *IEEE Trans. Ultrason., Ferroelect., Freq. Contr.*, 43(1), 1996.
- [18] G. R. Lockwood, P.-C. Li, M. O'Donnell, and F. S. Foster. Optimizing the radiation pattern of sparse periodic linear arrays. *IEEE Trans. Ultrason., Ferroelect., Freq. Contr.*, 43(1), 1996.
- [19] M. Murino and A. Trucco. An analytical formulation for wideband beampatterns using sparse arrays. *Acoustical imaging, Plenum Press, New York*, 22, 1996.
- [20] J. J. Rownd, Medsen E. L., Zagzebski J. A., Frank G. R., and Dong F. Phantoms and automated system for testing the resolution of ultrasound scanners. *Ultrasound in Med. & Biol.*, 23(2):245–260, 1997.
- [21] J. L. Schwartz and B. D. Steinberg. Ultrasparse ultrawideband array. *IEEE Trans. Ultrason., Ferroelect., Freq. Contr.*, 45(2), 1998.
- [22] K. K. Shung, M. B. Smith, and B. M. W. Tsui. *Principles of medical imaging*. Academic press, Inc, 1992.
- [23] S. W. Smith, Wagner R. F., Sanrik J. M., and Lopez H. Low contrast detectability and contrast/detail analysis in medical imaging. *IEEE Trans. Sonics Ultrason.*, 30(3), 1983.
- [24] S. W. Smith, H. G. Pavy, and O. T. Ramm. High speed volumetric imaging system–part i: Transducer design and beam steering. *IEEE Trans. Ultrason., Ferroelect., Freq. Contr.*, 38(2), 1991.
- [25] B. D. Steinberg. *Principles of aperture and array design: Including random and adaptive arrays*. New York: Wiley, 1976.
- [26] P. R. Stepanishen. The time-dependent force and radiation impedance on a piston in a rigid infinite planar baffle. *J. Acoust. Soc. Amer*, 49:841–849, 1971.
- [27] P. R. Stepanishen. Transient radiation from pistons in an infinite planar baffle. *J. Acoust. Soc. Amer*, 49:1627–1638, 1971.
- [28] D. H. Turnbull and Foster F. S. Beam stearing width pulsed twodimensional transducer arrays. *IEEE Trans. Ultrason., Ferroelect., Freq. Contr.*, 38(4), 1991.

## **Tillegg A**

# **Matlab- og C-kode til ultralydmodell**

I dette kapittelet er Matlab -og C-koden til ultralydmodellen lagt med. Hele programmet kjøres rett fra Matlab. Noen av rutinene er skrevet i C for å få opp hastigheten. Dette gjelder spesielt utregningen av impulsresponsen.

Det er antatt at fs (samplingsfrekvens),c (propageringshastighet), pulse (samplet versjon av pulsen), aperture1 (sende aperture) og aperture2 (mottaker aperture) er globale størrelser i matlab.

## **A.1 Lage transducere**

#### **A.1.1 Lineært array**

function array=sh\_linear\_array(no\_elements, width, height, kerf, focus); %<br>% Function : sh\_linear\_array(no\_elements, width, height, kerf, focus); % % Description : Returns the data of a linear array % % Input : no\_elements -> number of elements in array % width -> width of elements<br>% height -> height of elements height -> height of elements % https://<br>% kerf -> width between elements<br>% focus -> vector to focal-point focus -> vector to focal-point % %<br>% Output: array % Output: array -> array of elements<br>% Each element has a %  $\%$  Each element has a position  $(x,y,z)$ , two angles (describing the rectangle two angles ( describing the rectangle rotation),

```
% apodization and delay due to focusing.
%
global c;
d=width+kerf;
xpos=[(-no_elements+1)/2:(no_elements-1)/2] *d;
ypos=zeros(size(xpos));
zpos=ypos;
ang1=ypos;
ang2=ypos;
apo=ones(size(xpos));
focus=focus(:);
Rfoc=focus*ones(1,no_elements)-[xpos; ypos; zpos];
for i=1:no_elements,
  delay(i)=(norm(focus)-norm(Rfoc(:,i)) )/c;
  end
array=[xpos;
      ypos;
      zpos;
      ang1;
      ang2;
      apo;
      delay];
array(8,1)=width;
array(8,2)=height;
```
### **A.1.2 To-dimensjonalt array**

```
function array=sh_2D_array(no_ele_x,no_ele_y, width, height, kerf_x, ...
    kerf_y,enabled, focus);
%<br>% Function
% Function : array=sh_2D_array(no_ele_x,no_ele_y, width, height,<br>% kerf x.kerf v.enabled. focus):
                                        % kerf_x,kerf_y,enabled, focus);
%
% Description : Returns the data of a 2D array
%<br>%        Input : no_ele_x
% Input : no_ele_x -> number of elements in x direction
% no_ele_y -> number of elements in y direction<br>% width -> width of elements
% width -> width of elements
% height -> height of elements<br>% kerf_x -> width between elem
% kerf_x -> width between elements in x direction
% kerf_y -> width between elements in y direction
% enabled -> array of zeros and ones (0=element off,1=on)
           focus -> vector to focal-point
%
。<br>% Output: array
% Output: array -> array of elements
\begin{array}{ccc} \times & \times & \times \\ \times & \times & \end{array} Each element has a position (x,y,z),<br>\begin{array}{ccc} \times & \times & \times \\ \times & \end{array} two angles (describing the rectangl
% two angles ( describing the rectangle rotation),
                           apodization and delay due to focusing.
%
global c;
d_x=width+kerf_x;
d_y=height+kerf_y;
xpos=[(-no_ele_x+1)/2:(no_ele_x-1)/2] *d_x;
ypos=[(-no_ele_y+1)/2:(no_ele_y-1)/2] *d_y;
i=1;for x=1:length(xpos),
  for y=1:length(ypos),
     if enabled(y,x),
       trans_pkt(1:2,i)=[xpos(x) ; ypos(y)];
        i = i + 1;end
  end
end
no_ele=length(trans_pkt);
zpos=zeros(1,no_ele);
ang1=zpos;
ang2=zpos;
apo=ones(1,no_ele);
focus=focus(:);
Rfoc=focus*ones(1,no_ele)-[trans_pkt; zpos];
for i=1:no_ele,
  delay(i)=(norm(focus)-norm(Rfoc(:,i)) )/c;
  end
```
array=[trans\_pkt; zpos; ang1; ang2; apo; delay];

array(8,1)=width; array(8,2)=height;

#### **A.1.3 Konkavt array**

```
function array=sh_concave(R_trans,R_foc, ele_size);
```

```
%<br>% Function
                : array=sh_concave(R_trans,R_foc, ele_size);
%
% Description : Returns the data of a convave array
%<br>% Input : R_trans
% Input : R_trans -> radius of transducer
% R_foc -> focal radius of transducer<br>% ele size -> Size of rectangle elements
          ele_size -> Size of rectangle elements
%<br>% Output: array
% Output: array -> array of elements
% Each element has a position (x,y,z),<br>% two angles (describing the rectangl
% two angles ( describing the rectangle rotation),
                         apodization and delay due to focusing.
%
no_ele_x=round(2*R_trans/ele_size)+1;
xpos=[(-no_ele_x+1)/2:(no_ele_x-1)/2]*ele_size;
for x=1:no_ele_x,
  for y=1:no ele_x,
    Radius(x,y)=sqrt(xpos(x)^2+xpos(y)^2);
    end
    end
on=Radius<=R_trans;
Radius=Radius & on;
i=1;for x=1: no ele x.
  for y=1:no_ele_x,
    if on(x,y),
      x_pts(i)=xpos(x);
      y_pts(i)=xpos(y);
      R_xy=sqrt(xpos(x)^2+xpos(y)^2);
      v_zx(i)=asin(R_xy/R_foc);
      z_{\text{pts}}(i)=R_{\text{foc}}*(1-\cos(v_{\text{f2x}}(i)));
      v_xy(i)=atan(y/x);
      i=i+1;end
  end
end
no_ele=length(x_pts)
apo=ones(1,no_ele);
delay=zeros(1,no_ele);
array=[x_pts;
       y_pts;
       z_pts;
```
v\_zx; v\_xy; apo; delay];

array(8,1)=ele\_size; array(8,2)=ele\_size;

return

## **A.2 Vekting**

## **A.2.1 Matlab kode**

```
function sh_apodizationM(nr, apo);
%<br>% Function
           : sh_apodizationM(nr, apo);
%
% Description : applys apodization to a transducer
%
% Input : nr -> transducer nr (1=transmitter/2=receiver)
% apo -> apodization vector
%
% Output: none
%
global aperture1 aperture2
if nr==1,
```

```
aperture1(6,:)=apo;
elseif nr==2,
 aperture2(6,:)=apo;
else
 disp('Ugyldig aperture nummer');
end
return
```
## **A.2.2 C kode**

```
/*
% Function : sh_apodization(nr, apo);
%
% Description : applys apodization to a transducer
%<br>%    Input : nr
% Input : nr -> transducer nr (1=transmitter/2=receiver)<br>% apo -> apodization vector
            apo \rightarrow apodization vector%
% Output: none
*/
#include "mex.h"
#include <math.h>
void sh_apodization(double Th[], double apo[], int n)
{
int ele_nr;
for (ele_nr=0; ele_nr < n ; ele_nr++)
```

```
Th[ele_nr*8+5]=apo[ele_nr];
return;
}
void mexFunction(
  int nlhs, mxArray *plhs[],
  int nrhs, const mxArray *prhs[])
{
  const mxArray *Th;
  double *Ths;
  double *apo, *nr;
  int n;
 mexPrintf("sh_apodization.c \n");
  nr=mxGetPr(prhs[0]);
  if (nr[0]==1)
   Th=mexGetArrayPtr("aperture1","global");
  else if (nr[0]==2)
   Th=mexGetArrayPtr("aperture2","global");
  else
   mexPrintf("Galt aperture nummer");
  n=mxGetN(Th);
  Ths=mxGetPr(Th);
  apo=mxGetPr(prhs[1]);
  sh_apodization(Ths, apo, n);
}
```
## **A.3 Fokusering**

### **A.3.1 Matlab kode**

```
function sh_focusM(nr, point);
%
% Function : sh_focusM(nr, point);
%
% Description : applys focus to a transducer
%
% Input : nr -> transducer nr (1=transmitter/2=receiver)
% point -> focal point
%
% Output: none
%
global c aperture1 aperture2;
point=point(:);
if nr==1,
 Rfoc=point*ones(1,size(aperture1,2))-aperture1(1:3,:);
  for i=1:size(aperture1,2),
   delay(i)=( norm(point)-norm(Rfoc(:,i)) )/c;
   end
  aperture1(7,:)=delay;
elseif nr==2,
  Rfoc=point*ones(1,size(aperture2,2))-aperture2(1:3,:);
  for i=1:size(aperture2,2),
   delay(i)=( norm(point)-norm(Rfoc(:,i)) )/c;
   end
 aperture2(7,:)=delay;
else
 disp('Ugyldig aperture nummer');
end
```
return

## **A.3.2 C kode**

```
/*
% Function : sh_focus(nr, point);
%
% Description : applys focus to a transducer
%
             -> transducer nr (1=transmitter/2=receiver)
% point -> focal point
%
% Output: none
*/
#include "mex.h"
#include <math.h>
static double c;
void sh_focus(double Th[], double point[], int n)
{
double R, Rij, d_E[3];
int ele_nr, k;
for (ele_nr=0; ele_nr < n; ele_nr++)
{
  R=0;
  Rij=0;
  for (k=0; k<3; k++)
  {
    d_E[k]=point[k]-Th[ele_nr*8+k];
   Rij+=d_E[k]*d_E[k];R+=point[k]*point[k];
  }
  Rij=sqrt(Rij);
  R=sqrt(R);
 Th[8*ele_nr+6] = (R-Rij)/c;}
return;
}
void mexFunction(
  int nlhs, mxArray *plhs[],
  int nrhs, const mxArray *prhs[])
{
  const mxArray *Th;
  double *Ths;
```

```
double *point, *nr;
int n;
mexPrintf("sh_focus.c \n");
nr=mxGetPr(prhs[0]);
if (nr[0]==1)
 Th=mexGetArrayPtr("aperture1","global");
else if (nr[0]==2)
 Th=mexGetArrayPtr("aperture2","global");
else
 mexPrintf("Galt aperture nummer");
n=mxGetN(Th);
Ths=mxGetPr(Th);
point=mxGetPr(prhs[1]);
c=*mxGetPr(mexGetArrayPtr("c","global"));
sh_focus(Ths, point,n);
```

```
}
```
## **A.4 Utregning av impulsresponsen**

## **A.4.1 Matlab kode**

```
function [h, start_time]=sh_calc_hM(nr,point);
%<br>% Function
               : [h, start_time]=sh_calc_hM(nr,point);
%
% Description : Calculation of the impulse-response
%<br>% Input : nr
% Input : nr -> transducer nr (1=transmitter/2=receiver)<br>% point -> point to evaluate the impulse-response
          point -> point to evaluate the impulse-response
%<br>% Output: h
% Output: h -> impulse response<br>% start_time -> start-time for the
          start_time -> start-time for the impulse response
%
global c fs aperture1 aperture2;
disp('sh_calc_hM.m');
%
% Unødvendig stor parameteroverføring
%
if nr==1,
   Th=aperture1;
else
   Th=aperture2;
end
w_x = Th(8,1);w_y = Th(8, 2);point=point(:);
dt=1/fs;
% Loop over alle transducer elementene
for ele_nr=1:length(Th),
if Th(6, ele_nr) > 0,
  d_E=point-Th(1:3,ele_nr);
  l=norm(d_E);
  Phi=Th(4,ele_nr);
  Ksi=Th(5,ele_nr);
  rot_xz=[cos(Phi) 0 sin(Phi);
           0 1 0;
          -sin(Phi) 0 cos(Phi)];
```

```
rot_xy=[cos(Ksi) sin(Ksi) 0;<br>-sin(Ksi) cos(Ksi) 0;
          -sin(Ksi) cos(Ksi) 0;
  0 0 1];
  d_V=rot_xz*rot_xy*d_E;
  d_V=d_V/l;
  delta_t1=min([ abs(w_y*d_V(2)/c) , abs(w_x*d_V(1)/c) ]);
  delta_t2=max([ abs(w_y*d_V(2)/c) , abs(w_x*d_V(1)/c) ]);
        if delta_t2<dt,
          delta_t2=dt;
          delta_t1=0;
        end
        Areal=w_x*w_y/(2*pi*l);
        proj_faktor=1;
% proj_{\text{r}} projj_{\text{r}} aktor=d_V(3);
        amp(ele_nr)=proj_faktor*Th(6,ele_nr)*Areal/delta_t2;
        t1(ele_nr)=l/c-(delta_t1+delta_t2)/2;
        t2(ele_nr)=t1(ele_nr)+delta_t1;
        t3(ele_nr)=t1(ele_nr)+delta_t2;
        t4(ele_nr)=t2(ele_nr)+delta_t2;
        t_start(ele_nr)=t1(ele_nr)+Th(7,ele_nr);
        t_stop(ele_nr)=t4(ele_nr)+Th(7,ele_nr);
end;
end;
% Slutt på loop over transducer-punkt
[start_time, I]=min(t_start);
[stop_time,I]=max(t_stop);h=zeros(1,round((stop_time-start_time)/dt)+1);
for ele_nr=1:length(Th),
if \text{Th}(6, \text{ele\_nr}) > 0,
  t1s=t1(ele_nr);
  t2s=t2(ele_nr);
  t3s=t3(ele_nr);
  t4s=t4(ele_nr);
  amps=amp(ele_nr);
  tid=ceil(t1s/dt)*dt;
  tp=floor( (t_start(ele_nr)-start_time) /dt+1);
```

```
while tid<t2s,
   h(tp)=h(tp)+amps*(tid-t1s)/(t2s-t1s);
    tp=tp+1;
   tid=tid+dt;
   end
  while tid<t3s,
   h(tp)=h(tp)+amps;
    tp=tp+1;
    tid=tid+dt;
   end
  while tid<t4s,
   h(tp)=h(tp)+amps*(t4s-tid)/(t4s-t3s);tp=tp+1;tid=tid+dt;
    end
end
end
h=h';
start_time=round(start_time/dt)*dt;
```
return

#### **A.4.2 C kode**

```
/*
% Function : [h, start_time]=sh_calc_h(nr,point);
%
% Description : Calculation of the impulse-response
%<br>%        Input : nr
          nr \rightarrow transducer nr (1=transmitter/2=receiver)<br>point \rightarrow point to evaluate the impulse-response
% point -> point to evaluate the impulse-response
%<br>% Output: h
% Output: h -> impulse response<br>% start time -> start-time for the
          % start_time -> start-time for the impulse response
%
*/
#include "mex.h"
#include <math.h>
#include <stdlib.h>
#define pi 3.14159265358979
#define ALLOCSIZE 1000000
struct ans {mxArray *mx_impresp;
             mxArray *mx_start_time;};
static double allocbuf[ALLOCSIZE];
static double *allocp = allocbuf;
static double fs;
static double c;
double *alloc(int n)
{
  if (allocbuf + ALLOCSIZE -allocp >=n)
  {
     allocp+=n;
     return allocp-n;
  }
  else
    mexPrintf("Det er ikke nok plass");
}
void afree(double *p)
{
  if (p >= allocbuf && p < allocbuf +ALLOCSIZE)
    allocp = p;
}
struct ans sh_calc_h(double Th[], double point[], int n)
{
double dt,tid, start_time, stop_time;
double d_E[3], d_V[3];
double *amp, *t1, *t2, *t3, *t4, *t_start, *t_stop;
double ax, ay, l, delta_t1, delta_t2, t1s, t2s, t3s, t4s;
double Areal, amps, proj_faktor;
double sin_xz, cos_xz, cos_xy, sin_xy;
```

```
double *impresp;
int k, ele_nr, tp;
struct ans reply;
/* global c fs width height; */
double w_x,w_y;
t1=alloc(n);
t2=alloc(n);
t3=alloc(n);
t4=alloc(n);
t_start=alloc(n);
t_stop=alloc(n);
amp=a\overline{1}loc(n);
w_{-}x = Th[7];w_y = Th[7+8];dt=1/fs;
/* Loop over alle transducer elementene */
for (ele_nr=0; ele_nr < n; ele_nr++)
if (Th[ele_nr*8+5]>0.0)
{
  1=0.0;for (k=0; k<3; k++)
  {
    d_E[k]=point[k]-Th[ele_nr*8+k];
    1+ = d_E[k]*d_E[k];}
  l=sqrt(1);sin_xz=sin(Th[ele_nr*8+3]);
  cos_xz=cos(Th[ele_nr*8+3]);
  sin_xy=sin(Th[ele_nr*8+4]);
  cos_xy=cos(Th[ele_nr*8+4]);
  d_V[0]=d_E[0]*cos_xz*cos_xy + d_E[1]*cos_xz*sin_xy + d_E[2]*sin_xz;
  d_V[1]=-d_E[0]*sin_xy + d_E[1]*cos_xy ;
  d_V[2] = -d_E[0]*sin_xz*cos_xy - d_E[1]*sin_xz*sin_xy + d_E[2]*cos_xz;
  for (k=0; k<3; k++)
    d_V[k]/=1;ax = fabs(w_x * d_V[0]/c);
  ay=fabs(w_y*d_V[1]/c);
  if (ax > ay){
    delta_t1=ay;
    delta_t2=ax;
  }
  else
  {
    delta_t1=ax;
```

```
delta_t2=ay;
  }
  if (delta_t2 < dt)
  {
    delta_t2=dt;
    delta_t1=0.0;
  }
 Area1=w_x*w_y/(2*pi*1);/* proj_faktor=d_V[3]; */
  proj_faktor=1;
  amp[ele_nr]=proj_faktor*Th[ele_nr*8+5]*Areal/delta_t2;
  t1[ele_nr]=l/c-(delta_t1+delta_t2)/2;
  t2[ele_nr]=t1[ele_nr]+delta_t1;
  t3[ele_nr]=t1[ele_nr]+delta_t2;
  t4[ele_nr]=t2[ele_nr]+delta_t2;
  t_start[ele_nr]=t1[ele_nr]+Th[ele_nr*8+6];
 t_stop[ele_nr]=t4[ele_nr]+Th[ele_nr*8+6];
}
/* Slutt på loop over transducer-punkt */
start_time=10:
stop_time=-10;
for (ele_nr=0; ele_nr < n; ele_nr++)
{
  if (t_start[ele_nr] < start_time)
     start time = t_start[ele_nr];
 if (t_stop[ele_nr] > stop_time)
    stop_time= t_stop[ele_nr];
}
reply.mx_impresp = mxCreateDoubleMatrix( (int)((stop_time-start_time)/dt+2),
1,mxREAL);
impresp=mxGetPr(reply.mx_impresp);
reply.mx_start_time=mxCreateDoubleMatrix(1,1,mxREAL);
mxGetPr(reply.mx_start_time)[0]=((int)(start_time/dt))*dt;
/* Start på ny løkke over transducerpunktene */
for (ele_nr=0; ele_nr < n; ele_nr++)
if (Th[ele_nr*8+5]>0.0)
{
 t1s=t1[ele_nr];
 t2s=t2[ele_nr];
  t3s=t3[ele_nr];
  t4s=t4[e]ele_nr];
  amps=amp[ele_nr];
 tid=((int) (t1s/dt+1))^*dt;
```

```
tp=(int)((t_start[ele_nr]-start_time)/dt+1);
  for (tid=((int) (t1s/dt+1))*dt,
  tp=(int)((t_start[ele_nr]-start_time)/dt+1); tid < t2s; tid+=dt, tp++)
    impresp[tp]+=amps*(tid-t1s)/(t2s-t1s);
  for (; tid < t3s; tid+=dt, tp++)
    impresp[tp]+=amps;
  for (; tid < t4s; tid+=dt, tp++)
    impresp[tp]+=amps*(t4s-tid)/(t4s-t3s);
}
/* Slutt på loop over transducer-punkt */
afree(amp);
afree(t_stop);
afree(t_start);
afree(t4);
afree(t3);
afree(t2);
afree(t1);
return reply;
}
void mexFunction(
  int nlhs, mxArray *plhs[],
  int nrhs, const mxArray *prhs[])
{
  const mxArray *Th;
  double *point, *Ths;
  int n;
  double *nr;
  struct ans mtr;
  mexPrintf("sh_calc_h.c \n");
  nr=mxGetPr(prhs[0]);
  if (nr[0]=1)Th=mexGetArrayPtr("aperture1","global");
  else if (nr[0]==2)
    Th=mexGetArrayPtr("aperture2","global");
  else
    mexPrintf("Galt aperture nummer");
  n=mxGetN(Th);
  Ths=mxGetPr(Th);
  point=mxGetPr(prhs[1]);
```

```
fs=*mxGetPr(mexGetArrayPtr("fs","global"));
c=*mxGetPr(mexGetArrayPtr("c","global"));
```
mtr=sh\_calc\_h(Ths, point, n); plhs[0]=mtr.mx\_impresp; plhs[1]=mtr.mx\_start\_time;

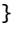

## **A.5 Utregning av puls-ekko responsen**

```
function [hhp, start_time]=sh_calc_hhp(point);
%<br>% Function
               : [hhp, start_time]=sh_calc_hhp(point,pulse);
%
% Description : Calculation of puls-ekko pressure
%
% Input : point -> point-scatter position
% pulse -> ultrasound pulse
%<br>% Output: hhp
% Output: hhp -> received response<br>% start_time -> start-time for the
          start_time -> start-time for the received response
\frac{1}{2}global fs pulse aperture1 aperture2;
% [h1, tstart1]=sh_calc_hM(1,point);
% [h2, tstart2]=sh_calc_hM(2,point);
[h1, tstart1]=sh_calc_h(1,point);
[h2, tstart2]=sh_calc_h(2,point);
% hhp=conv2(conv(h1,h2),pulse','same');
hhp=conv(conv(h1,h2),pulse');
% start_time=tstart1+tstart2-length(pulse)/2 * (1/fs);
start_time=tstart1+tstart2;
%
% For flere punktspredere vil utregningen bli:
\frac{9}{6}% hh= sum_i ( conv(h1_i,h2_i)*punktspredamp_i )
% (summeringen må gjøres for riktige tids-indexer)
%
% hhp=conv(hh,pulse')
%
return
```
## **Tillegg B**

# **Matlab-kode for to simuleringer**

I dette kapittelet er Matlab koden for hovedpunktspreder simuleringsresulatene i figur 7.9 og cyste resultatene i figur 7.21/7.22 vedlagt etter ønske fra veileder. Denne koden er vanskelig å forstå selv med komplett kjennskap til Field [13].

## **B.1 Kode for hovedpunktspreder resultatene i figur 7.9**

## **B.1.1 Utregning av feltet for delta-puls**

```
function scat_comp(filename)
%<br>% Function
            : scat_comp(filename)
%
% Description : Calculating the received signal
                % width delta-pulse
%
% Input : filename -> filename of matlab file containig
% phantom_positions<br>% phantom amplitude:
                       phantom amplitudes
%<br>%<br>%
  Written to file : image_data -> received signal<br>times -> start-times
                                  -> start-times
%
% Generate the transducer apertures for send and receive
f0=3e6; % Transducer center frequency [Hz]
fs=100e6; % Sampling frequency [Hz]
```
c=1540; % Speed of sound [m/s]

```
lambda=c/f0; % Wavelength [m]
d=lambda/2;
rektsize_fakt=0.1;
N=4;% Use triangles
set_field('use_triangles',0);
% Set the sampling frequency
set_sampling(fs);
% INT array
focus=[0 0 0]/1000;
width=d*rektsize_fakt;
kerf=d-width;
 % INT array med 4 aktive elementer
  enabled re=zeros(1,7);
  enabled_re(1:2:7)=1; % i 4 lambda
  e=zeros(8,1); e(1)=1;
  enabled_re=e*enabled_re;
  enabled_re=enabled_re(:);
  enabled_re=enabled_re(1:length(enabled_re)-7)'; % i lambda/2
  no_ele_re=length(enabled_re); % 73
  enabled_se=[ones(1,2),zeros(1,6),ones(1,2)]; % i 4 lambda
  enabled_se=e*enabled_se;
  enabled_se=enabled_se(:);
  enabled_se=enabled_se(1:length(enabled_se)-7)'; % i lambda/2
  no_ele_se=length(enabled_se); % 49
xmit_aperture = xdc_linear_array (no_ele_se, width, width, kerf,...
1, 1,focus);
receive_aperture = xdc_linear_array (no_ele_re, width, width, kerf,...
1, 1,focus);
% aperture vekting
xdc_apodization (xmit_aperture, 0, enabled_se);
xdc_apodization (receive_aperture, 0, enabled_re);
fprintf('Antall sender elementer = %0.0f.\n'. sum(sum(enabled se)));
fprintf('Antall mottaker elementer = %6.0f. Press any key',...
sum(sum(enabled_re)));
```

```
% Regn ut pulset respons
%
% Set the excitation of the xmit aperture
% xdc_excitation (xmit_aperture, halvpulser(fs,f0,ant_halvp));
theta_min=0; theta_max=90;
% Load the computer phantom
% load pht_data
% D=no_ele_x*d;
% R=D*4;
R=50/1000;if isempty(filename),
  phantom_positions=[0 0 R];
  phantom_amplitudes=1;
  filename='vann';
else
  load(filename);
end
% Do imaging line by line
i=0;
for theta_zx=theta_min:1:theta_max,
i=i+1theta_zx_rad=2*pi*theta_zx/360;
 % Set the focus for this direction
xdc_focus (xmit_aperture, 0, R*[sin(theta_zx_rad),0,cos(theta_zx_rad)]);
xdc_focus (receive_aperture, 0, R*[sin(theta_zx_rad),0,cos(theta_zx_rad)]);
 % Calculate the received response
[rf_data, tstart]=calc_scat(xmit_aperture, receive_aperture,...
 phantom_positions,phantom_amplitudes);
 % Store the result
  image_data(1:max(size(rf_data)),i)=rf_data;
  times(i)=tstart;
  end
% Free space for apertures
```
xdc\_free (xmit\_aperture) xdc\_free (receive\_aperture)

fname=['mat/INT4',filename];

save(fname,'times','image\_data');

## **B.1.2 Utregning og framvisning av maksimum projeksjon strålingsmønstre**

```
function scat_load(spred_amp,ant_halvp)
%<br>% Function
              : scat_load(spred_amp.ant_halvp)
%
% Description : Calculating max-projection of received
                signal
%<br>% Input
% Input : spred_amp -> hovedspreder amplitude
% : ant_halvp -> pulselength*2
%
% Read from file : image_data -> received signal
% times -> start-times
%
ant_scat=10000;
stat=zeros(length(spred_amp),2);
stat(:,1)=spred_amp';
figure(1);
for i=1:length(spred_amp),
  i
  filename=['graa',int2str(ant_scat),'amp',int2str(spred_amp(i))];
  fname=['INT4',filename];
  load(['mat/',fname]);
% loader image_data og times
f0=3e6;
fs=100e6;
Filter = fir1(128, [1.2e6 40e6]/(fs/2), kaiser(129,5))';
theta_min=0;
theta max=90:
u_akse=sin((theta_min:1:theta_max)*2*pi/360);
% regne ut int_resp og max_resp
  puls=halvpulser(fs,f0,ant_halvp);
 clear medpuls
  for k=1:91,
   lengde=length(image_data(:,k))+length(puls)-1;
   medpuls(1:lengde,k)=conv(image_data(:,k),puls');
  end
  medpuls = conv2(medpuls, Filter, 'same');
  medpuls=abs(medpuls);
```
medpuls=medpuls/max(max(medpuls));

```
% int_resp=sum(medpuls,1); %abs?
  max_resp=max(medpuls,[],1);
 stat(i,2)=mean(max_resp(10:91));
 subplot(3,3,i)
 plot(u_akse,shdb(max_resp))
 axs=axis;
 axs(4)=0;axis(axs);
  tittel=['INT4 medium=',filename];
 title(tittel);
  ylabel('max respons');
% xlabel('sin(theta)');
end
komm=['save amp_stat',int2str(ant_halvp),' stat'];
eval(komm)
```
komm=['print -deps eps/amp\_oversikt.eps'];

eval(komm)

## **B.2 Kode for cyste resultatene i figur 7.21 og 7.22**

### **B.2.1 Utregning av feltet for delta-puls**

```
function scat_comp(filename,array_nr)
%<br>% Function
              : scat_comp(filename,arry_nr)
%
% Description : Calculating the received signal
% width delta-pulse
%
% Input : filename -> filename of matlab cyste file containing
% phantom_positions<br>% phantom_amplitudes
                      % phantom_amplitudes
%
% array_nr -> array numer (1/2)<br>% 1= INT4 array
% 1= \text{INT4} \text{ array}<br>% 2= \text{ Random36}2= Random36
%
% Written to file : rf_data -> received signal
                     \frac{1}{1} -> start-time
\frac{1}{2}% Generate the transducer apertures for send and receive
f0=3e6; % Transducer center frequency [Hz]
fs=100e6; % Sampling frequency [Hz]
c=1540; % Speed of sound [m/s]
lambda=c/f0; <br>width=lambda/2: % Width of eleme
width=lambda/2; % Width of element
element_height=5/1000; % Height of element [m]
% kerf=0.05/1000; % Kerf [m]
kerf=0;<br>focus=[0 0 70]/1000;
focus=[0 0 70]/1000; % Fixed focal point [m]
                        % Number of physical elements
% N_active=64; % Number of active elements
% Do not use triangles
set_field('use_triangles',0);
% Set the sampling frequency
set_sampling(fs);
% Generate aperture
if array_nr==1,
 % INT array med 6 aktive elementer
  enabled_re=zeros(1,16);
  enabled_re(1:3:16)=1; % i 4 lambda
  e=zeros(8,1); e(1)=1;
  enabled_re=e*enabled_re;
  enabled_re=enabled_re(:);
```

```
enabled_re=enabled_re(1:length(enabled_re)-7)'; % i lambda/2
  no_ele_re=length(enabled_re); % 121
  enabled_se=[ones(1,3),zeros(1,15),ones(1,3)]; % i 4 lambda
  enabled_se=e*enabled_se;
  enabled_se=enabled_se(:);
  enabled_se=enabled_se(1:length(enabled_se)-7)'; % i lambda/2
  no_ele_se=length(enabled_se); % 161
elseif array_nr==2,
 % 36 elementers random array
  no_ele_re=121;
  r=rand(1,no_ele_re-2);
  s=fliplr(sort(r));
  on=r >= s(36-2);
  enabled_re=[1 on 1];
 no_ele_se=161;
  r=rand(1,no_ele_se-2);
  s=fliplr(sort(r));
  on=r >= s(36-2);
  enabled_se=[1 on 1];
elseif array_nr==3,
  no_ele_se=64;
  enabled_se=hanning(no_ele_se)';
  no_ele_re=64;
  enabled_re=hanning(no_ele_re)';
end
xmit_aperture = xdc_linear_array (no_ele_se, width, element_height, kerf,...
1, 1,focus);
receive_aperture = xdc_linear_array (no_ele_re, width, element_height, kerf,...
1, 1,focus);
% aperture vekting
xdc_apodization (xmit_aperture, 0, enabled_se);
xdc_apodization (receive_aperture, 0, enabled_re);
% Load the computer phantom
load(filename);
% Set the different focal zones for reception
focal_zones=[30:20:200]'/1000;
Nf=max(size(focal_zones));
```

```
focus_times=(focal_zones-10/1000)/1540;
                     z_focus=50/1000; % Transmit focus
% Do linear array imaging
```

```
no_lines=50; % Number of lines in image
                              % Size of image sector<br>% Increment for image
d_x=image_width/no_lines;
% Do imaging line by line
for i=[1:no_lines]
i
  % The the imaging direction
  x= -image\_width/2 + (i-1)*d_x;% Set the focus for this direction
 xdc_focus (xmit_aperture, 0, [x 0 z_focus]);
 xdc_focus (receive_aperture, 0, [x 0 z_focus]);
% xdc_focus (receive_aperture, focus_times,...
[x*ones(Nf,1), zeros(Nf,1), focal_zones]);
 % Calculate the received response
  [rf_data, tstart]=calc_scat(xmit_aperture, receive_aperture,...
phantom_positions, phantom_amplitudes);
 % Store the result
 cmd=['save mat/',filename,'arraynr',int2str(array_nr),...
'rf_ln',num2str(i),'.mat rf_data tstart'];
 eval(cmd)
 end
% Free space for apertures
```
xdc\_free (xmit\_aperture) xdc\_free (receive\_aperture)

#### **B.2.2 Utregning og framvisning av cysteavbildningen**

```
function scat_load(filename, array_nr, ant_halvp)
\frac{0}{2}% Function : scat_load(filename, array_nr, ant_halvp)
%
% Description : Calculating received signal of cyste
%
% Input : filename -> filename of matlab cyste-file
%
% array_nr -> array number (1/2)<br>% 1 = \text{INT4} array
% 1 = \overline{INT4} array 2 = \text{Random36}2= Random36
%
           ant_halvp -> pulselength*2
%
% Compress the data to show 60 dB of
% dynamic range for the cyst phantom image
%
f0=3e6; % Transducer center frequency [Hz]
                          % Sampling frequency [Hz]c=1540;<br>
mo_lines=50;<br>
% Number of lines in i
no_lines=50; <br>image_width=40/1000; <br>% Size of image sector
                          % Size of image sector
d_x=image_width/no_lines; % Increment for image
% Read the data and adjust it in time
min_sample=0;
puls=halvpulser(fs,f0,ant_halvp);
pulsl=length(puls);
for i=1:no_lines
 i
 % Load the result: rf_data og tstart
% cmd=['load mat/rf_ln',num2str(i),filename,'arraynr',...
int2str(array_nr),'.mat'];
cmd=['load mat/',filename,'arraynr',int2str(array_nr),...
'rf_ln',num2str(i),'.mat'];
 eval(cmd);
 % Find the envelope
% length(rf_data)
  rf_data=conv(rf_data,puls);
  rf_data=rf_data(round((pulsl-1)/2+1):round(length(rf_data)-(pulsl-1)/2));
% length(rf_data)
  rf_env=abs(hilbert([zeros(round(tstart*fs-min_sample),1); rf_data]));
```

```
env(1:max(size(rf_env)),i)=rf_env;
 end
% Do logarithmic compression
D=10; % Sampling frequency decimation factor
log_env=env(1:D:max(size(env)),:)/max(max(env));
log_env=log(log_env+0.1);
log_env=log_env-min(min(log_env));
log_env=64*log_env/max(max(log_env));
% Make an interpolated image
ID=20;
[n,m]=size(log_env);
new_env=zeros(n,m*ID);
for i=1:n
 if (rem(i,100) == 0)
   i
   end
 new_env(i,:)=abs(interp(log_env(i,:),ID));
 end
[n,m]=size(new_env);
fn=fs/D;
% new_env=log_env; % test
array=['INT6 ';
       'random36 ';
       'fullt64 '];
clf
image(((1:(ID*no_lines-1))*d_x/ID-no_lines*d_x/2)*1000,...
((1:n)/fn+min_sample/fs)*1540/2*1000,new_env)
xlabel('Lateral distance [mm]')
ylabel('Axial distance [mm]')
colormap(gray(64))
%brighten(-0.2)
axis([-20 20 30 80])
% axis('image')
title(['array:',array(array_nr,:),'Medium:',filename,' anthalvp:',...
int2str(ant_halvp)]);
cmd=['print -deps eps/',filename,'arraynr',int2str(array_nr),'halvp',...
int2str(ant_halvp),'.eps'];
eval(cmd);
```